**INSTITUTO ENSINAR BRASIL FACULDADES DOCTUM DE CARATINGA**

# **MATEUS HENRIQUE COSTA BENTO FERNANDO LUIZ RIBEIRO**

# **COMPARATIVO ENTRE MÉTODOS DE ANÁLISE DE ESFORÇOS E DISTRIBUIÇÃO DE CARGAS DE LAJES TRELIÇADAS PRÉ-MOLDADAS EM VIGAS**

**CARATINGA 2019**

# **MATEUS HENRIQUE COSTA BENTO FERNANDO LUIZ RIBEIRO FACULDADES DOCTUM DE CARATINGA**

# **COMPARATIVO ENTRE MÉTODOS DE ANÁLISE DE ESFORÇOS E DISTRIBUIÇÃO DE CARGAS DE LAJES TRELIÇADAS PRÉ-MOLDADAS EM VIGAS**

**Trabalho de Conclusão de Curso apresentado ao Curso de Engenharia Civil das Faculdades DOCTUM de Caratinga, como requisito parcial à obtenção do título de Bacharel em Engenharia Civil.**

**Área de concentração: Estruturas**

**Orientador: Prof. Sérgio Alves dos Reis**

**CARATINGA 2019**

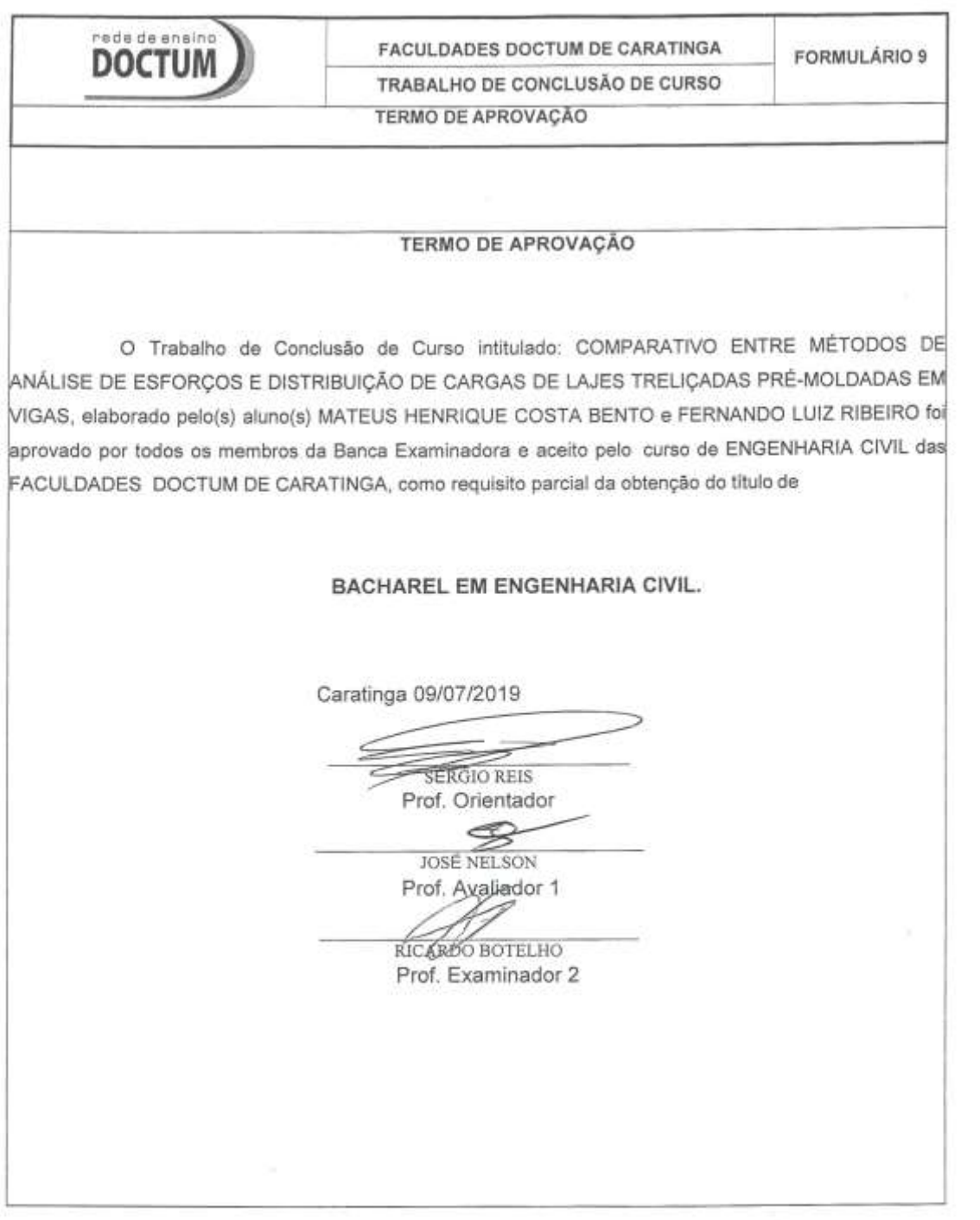

# **AGRADECIMENTOS**

Agradeço primeiramente à Deus, por ter me dado forças para superar as dificuldades e permitido a realização deste trabalho.

Aos meus pais Adolfo e Eliete pelo apoio e incentivo, também aos meus irmãos Nayara e Marcos e a todos os familiares e amigos que de alguma forma contribuíram para este momento.

Agradeço também ao nosso orientador Sérgio Alves dos Reis, por ter nos direcionado no decorrer deste trabalho, à professora Camila Alves da Silva, pelas suas correções e pelo apoio, a todos os professores da instituição pelos ensinamentos.

Mateus Henrique Costa Bento

# **AGRADECIMENTOS**

Agradeço a Deus por todo conhecimento e sabedoria nestes cinco anos de luta.

Agradeço ao Nosso Senhor Jesus Cristo por interceder nas minhas orações nos momentos de angústia que passei nesse período.

Agradeço aos meus pais Gertrudes Moreira Ribeiro e Álvaro Luís Ribeiro por sempre confiarem em mim.

Agradeço a todos os meus irmãos por sempre acreditarem em mim e apoiarem nas horas mais difíceis que passei nesses anos.

Agradecer o meu amado sobrinho Geraldo Antônio (in memoriam) ao qual dedico esta conquista, sua memória vai ser sempre lembrada não só por mim, mas por toda família Ribeiro.

Agradeço aos meus tios e primos também que sempre me incentivaram a estudar.

Fernando Luiz Ribeiro

# **ABREVIATURAS E SIGLAS**

- 1D Unidirecional;
- 3D Tridimensional;
- ABNT Associação Brasileira de Normas Técnicas;
- CA Concreto armado;
- CAD *Computer aided design* (Desenho assistido por computador);
- CP Carga permanente;
- DWG *Drawing* (Desenho);
- DXF *Drawing Exchange Format*;
- ELS Estado Limite de Serviço;
- ELU Estado Limite Último;
- IFC *Industry Foundation Classes*;
- MEF Método dos Elementos Finitos;
- MKS *Metre, Kilogram and Second* (Metro, Quilograma e segundo);
- NBR Norma Brasileira;
- NLF Não linearidade física;
- NLG Não linearidade geométrica;
- PP Peso próprio;
- PTV Princípio dos Trabalhos Virtuais;
- Qa Carga acidental;
- SCU Sobrecarga de uso;
- SI Sistema Internacional de Unidades.

# **LISTA DE SÍMBOLOS**

- A Área da seção transversal do corpo de prova;
- a Razão entre o momento fletor solicitante e a força cortante;
- γ<sup>c</sup> Peso especifico do concreto;
- ρ<sup>c</sup> Massa específica;
- cm Centímetro;
- Cnom Cobrimento nominal;
- d Altura útil;
- [d] Vetor de deslocamentos na extremidade da barra;

αE – Parâmetro em função da natureza do agregado que influencia o módulo de elasticidade;

- Eci Módulo de elasticidade inicial;
- Ecs Módulo de elasticidade secante;
- {F} Esforços nodais;
- {F} Vetor das forças equivalentes nodais da estrutura;

{F0} – Esforços de mobilização nos nós, devidos aos carregamentos aplicados nas barras;

- γ<sup>f</sup> Coeficiente de ponderação do concreto;
- f<sub>c</sub> Resistência à compressão do concreto;
- $f_{ci}$  Resistência à compressão do concreto aos j dias;
- fck Resistência característica à compressão do concreto;
- f<sub>ct</sub> Resistência do concreto à tração direta;
- fcm Resistência média à compressão do concreto;
- $f_k$  Valores característicos das resistências;
- fk,inf Resistência característica inferior;
- G<sup>C</sup> Módulo de elasticidade transversal do concreto;
- g Aceleração da gravidade;
- g Carga permanente;
- γg Coeficiente de ponderação para cargas permanentes;
- h Espessura;
- α<sup>i</sup> Coeficiente de ponderação em função da resistência do concreto;
- [K] Matriz de rigidez da estrutura;
- {K} Matriz de rigidez da estrutura;
- kgf Quilograma-força;
- kN Quilonewton;
- l<sup>x</sup> Menor vão;
- l<sup>y</sup> Maior vão;
- m Metro;
- Mdx Momento em torno do eixo x;
- Mdy Momento em torno do eixo y;
- mm Milímetro;
- MPa Megapascal;
- Msd Momento fletor solicitante;
- $M_t$  Momento de torção;
- Nrup Carga de ruptura do corpo de prova;
- p Cargas totais;
- q Cargas acidentais;
- γ<sup>q</sup> Coeficiente de ponderação para cargas acidentais;
- [r] Matriz de rigidez do elemento de barra;
- {S} Esforços nas extremidades da barra;
- s Desvio padrão;
- γ<sup>s</sup> Coeficiente de ponderação do aço;
- {S0} Esforços de mobilização dos nós nas extremidades das barras;
- {U} Vetor dos deslocamentos nodais da estrutura;
- Vsd Força cortante;
- x Altura da linha neutra;
- γ Peso específico;
- {δ} Deslocamentos;
- δ Coeficiente de redistribuição;
- δ Coeficiente de variação;
- ε Deformação;
- λ Relação entre o maior e o menor vão;
- ν Coeficiente de Poisson;
- σ Tensão.

# **LISTA DE ILUSTRAÇÕES**

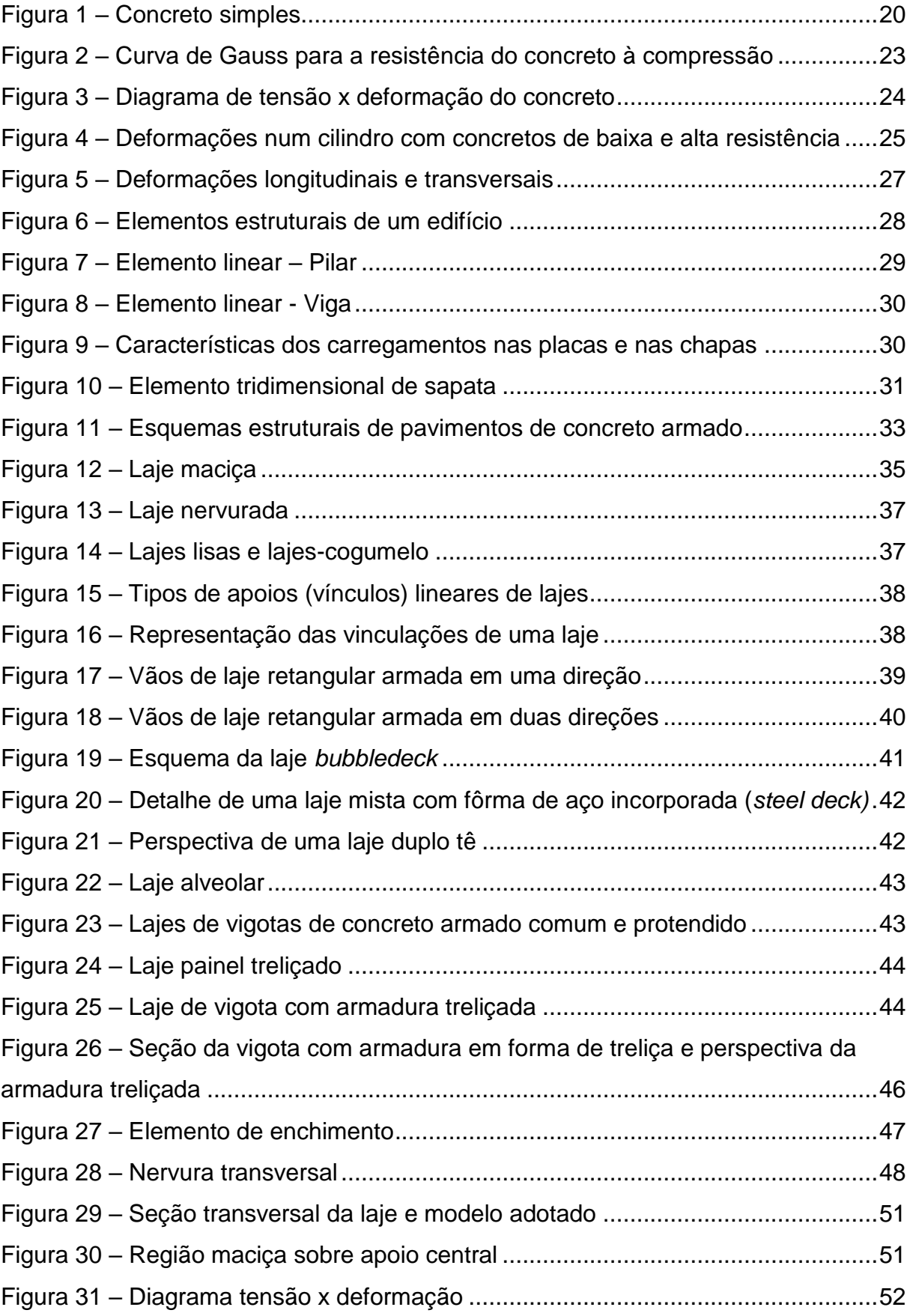

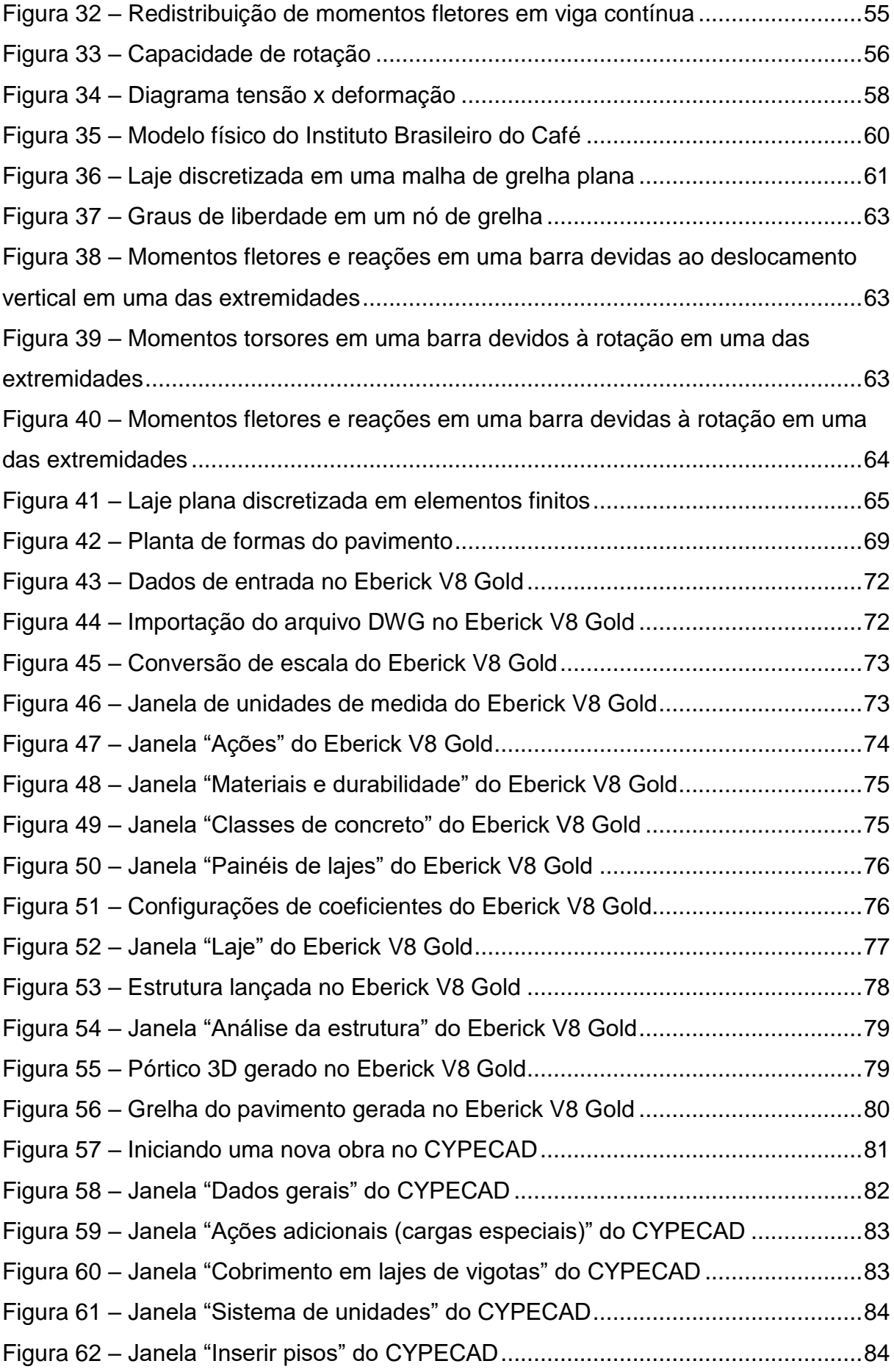

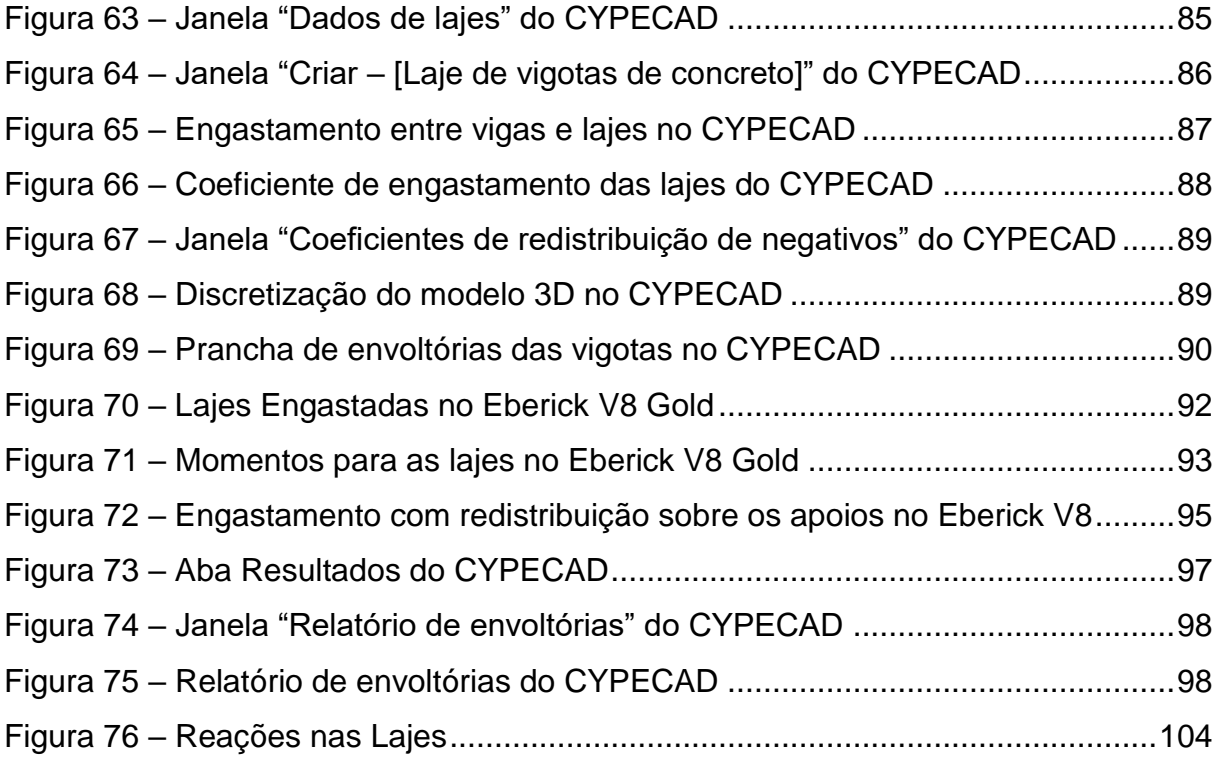

# **LISTA DE QUADROS**

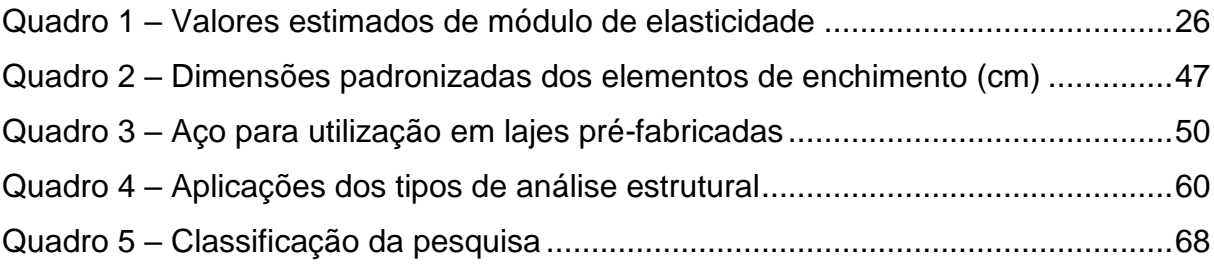

# **LISTA DE TABELAS**

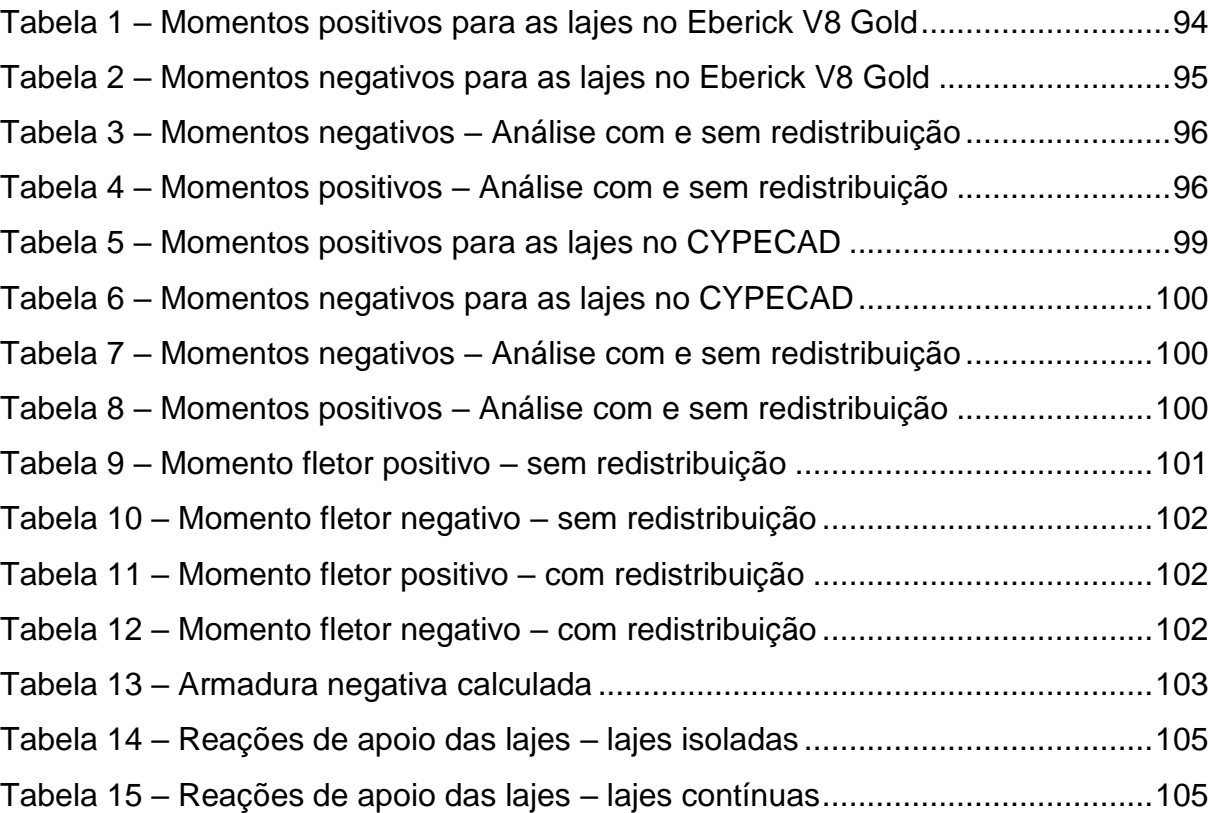

#### **RESUMO**

Na bibliografia encontram-se diversos métodos de cálculo para a determinação de esforços e reações para lajes de concreto armado, atualmente grande parte dos engenheiros e estudantes de engenharia realizam esta tarefa através de *softwares*, podendo utilizar de métodos de cálculo mais refinados. Dentre eles foram aqui escolhidos dois *softwares*, sendo eles, Eberick V8 Gold e CYPECAD. O primeiro realiza a análise de lajes discretizando o pavimento em uma malha (grelha equivalente) e o segundo através do Método dos Elementos Finitos. Este trabalho teve por objetivo analisar e comparar se a diferença entre os métodos é realmente significante. Para isso, definiu-se um pavimento tipo, com onze lajes a fim de abranger várias situações e vigas com seção de 20x60cm com a finalidade de simular elementos rígidos. A Norma adota foi a NBR 6118:2014, onde foram feitas duas análises permitidas pela mesma, a análise linear e a análise linear com redistribuição. Os resultados demonstram que para todas as situações o CYPECAD forneceu valores maiores de momentos fletores com a diferença variando de 0,02% a 9,71%. Em relação a distribuição de cargas para as vigas, estas foram 3,89% maiores neste último para as lajes isoladas e, 0,97% menores no mesmo para as lajes contínuas. Os resultados obtidos foram satisfatórios para as comparações, pois verificou-se que em ambos os *softwares* é possível considerar os mesmos parâmetros com relação ao comportamento das lajes, no final do trabalho são apresentadas as conclusões e sugestões para futuras pesquisas.

**Palavras-chave**: Analogia de Grelha. Método dos Elementos Finitos. Lajes.

### **ABSTRACT**

In the bibliography are several calculation methods for bending moment and reactions values determination, currently the majority of engineers and engineering students accomplish this task through *softwares*, being able to use more refined calculation methods. Among them were chosen here two *softwares*, being them, Eberick V8 Gold and CYPECAD. The first one performs the analysis of slabs by discretizing the floor in one mesh (grid analogy) and the second through the Finite Element Method. This work aimed to analyze and compare if the difference between the methods is really significant. For this, a pavement type was defined, with eleven slabs to cover various situations and beam with section of 20x60cm in order to simulate rigid elements. The standard adopted was NBR 6118:2014, where two analyzes were made, linear analysis and linear analysis with redistribution. The results show that for all situations, CYPECAD provided higher values of bending moments with the difference varying from 0.02% to 9.71%. Regarding the load distribution for the beams, these were 3.89% higher in the latter for the isolated slabs, and 0.97% lower in the same for the continuous slabs. The results obtained were satisfactory for the comparisons, since it was verified that in both *softwares* it is possible to consider the same parameters with respect to the behavior of the slabs, at the end of the work are presented the conclusions and suggestions for future research.

**Keywords**: Grid Analogy. Finite Element Method. Slabs.

# **SUMÁRIO**

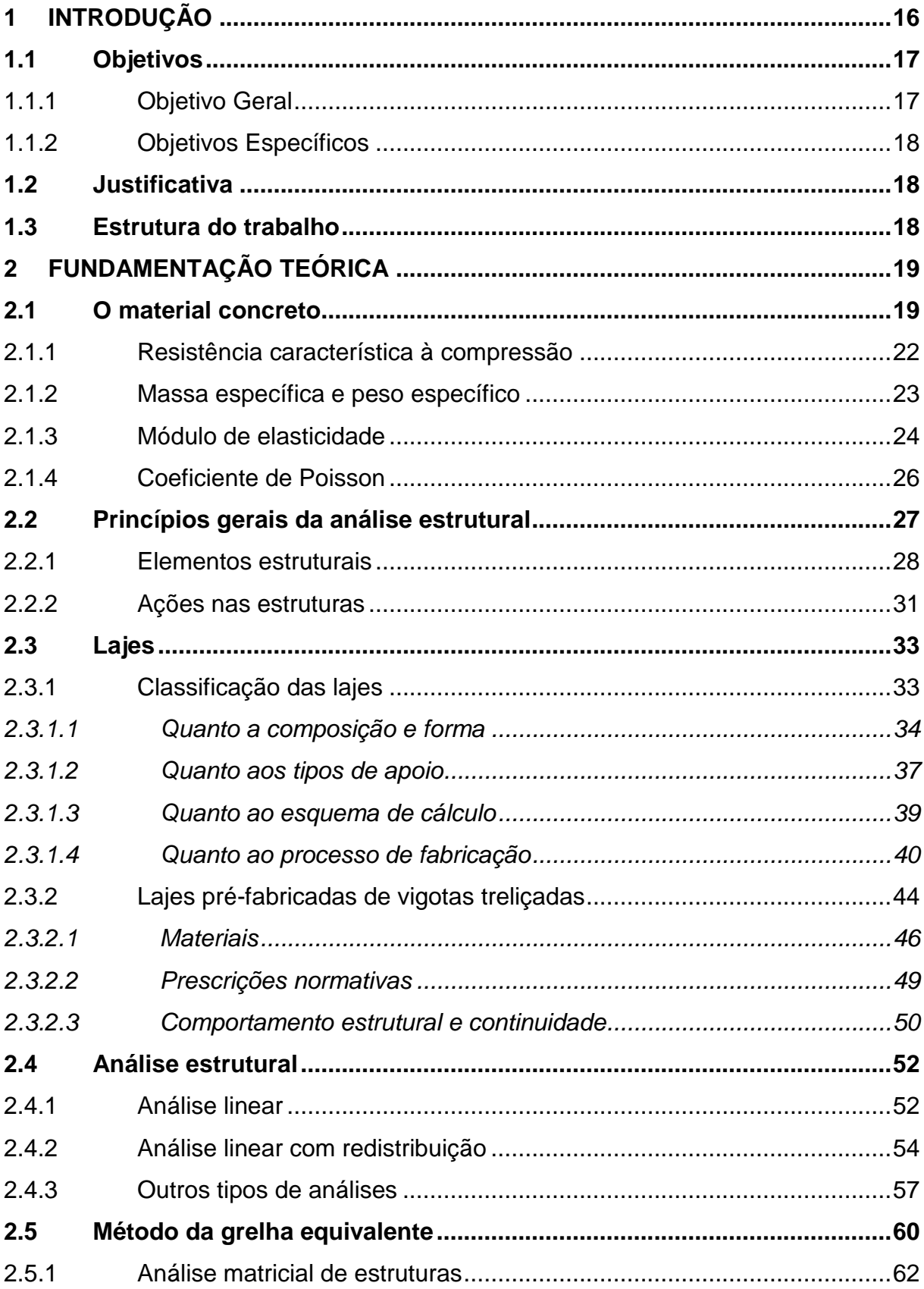

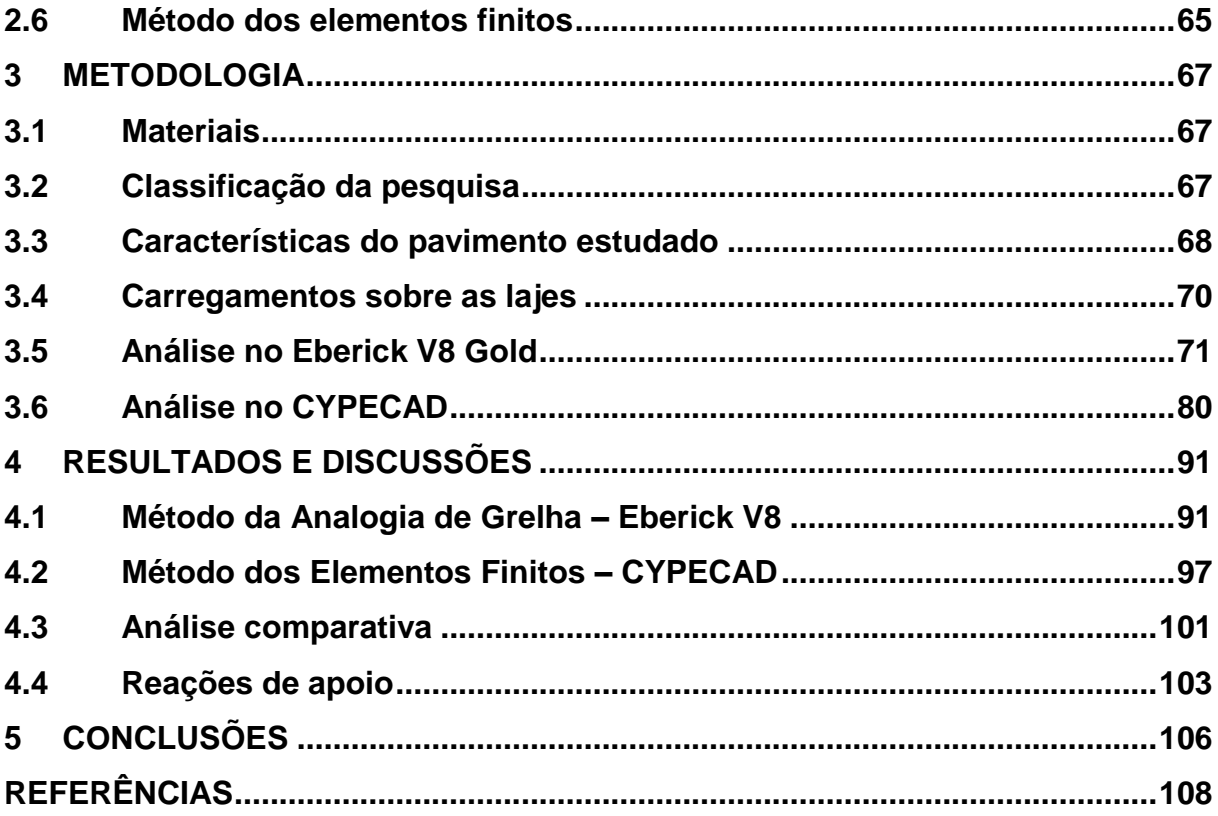

# <span id="page-17-0"></span>**1 INTRODUÇÃO**

Há tempos tem sido utilizada como solução à demanda de desenvolvimento das cidades a concepção de edifícios de múltiplos andares executados em concreto armado. Sendo assim, a fim de acompanhar esse ritmo fez-se necessário que os projetos estruturais passassem por uma profunda evolução técnica, visando o ganho de tempo, economia e precisão para os mesmos.

Anteriormente a década de 60 e 70, projetos desta natureza, desde os cálculos até os detalhamentos eram realizados manualmente, demandando muito tempo para sua conclusão. Entre os anos 60 e 70 surgiram os primeiros computadores eletrônicos programáveis, os quais substituíram etapas do cálculo e reduziram os riscos de erros e, aumentaram a precisão, porém parte deste processo ainda era realizada manualmente.

Com o avanço tecnológico e as novas ferramentas de auxílio para o cálculo de estruturas os engenheiros atuais já não utilizam métodos mais simplificados para o dimensionamento das mesmas. Atualmente os projetos estruturais são realizados através de pacotes computacionais disponíveis comercialmente. É possível alcançar um nível de precisão satisfatório mediante a utilização dos métodos de análise desses pacotes, simulando o comportamento físico da estrutura mais próximo da realidade, se comparados a métodos simplificados.

Deve-se destacar que, o fato de os programas de cálculo ajudar a solucionar diversos problemas de projeto, não significa que o engenheiro possa se preocupar menos com as considerações necessárias na fase de elaboração do projeto, bem como com a interpretação dos resultados. Para chegar-se a um bom resultado são tomadas uma série de decisões técnicas enquanto se projeta com essas ferramentas, sendo necessário, portanto, o pré-requisito do conhecimento de engenharia e não a habilidade de se lidar com o programa. Neste contexto, muitos engenheiros ficaram dependentes desses *softwares* e dos resultados gerados pelos mesmos.

Durante a execução de uma obra diversas vezes surgem desafios de interpretação dos dados de projeto e até a necessidade de soluções mais rápidas para uma estrutura, ficando assim inviável a execução de um estudo mais elaborado mediante a solução de ferramentas que exigem mais tempo para apresentar resultados, portanto, é imprescindível o estudo, a comparação, a discussão dos pontos fortes e fracos dos métodos de cálculo.

A escolha de uma melhor ferramenta de cálculo de estruturas é importante pois permite ao engenheiro diante de um desafio estrutural, uma apresentação adequada das soluções de cálculo, visando as melhores condições de conforto, durabilidade e utilização da obra dimensionada, uma solução que harmonize a arquitetura e viabilidade econômica. Este visa apresentar os métodos de cálculo, como ferramentas para a análise de esforços e reações em lajes visando o melhor entendimento dos mesmos ao longo do desenvolvimento.

Atualmente pode-se observar uma tendência de concepções estruturais de pavimentos com vãos cada vez maiores. Com a utilização de lajes maciças, nota-se que estas lajes demandam grandes espessuras, tornando a estrutura antieconômica, uma vez que grande parte de sua capacidade estrutural é destinada a combater solicitações devidas ao peso próprio. É usualmente adotada como solução para este problema o emprego da laje nervurada, sendo um sistema que possibilita a concepção de vãos maiores e uma redução do peso próprio, porém este sistema ainda representa desvantagens relacionada as fôrmas, escoramentos e custos dos materiais.

Com a execução de lajes nervuradas a partir de vigotas pré-moldadas, elementos de enchimento e concreto moldado no local, reduz-se ou elimina-se a necessidade de fôrmas e escoramentos. Com a crescente utilização de lajes préfabricadas e os diversos estudos que foram desenvolvidos até o final da década de 90 motivaram a criação, em 2002, da Norma brasileira que trata de lajes préfabricadas e seus elementos constituintes, atualmente esta Norma se encontra em sua segunda versão, a ABNT NBR 14859 (2016).

#### <span id="page-18-0"></span>**1.1 Objetivos**

#### <span id="page-18-1"></span>1.1.1 Objetivo Geral

O objetivo do presente trabalho é realizar um comparativo nos resultados de esforços e reações obtidas pelos *softwares* Eberick e CYPECAD. Através da modelagem de uma superestrutura de um edifício nesses programas, buscar entender as necessidades que são exigidas na fase de elaboração de um projeto estrutural, avaliando as vantagens e desvantagens.

#### <span id="page-19-0"></span>1.1.2 Objetivos Específicos

- a) Realizar estudos teóricos, mediante simulações em programas de computador, sendo o estudo dirigido a painéis de lajes unidirecionais;
- b) Buscar compreender como são realizadas as análises estruturais nestes programas;
- c) Analisar as possíveis diferenças entre as saídas de dados.

# <span id="page-19-1"></span>**1.2 Justificativa**

Os projetos estruturais encontram-se em constante evolução técnica, buscando sempre a otimização de custos e, principalmente, tempo. Nas últimas décadas foram desenvolvidas ferramentas que tornaram os resultados mais rápidos e precisos. A tendência atual é que cada vez mais engenheiros recém-formados passem a utilizar programas computacionais.

Para os profissionais de engenharia que atuam na área de projeto de estruturas de concreto armado, é importante que eles saibam como as estruturas são idealizadas nos programas e as considerações que eles fazem. De modo geral, é fundamental que o engenheiro entenda de onde surgem os resultados que os programas fornecem e saibam analisar os mesmos, sendo que para isso é importante que se tenha o conhecimento teórico necessário, para a solução de possíveis problemas que possam surgir durante a etapa de elaboração do projeto estrutural.

# <span id="page-19-2"></span>**1.3 Estrutura do trabalho**

O presente trabalho está organizado da seguinte forma, no capítulo 2 é apresentada a fundamentação teórica que disserta sobre o material concreto, os princípios gerais da análise estrutural, lajes, método da grelha equivalente e método dos elementos finitos. No capítulo 3 abrange a metodologia, com a demonstração dos métodos de cálculo feitos através dos *softwares* Eberick V8 Gold e CYPECAD, e as principais configurações para a quantificação dos esforços e reações que atuarão na estrutura. No capítulo 4 apresenta-se os resultados e suas discussões, comparando os resultados obtidos nos dois *softwares*. No capítulo 5 contém as conclusões gerais e sugestões para futuras pesquisas.

## <span id="page-20-0"></span>**2 FUNDAMENTAÇÃO TEÓRICA**

O capitulo de fundamentação teórica possibilita que se tenha um olhar panorâmico das contribuições científicas anteriores até convergir em um ponto necessário para estudos futuros, também mostra as etapas e dados de elementos que nortearão esta pesquisa.

# <span id="page-20-1"></span>**2.1 O material concreto**

Segundo Bastos (2014) o concreto é o material mais frequente na construção civil apresenta alta resistência à compressão, o que faz dele um excelente material para ser empregado em elementos estruturais primariamente submetidos à compressão, como os pilares por exemplo, por outro lado, suas características de fragilidade e baixa resistência à tração restringem seu uso isolado em elementos submetidos parcialmente ou totalmente à tração, como tirantes, vigas, lajes e outros elementos fletidos. Para contornar essas limitações, o aço é empregado em conjunto com o concreto e convenientemente posicionado na peça de modo a resistir à tração.

De acordo com Araújo (2014), as armaduras para concreto armado são classificadas segundo a ABNT NBR 7480 (2007) em barras e fios, as barras possuem diâmetros mínimos de 6,3 mm, sendo obtidas por laminação a quente e os fios possuem diâmetros máximos de 10 mm, sendo obtidos por trefilação ou laminação a frio.

No concreto armado, os dois materiais, concreto e aço, deverão trabalhar solidariamente, o que se torna possível devido às forças de aderência entre as superfícies do aço e do concreto, uma vez que as barras de aço tracionadas (armadura tracionada) só funcionam quando, pela deformação do concreto que as envolve, começam a ser alongadas, caracterizadas como armaduras passivas, é a aderência que faz com que o concreto armado se comporte como material estrutural. Outra qualidade é que os dois materiais possuem coeficientes de dilatação térmica próximos (CARVALHO; FIGUEIREDO FILHO, 2014).

Conforme Bastos (2014) o concreto armado alia as qualidades do concreto que são o baixo custo, a durabilidade, a boa resistência à compressão, ao fogo e à agua, com as do aço como, a ductilidade e excelente resistência a tração e à compressão,

o que permite construir elementos com as mais variadas formas e volumes, com relativa rapidez e facilidade, para os mais variados tipos de obra.

De acordo com a ABNT NBR 6118 (2014) em seu item 3.1.3 elementos de concreto armado são aqueles cujo comportamento estrutural depende da aderência entre concreto e armadura, e nos quais não se aplicam alongamentos iniciais das armaduras antes da materialização dessa aderência. No concreto armado a armadura é chamada passiva, o que significa que as tensões e deformações nela existentes devem-se exclusivamente às ações externas aplicadas na peça.

De modo geral, na construção de um elemento estrutural em concreto armado, as armaduras de aço são previamente posicionadas na fôrma, em seguida o concreto fresco é lançado para preencher a fôrma, quando simultaneamente vai-se realizando o adensamento do concreto, que deve envolver e aderir às armaduras. Após a cura e outros cuidados e com o endurecimento do concreto, a fôrma pode ser retirada e assim origina-se a peça de concreto armado (BASTOS, 2014).

Segundo Carvalho e Figueiredo Filho (2014) o concreto é um material composto de água, cimento e agregados como visto na Figura 1. Associando-se esses materiais tem-se a pasta que é composta por cimento e água, a argamassa que é a pasta e agregado miúdo e o concreto que pode ser entendido como a mistura de argamassa e agregado graúdo. Os agregados são utilizados para aumentar o volume da mistura e o rendimento da mesma, reduzindo seu custo. O concreto também pode conter adições e aditivos químicos, com a finalidade de melhorar ou modificar suas propriedades básicas.

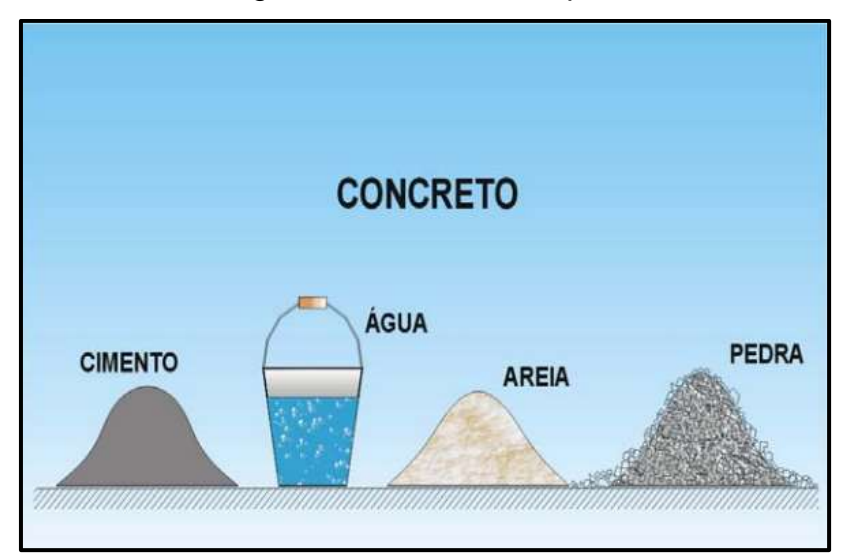

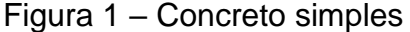

Fonte: Pinheiro et al., 2010, p. 3

O cimento usado geralmente é o cimento portland, que desempenha o papel de aglomerante, ou seja, tem a função de unir os fragmentos de outros materiais, pois o mesmo quando entra em contato com a água reage quimicamente e endurece com o tempo (PINHEIRO et al., 2010).

De acordo com Montoya et al. (2000) as propriedades do concreto podem ser subdivididas em duas fases, podendo-se citar as do estado fresco como as mais importantes a consistência, a trabalhabilidade, a homogeneidade e a massa específica, a segunda fase compreende o concreto endurecido e suas principais propriedades serão apresentadas a seguir.

As diversas características que o concreto endurecido deve apresentar para que possa ser utilizado dependem fundamentalmente na fase de execução, do planejamento e dos cuidados, sendo o planejamento a etapa que consiste em definir as propriedades desejadas do concreto, analisar e escolher os materiais existentes ou disponíveis, estabelecer uma metodologia para definir o traço (proporção entre os componentes), os equipamentos para a mistura, o transporte, o adensamento e a cura (CARVALHO; FIGUEIREDO FILHO, 2014).

De acordo com Pinheiro et al. (2010) a principal característica mecânica do concreto endurecido pode ser entendida como a resistência a compressão simples, denominada fc, para estima-la em um lote de concreto, são moldados e preparados corpos de prova segundo a ABNT NBR 5738 (2015) que trata da moldagem e cura de corpos-de-prova cilíndricos ou prismáticos de concreto, sendo os ensaios realizados conforme a ABNT NBR 5739 (2018), o corpo de prova padrão brasileiro é o cilíndrico, com dimensões de 15 cm de diâmetro e 30 cm de altura, a idade de referência é a de 28 dias.

Conforme Carvalho e Figueiredo Filho (2014) a resistência a compressão simples é determinada pelo ensaio de corpos de prova submetidos à compressão centrada, através deste mesmo ensaio também se obtém outras características, como o módulo de deformação longitudinal (módulo de elasticidade). Independentemente do tipo de ensaio ou de solicitação, diversos fatores influenciam a resistência do concreto endurecido, dos quais os principais são a relação entre as quantidades de cimento, agregados e água e a idade do concreto. A resistência à compressão, obtida por ensaio de curta duração do corpo de prova é dada pela Equação 1:

$$
f_{cj} = \frac{N_{rup}}{A} \tag{1}
$$

Onde:

 $f_{cj}$  – resistência a compressão do corpo de prova na idade de (j) dias;

Nrup – carga de ruptura do corpo de prova; e

A – área da seção transversal do corpo de prova.

#### <span id="page-23-0"></span>2.1.1 Resistência característica à compressão

De acordo com Montoya et al. (2000) os valores que são proporcionados por diferentes corpos-de-prova são mais ou menos dispersos, variando de uma obra a outra conforme o cuidado e rigor que se confecciona o concreto. Uma vez obtidos vários resultados de ensaio de compressão simples de vários corpos-de-prova de um mesmo concreto, deve-se determinar um valor que seja representativo da série e, por consequência, do próprio concreto. Tradicionalmente tem-se seguido o critério de adotar, para tal valor, a média aritmética (f<sub>cm</sub>) dos vários valores de ruptura, chamada de resistência média.

Porém, esse valor não reflete a verdadeira qualidade do concreto na obra, por não levar em conta a dispersão dos resultados da série (se têm-se dois concretos com a mesma resistência média, é mais confiável o que apresenta menor dispersão), para eliminar esse inconveniente tem sido adotado o conceito da resistência característica do concreto, que é uma medida estatística que leva em conta não apenas o valor da  $m$ édia aritmética ( $f_{cm}$ ) das cargas de ruptura de diversos corpos-de-prova, mas também o desvio da série de valores, ou coeficiente de variação (δ).

A ABNT NBR 6118 (2014) define, em seu item 12.2, que os valores característicos (fk) das resistências são os que, num lote do material, têm uma determinada probabilidade de serem ultrapassados, no sentido desfavorável para a segurança, e usualmente é de interesse a resistência característica inferior (f<sub>k,inf</sub>), cujo valor é menor que a resistência média (fcm), esta é admitida como o valor que tem apenas 5% de probabilidade de não ser atingido pelos elementos de um dado lote de material.

Conforme Montoya et al. (2000) define-se então a resistência característica do concreto à compressão (fck) o valor que apresenta um grau de confiança de 95%, ou seja, que existe uma probabilidade de 0,95 de que se apresentem valores individuais de resistência de corpos-de-prova maiores que (fck). De acordo com essa definição, e admitindo-se uma distribuição estatística normal dos resultados (curva de Gauss, Figura 2), a resistência é expressa pela quantidade de 5% de distribuição, obtida de acordo com a Equação 2:

$$
f_{ck} = f_{cm} \cdot (1 - 1.645 \cdot \delta) \tag{2}
$$

Em que:

f<sub>cm</sub> – resistência média;

δ – coeficiente de variação expresso pela Equação 3:

$$
\delta = \sqrt{\frac{1}{n} \cdot \sum_{i=1}^{n} \left(\frac{f_{ci} - f_{cm}}{f_{cm}}\right)^2}
$$
(3)

A resistência característica do concreto à compressão pode também ser expressa pela Equação 4:

$$
f_{ck} = f_{cm} - 1.645 \cdot s \tag{4}
$$

Em que:

s – desvio padrão expresso pela Equação 5:

$$
s = f_{cm} \cdot \delta \tag{5}
$$

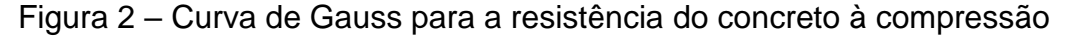

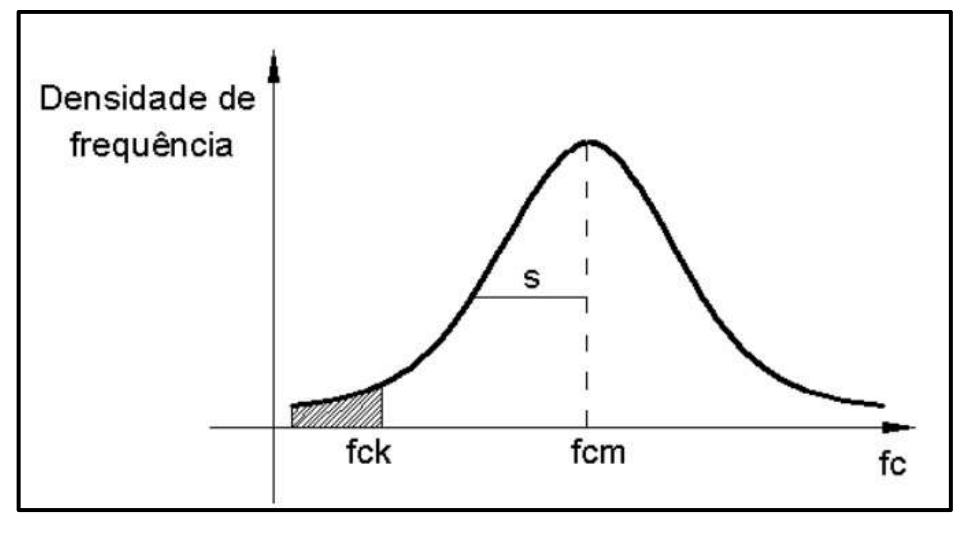

Fonte: Pinheiro et al., 2010, p. 2

# <span id="page-24-0"></span>2.1.2 Massa específica e peso específico

De acordo com a ABNT NBR 6118 (2014) em seu item 8.2.2 são considerados os concretos de massa específica normal, aqueles que, após secagem em estufa, possuem massa específica (ρ<sub>c</sub>) compreendida entre 2000 kg/m<sup>3</sup> e 2800 kg/m<sup>3</sup>. A Norma diz que se a massa específica real não for conhecida, pode-se adotar para efeito de cálculo para o concreto simples o valor de 2400 kg/m<sup>3</sup> e para o concreto armado, 2500 kg/m³.

$$
\rho_c = 2500 \ kg/m^3 \tag{6}
$$

Ao considerar a aceleração da gravidade  $g = 10$  m/s<sup>2</sup>, o peso específico pode ser obtido pela Equação 7:

$$
\gamma_c = \rho_c \cdot g = 25000 \frac{kg}{m^3} \cdot \frac{m}{s^2} = 25000 \frac{N}{m^3} = 25 \, kN/m^3 \tag{7}
$$

Quando a massa específica do concreto utilizado é conhecida, a massa específica do concreto armado pode ser considerada como aquela do concreto simples acrescida de 100 kg/m<sup>3</sup> a 150 kg/m<sup>3</sup>.

# <span id="page-25-0"></span>2.1.3 Módulo de elasticidade

Outra propriedade de interesse do concreto é o módulo de elasticidade longitudinal, essa propriedade pode ser mensurada por ensaios do concreto, na compressão, de corpos de prova submetidos à compressão centrada, através destes obtém-se o diagrama de tensão x deformação do concreto apresentado na Figura 3, que mostra as relações entre tensões (σ) e deformações (ε) (CARVALHO; FIGUEIREDO FILHO, 2014).

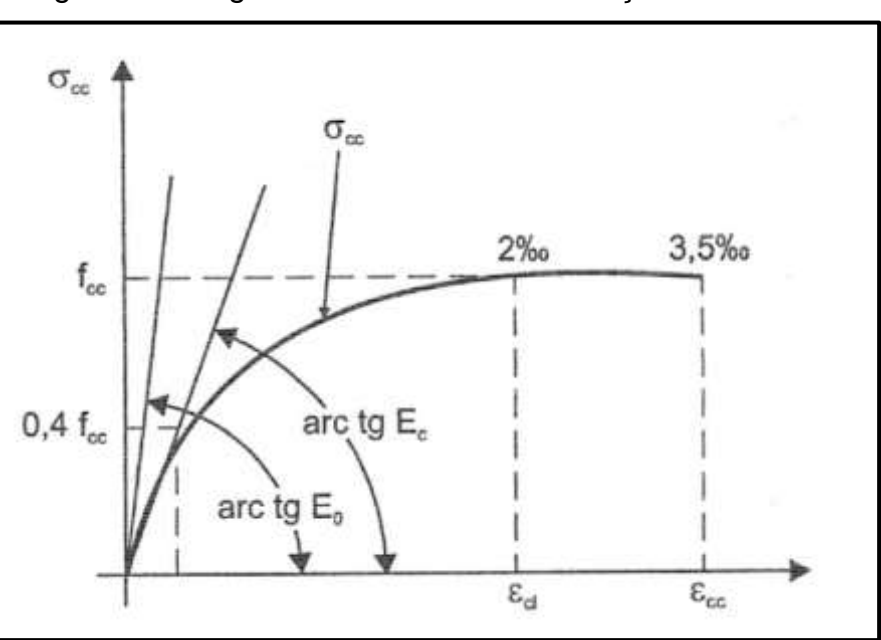

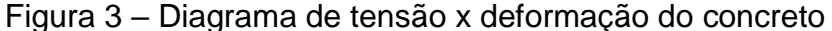

Fonte: Carvalho e Figueiredo Filho, 2014, p. 38

Segundo Araújo (2014) o concreto apresenta um comportamento não linear, quando submetido a tensões de certa magnitude, esse comportamento é consequência da microfissuração progressiva que ocorre na interface entre o agregado graúdo e a pasta de cimento.

De acordo com Bastos (2014) concretos com maiores resistências à compressão geralmente deformam-se menos que os concretos de baixa resistência, ou seja, têm módulos de elasticidade maiores como pode ser visto na Figura 4. O módulo de elasticidade depende das características e dos materiais componentes do concreto, como o tipo de agregado, da pasta de cimento e da zona de transição entre a argamassa e os agregados, a importância da determinação dos módulos de elasticidade está na determinação das deformações das estruturas de concreto, bem como para mensurar suas rigidezes.

Figura 4 – Deformações num cilindro com concretos de baixa e alta

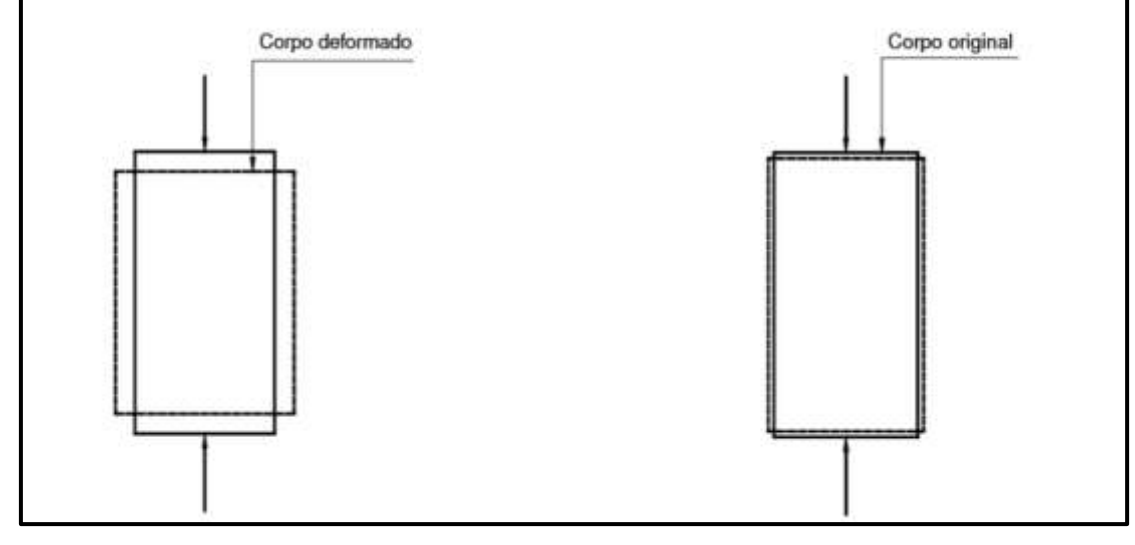

resistência

a) concretos de baixa resistência e baixos b) concretos de alta resistência e altos módulos de elasticidade; módulos de elasticidade;

Fonte: Bastos, 2014, p. 19

Devido a não linearidade física do diagrama tensão x deformação, o valor do módulo de elasticidade pode ter infinitos valores, porém, é de interesse o módulo de elasticidade tangente inicial, formado por uma reta tangente à curva do diagrama tensão x deformação, um outro módulo também de interesse é o módulo de elasticidade secante, que tangencia a curva em dois pontos, o valor do módulo deve ser obtido segundo ensaio descrito na ABNT NBR 8522 (2017) (BASTOS, 2014).

A ABNT NBR 8522 (2017) define os métodos de ensaio para a obtenção do módulo de elasticidade (Eci), sendo considerado o módulo de deformação tangente inicial, obtido aos 28 dias de idade, porém a ABNT NBR 6118 (2014) permite, para o caso de não serem realizados ensaios, usar expressões (Equações 8 e 9) que determinam o módulo de elasticidade sendo:

$$
E_{ci} = \alpha E \cdot 5600 \cdot \sqrt{fck} \rightarrow para fck de 20 MPa a 50 MPa
$$
 (8)

$$
E_{ci} = 21.5 \cdot 10^3 \cdot \alpha E \cdot 5600 \left(\frac{fck}{10} + 1.25\right)^{\frac{1}{3}} \to para fck de 55 MPa a 90 MPa \tag{9}
$$

Onde αE, é o parâmetro em função da natureza do agregado que influencia o módulo de elasticidade, sua determinação é preestabelecida por ensaios específicos, e constitui os seguintes valores:

αE = 1,2 para basalto e diabásio;

 $\alpha E = 1.0$  para granito e gnaisse;

 $αE = 0.9$  para calcário;

 $\alpha E = 0.7$  para arenito.

O módulo de deformação secante pode ser obtido segundo método de ensaio estabelecido na ABNT NBR 8522 (2017), ou estimado pela expressão:

$$
E_{cs} = \alpha_i \cdot E_{ci} \tag{10}
$$

Sendo:

$$
\alpha_i = 0.8 + 0.2 \cdot \frac{fck}{80} \le 1.0 \tag{11}
$$

Sobre os módulos de elasticidade a tabela 8.1 da ABNT NBR 6118 (2014) estabelece valores estimados em função da resistência característica à compressão do concreto (considerando o uso de granito como agregado graúdo), apresentados no Quadro 1 a seguir:

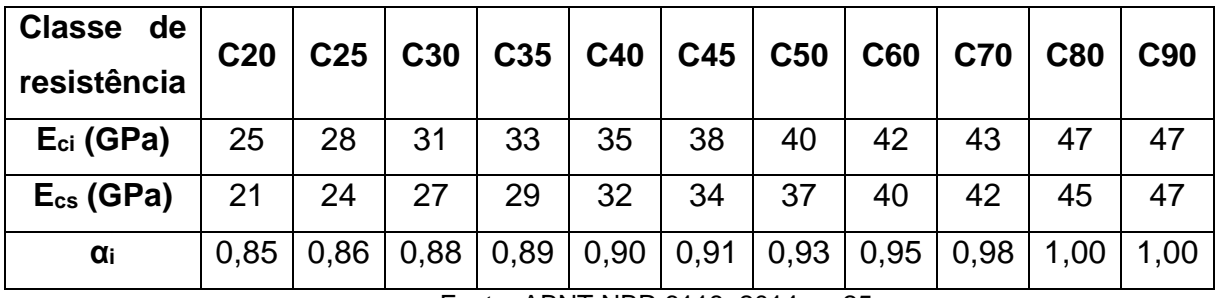

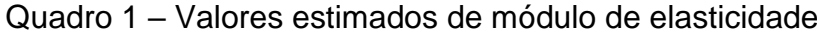

# <span id="page-27-0"></span>2.1.4 Coeficiente de Poisson

Conforme Pinheiro et al. (2010) a aplicação de uma força sobre uma peça de concreto é capaz de deformá-la na direção da carga e simultaneamente na direção transversal a esta força como mostrado na Figura 5. A relação entre a deformação transversal e longitudinal é denominada coeficiente de Poisson e indicada pela letra

Fonte: ABNT NBR 6118, 2014, p. 25

ν, (Alfabeto grego). Para tensões de compressão menores que 0,5 f<sup>c</sup> e de tração menores que f<sub>ct</sub>, pode ser adotado  $v = 0.2$ . Sendo assim o módulo de elasticidade transversal do concreto (Gc) pode ser considerado como:

$$
G_c = 0.4 \cdot E_{cs} \tag{12}
$$

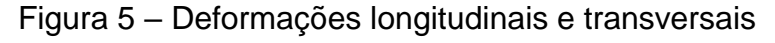

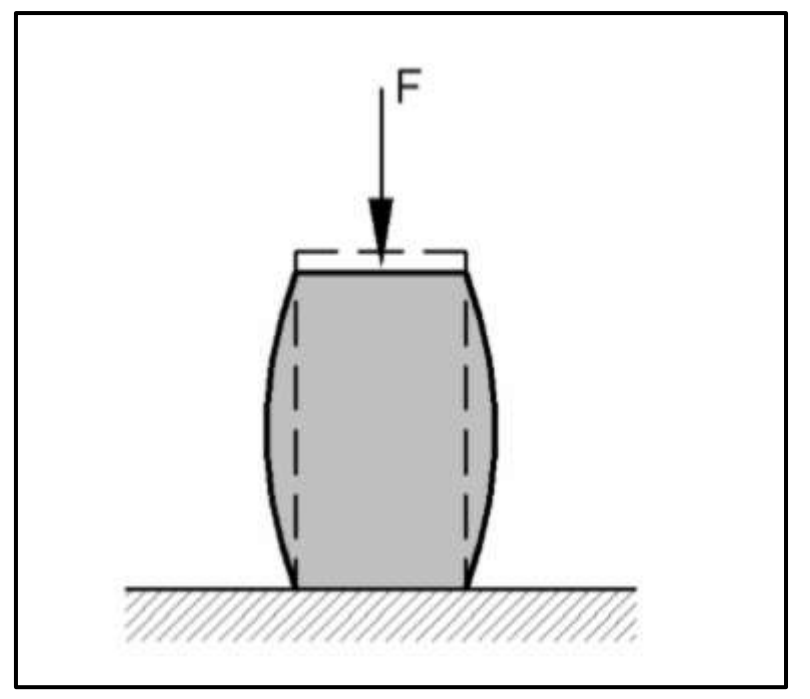

Fonte: Pinheiro et al., 2010, p. 8

### <span id="page-28-0"></span>**2.2 Princípios gerais da análise estrutural**

De acordo com a ABNT NBR 6118 (2014) o objetivo da análise estrutural é determinar os efeitos das ações em uma estrutura, com a finalidade de efetuar verificações dos estados-limites últimos (ELU) e de serviço (ELS). A análise estrutural permite estabelecer as distribuições de esforços internos, tensões, deformações e deslocamentos, em uma parte ou em toda a estrutura.

A análise estrutural deve ser feita a partir de um modelo estrutural adequado ao objetivo da análise. Em um projeto pode ser necessário mais de um modelo para realizar as verificações previstas nesta Norma. As condições de equilíbrio devem ser necessariamente respeitadas, a Norma também contém ressalvas quanto as condições de compatibilidade e de carregamentos monotônico, bem como orientações quanto a aplicação dos resultados obtidos com os modelos de análises em regime linear e não linear (ABNT NBR 6118, 2014).

#### <span id="page-29-0"></span>2.2.1 Elementos estruturais

Conforme Carvalho e Figueiredo Filho (2014) elementos estruturais são peças, que geralmente possuem uma ou duas dimensões preponderantes sobre as demais sendo as mais comuns lajes, vigas e pilares. O modo como esses elementos são arranjados pode ser chamado sistema estrutural.

Para o caso de estruturas de concreto armado moldado no local, a interpretação e análise do real comportamento da estrutura são, na maioria dos casos, complexas e difíceis, e nem sempre possíveis, portanto se faz necessário usar a técnica da discretização (Figura 6), ou seja, desmembrar a estrutura em elementos os quais os comportamentos são admitidos já conhecidos e de fácil estudo. Então montam-se modelos físicos e matemáticos para representação dessas estruturas. Através dessa técnica é possível de maneira mais simples, realizar a análise de uma estrutura com resultados satisfatórios (CARVALHO; FIGUEIREDO FILHO, 2014).

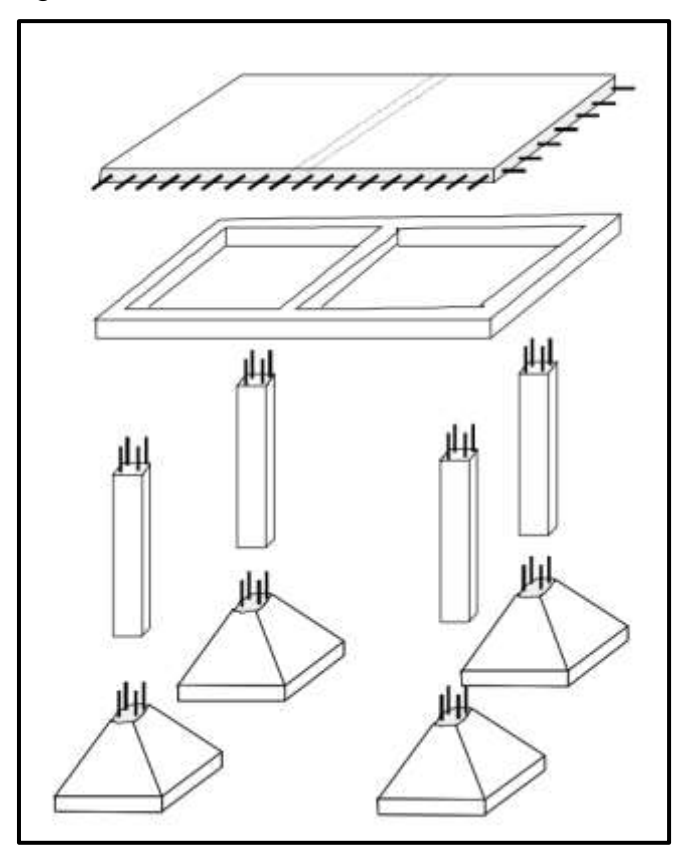

Figura 6 – Elementos estruturais de um edifício

Fonte: Bandeira, 2015, p. 9

No concreto armado classificam-se os elementos estruturais conforme as suas geometria e dimensões. A resposta destes elementos a solicitações pode ser representada conforme o tipo de elemento estrutural, os quais estão especificados na ABNT NBR 6118 (2014) nos itens 14.4.1 a 14.4.2. De acordo com Bastos (2015) a classificação segundo a geometria dos elementos é feita comparando as dimensões de altura, comprimento e espessura da peça.

Os elementos lineares são aqueles onde o comprimento longitudinal supera em pelo menos três vezes a maior dimensão da seção transversal conforme disposto no item 14.4.1 da ABNT NBR 6118 (2014), chamados barras. Dentre os exemplos mais comuns estão os pilares, barras em geral verticais, como pode ser visto na Figura 7 que recebem as ações das vigas ou das lajes e dos andares superiores e as transmitem para os elementos inferiores ou para a fundação (BASTOS, 2014; PINHEIRO et al., 2010).

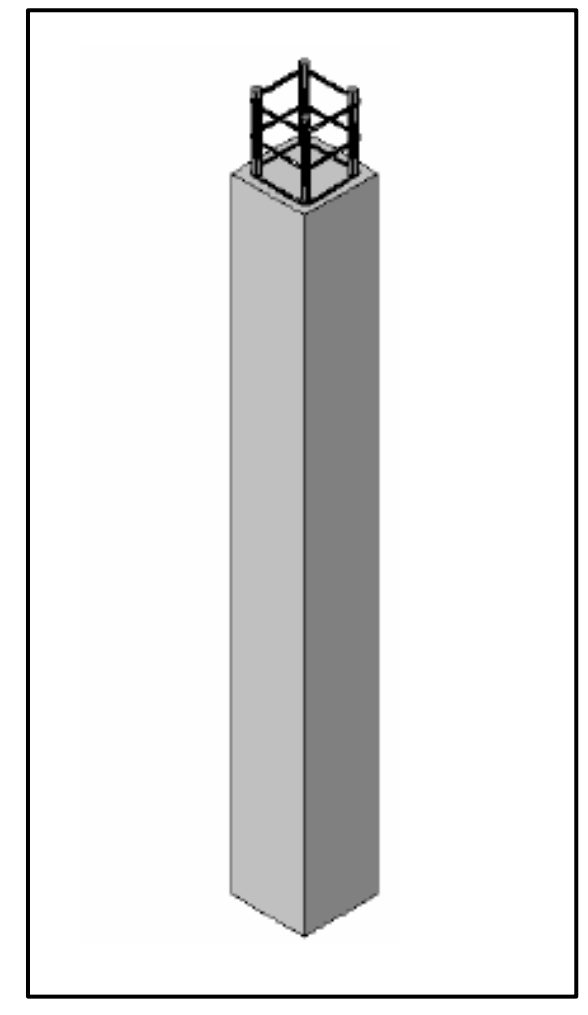

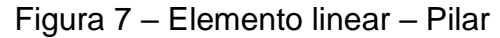

Fonte: Pinheiro et al., 2010, p. 8

Entre os elementos lineares mais comuns tem-se as vigas, conforme a Figura 8, que são barras horizontais que delimitam as lajes, suportam paredes e recebem as ações das lajes ou de outras vigas e as transmitem para os apoios, nesses elementos a flexão é preponderante (PINHEIRO et al., 2014; ABNT NBR 6118, 2014).

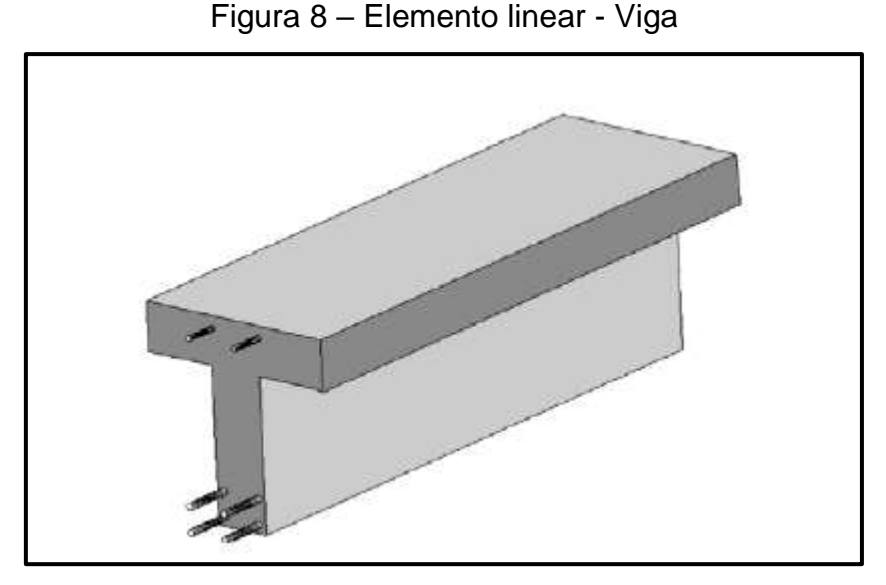

Fonte: Pinheiro et al., 2010, p. 8

A ABNT NBR 6118 (2014), também define outros elementos lineares, os tirantes que são elementos lineares de eixo reto em que forças normais de tração são predominantes, e, os arcos, elementos lineares curvos em que as forças normais de compressão são predominantes, agindo ou não simultaneamente com esforços solicitantes de flexão, cujas ações estão contidas no seu plano.

Segundo Bastos (2014) os elementos bidimensionais, também chamados de elementos de superfície, são aqueles onde a espessura é pequena comparada às outras duas dimensões, os exemplos mais comuns são as lajes e as paredes, como por exemplo de reservatórios. Quando a superfície é plana tem-se a placa ou chapa, estes dois se diferenciam, uma vez que a placa tem o carregamento perpendicular ao plano da superfície, e a chapa tem o carregamento contido no plano da superfície, os dois exemplos podem ser vistos na Figura 9.

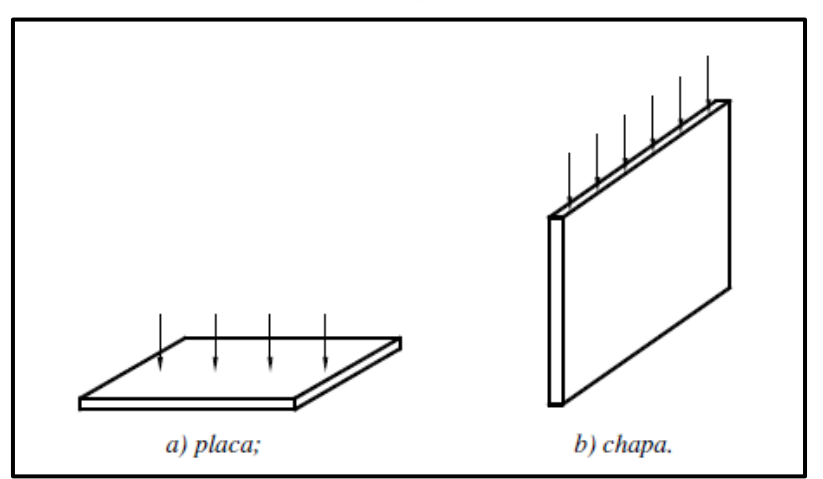

Figura 9 – Características dos carregamentos nas placas e nas chapas

Fonte: Bastos, 2014, p. 65

Os elementos tridimensionais são aqueles em que as três dimensões têm a mesma ordem de grandeza, são exemplos deste elemento os blocos e sapatas de uma edificação, mostrada na Figura 10 (BASTOS, 2014).

Figura 10 – Elemento tridimensional de sapata

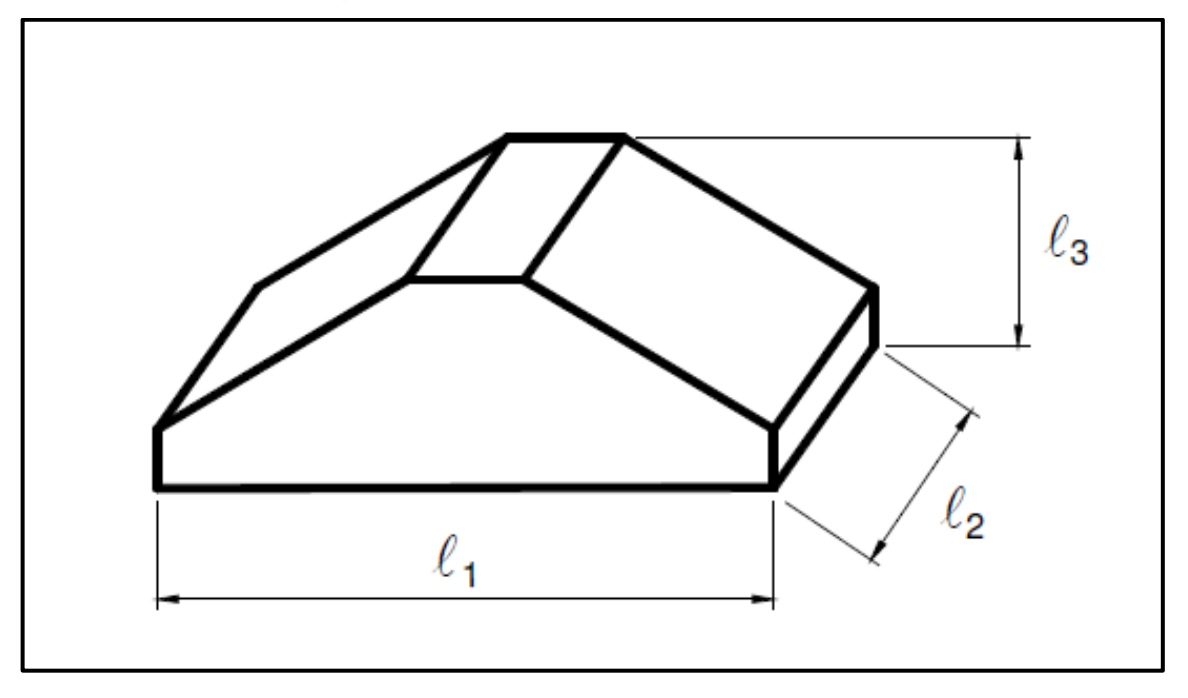

Fonte: Bastos, 2014, p. 65

## <span id="page-32-0"></span>2.2.2 Ações nas estruturas

De acordo com Carvalho e Figueiredo Filho (2014), pode ser denominada como ação qualquer influência, ou conjunto de influências, capaz de produzir estados de tensão ou de deformação em uma estrutura. As ações são tratadas pela ABNT NBR 6118 (2014), destacando no item 11.2.1, que na análise estrutural deve ser considerada a influência de todas as ações que possam produzir efeitos significativos para a segurança da estrutura em exame, levando-se em conta os possíveis estados limites últimos e os de serviço. As ações a considerar classificam-se, de acordo com a ABNT NBR 8681 (2003), em ações permanentes, variáveis e excepcionais.

Conforme Araújo (2014), as ações permanentes que acontecem com valores constantes, ou seja, com pequena variabilidade, durante praticamente toda a vida útil da construção. Também são consideradas como permanentes as ações que crescem no tempo, tendendo a um limite constante. As ações permanentes podem ser subdivididas em diretas e indiretas.

As ações permanentes diretas são aquelas que correspondem ao peso próprio da estrutura e de todos os elementos construtivos permanentes, tais como alvenarias, revestimento, etc., peso de equipamentos que permanecem fixos, empuxos de terra e de outros materiais granulosos não removíveis, dentre outros (ABNT NBR 8681, 2003).

As ações permanentes indiretas conforme Araújo (2014) poder ser os recalques de apoio, a retração e a fluência do concreto, a protensão, no caso de concreto protendido, e imperfeições geométricas.

Segundo Carvalho e Figueiredo Filho (2014) as ações variáveis são classificadas como diretas e indiretas. As ações variáveis diretas, conforme o item 11.4.1 da ABNT NBR 6118 (2014) são constituídas pelas cargas acidentais previstas para o uso da construção, pela ação do vento e da água, ressalta que deve-se respeitar as prescrições feitas por Normas brasileiras específicas, as ações acidentais previstas para o uso da construção correspondem, normalmente à cargas verticais do uso da construção, cargas móveis, considerando o impacto vertical, impacto lateral e a força longitudinal de aceleração ou frenação e força centrifuga.

As ações variáveis indiretas de acordo com o item 11.4.2 da ABNT NBR 6118 (2014) são as variações uniformes de temperatura, causada globalmente pela variação da temperatura da atmosfera e pela insolação direta, as variações não uniformes de temperatura, nos elementos estruturais em que a temperatura possa ter distribuição significativamente diferente da uniforme, devem ser considerados esses efeitos, e, as ações dinâmicas, quando a estrutura está sujeita a choques ou vibrações, dentro de suas condições de uso.

As ações excepcionais conforme e ABNT NBR 8681 (2003), consideram-se como excepcionais as ações decorrentes de causas excepcionais como explosões, choques de veículos, incêndios, enchentes ou sismos excepcionais.

> As ações são quantificadas por seus valores representativos, que podem ser valores característicos, valores característicos nominais, valores reduzidos de combinação, valores convencionais excepcionais, valores reduzidos de utilização e valores raros de utilização (ABNT NBR 8681, 2003, p. 3).

#### <span id="page-34-0"></span>**2.3 Lajes**

As lajes são definidas de acordo com a ABNT NBR 6118 (2014), como sendo placas, ou seja, elementos de superfície plana, sujeitos principalmente a ações normais a seu plano. Placas com espessura maior que 1/3 do vão devem ser estudadas como placas espessas. A principal função das lajes é receber os carregamentos do andar como pessoas, móveis, equipamentos, impactos, etc., e transferi-los para seus apoios. As ações principais a serem consideradas para as lajes são ações de cargas permanentes (g) e de carga acidental (q) conforme a ABNT NBR 6118 (2014).

#### <span id="page-34-1"></span>2.3.1 Classificação das lajes

De acordo com Carvalho e Figueiredo Filho (2014) o pavimento de uma edificação, que é um elemento de superfície, pode ser projetado com elementos prémoldados ou moldados in loco. O pavimento moldado no local pode ser composto de uma única laje, maciça ou nervurada, sem vigas, ou de um conjunto de lajes, maciças ou nervuradas, apoiadas em vigas, essas três opções são mostradas na Figura 11.

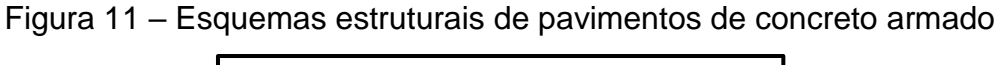

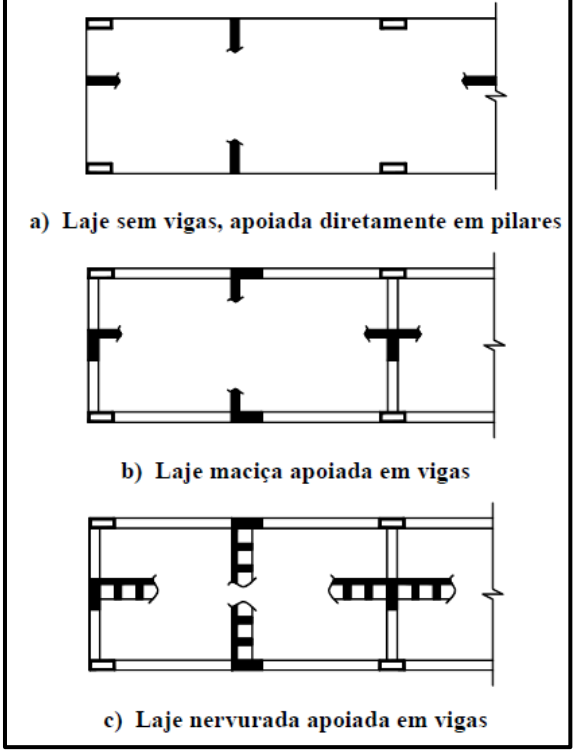

Fonte: Silva, 2005, p. 1

De acordo com Camacho (2004), as lajes, na maioria das vezes, são destinadas a receber as cargas verticais que atuam nas estruturas de um modo geral, transmitindo-as para os respectivos apoios, que são comumente vigas localizadas em seus bordos, podendo ocorrer também a presença de apoios pontuais, como pilares. Na prática, existem diversos tipos de lajes que são empregadas nas obras de um modo geral, podendo ser classificadas, quanto a sua composição e forma, quanto ao tipo de apoio, quanto ao esquema de cálculo. Leitão et al. (2018) ainda classifica as lajes quanto ao processo de fabricação.

## <span id="page-35-0"></span>*2.3.1.1 Quanto a composição e forma*

Quanto a sua composição e forma, as lajes podem ser classificadas dos tipos, lajes maciças, lajes mistas pré-moldadas, lajes mistas moldadas na obra, lajes nervuradas (CAMACHO, 2004).

Segundo Marçal (2014) as lajes maciças em concreto armado surgiram no século XIX com o inglês William Boutland Wilkinson (1819-1902), que era fabricante de gesso e argamassa de Newcastle-upon-Type.

De acordo com Vasconcellos (2004) Wilkinson:

[...] patenteou um "sistema" de lajes em concreto armado. Construiu com este esquema uma casa de campo com dois pavimentos de alvenaria que reforçou os planos de concreto (pisos e telhado) com barras de ferro e arames. A patente de Wilkinson foi classificada como "melhorias na construção à prova de fogo em moradias, armazéns e outros edifícios". Este registro oficial é a descrição mais antiga em termos da efetiva utilização do concreto armado em estruturas de edificações, o que configura Wilkinson como o pioneiro no emprego do material com esta finalidade (VASCONCELLOS, 2004, p. 34).

Conforme Araújo (2014) as lajes maciças são placas de espessura uniforme, apoiadas ao longo do seu contorno, podendo os apoios serem constituídos por vigas ou alvenarias, sendo este o tipo de laje predominante nos edifícios residenciais onde os vãos são relativamente pequenos.

> Laje maciça é aquela onde toda a espessura é composta por concreto, contendo armaduras longitudinais de flexão e eventualmente armaduras transversais, e apoiadas em vigas ou paredes ao longo das bordas (BASTOS, 2015, p. 1).
Segundo Bastos (2015) as lajes maciças mostradas na Figura 12, com espessuras que normalmente variam de 7 cm a 15 cm, são projetadas para os mais variados tipos de construção, como por exemplo, edifícios de múltiplos pavimentos (residenciais, comerciais, etc.), muros de arrimo, escadas, reservatórios, construções de grande porte, tais como escolas, indústrias, hospitais, pontes de grandes vãos, etc. Geralmente, não são empregadas em construções residenciais e outras construções de pequeno porte, uma vez que nesses tipos de construção as lajes nervuradas préfabricadas apresentam vantagens nos aspectos custo e facilidade de construção.

Figura 12 – Laje maciça

#### Fonte: Camacho, 2004, p. 4

De acordo com Carvalho e Figueiredo Filho (2014), uma das características das lajes maciças é que elas distribuem, diferentemente das lajes pré-moldadas, suas reações em todas as vigas de contorno, sendo assim, tem-se um melhor aproveitamento das vigas da estrutura, então todas elas, podem assim dependendo apenas dos vãos e condições de contorno, ter cargas da mesma ordem de grandeza, uma outra vantagem em relação as lajes pré-moldadas está na facilidade em colocar, antes da concretagem, tubulações elétricas ou outros tipos de instalações.

Também é oportuno destacar que as fôrmas representam uma grande parcela do custo final da estrutura, e em particular da laje, porém, este custo de pavimentos com lajes maciças diminui consideravelmente quando o pavimento se repete, pois pode ser reutilizado o mesmo jogo de fôrmas e escoramentos várias vezes (CARVALHO; FIGUEIREDO FILHO, 2014).

Segundo Montoya et al. (2000) as lajes maciças se encontram submetidas fundamentalmente a esforços de flexão, em duas direções, nas placas propriamente ditas, ou em uma só direção. Os esforços de flexão exigem que estas sejam, como

dito anteriormente, delgadas, se a relação entre a espessura e a menor dimensão da placa, é superior a 1/5, a placa pode considerar-se grossa.

Para o cálculo dos esforços nas placas existem dois grandes grupos de métodos, os métodos clássicos, fundamentados na teoria da elasticidade e o método das linhas de ruptura, também chamado método de Johansen, que permite a obtenção da carga e momentos de ruptura de uma placa de maneira relativamente simples (MONTOYA et al., 2000).

Uma outra tipologia de lajes são as nervuradas moldadas no local, de acordo com a ABNT NBR 6118 (2014) as lajes nervuradas são as lajes moldadas no local ou com nervuras pré-moldadas, nas quais as zonas de tração para momentos positivos estão localizadas nas nervuras entre as quais pode ser colocado material inerte sem função estrutural.

Segundo Nappi (1993) as lajes nervuradas foram criadas como uma outra alternativa construtivas para as lajes, com o objetivo de eliminar o concreto onde ele não é solicitado, e com isso, reduzir o custo de execução.

Estas lajes podem ser definidas como elementos estruturais, formados por uma placa sobreposta e unida a um conjunto de vigas, denominadas nervuras, colocadas em um padrão rítmico de arranjo (RECALDE, 2014). Este sistema também é caracterizado pela utilização de cubas ou cubetas plásticas reaproveitáveis (SARTORTI; VIZOTTO, 2010).

Conforme Carvalho e Pinheiro (2009) para pavimentos em que o vão a ser vencido seja pequeno ou médio, ou seja, lajes com o menor vão inferior a 5 m, e as cargas a serem suportadas não muito elevadas, geralmente está se empregando as lajes maciças apoiadas em vigas, pois nesta condição a espessura dessas lajes não são tão grandes. Neste sistema, é grande a rigidez quanto aos deslocamentos verticais. Porém, em grandes vãos, as lajes maciças podem se tornar antieconômicas, uma vez que a espessura demandada para atender ao estado limite último e o critério de pequenos deslocamentos transversais será elevado.

Entre as desvantagens que a laje nervurada pode apresentar, pode-se citar como principais a dificuldade na passagem de tubulações e a demanda por alturas maiores do edifício e de cada andar (CARVALHO; PINHEIRO, 2009). Na Figura 13 pode-se ver uma laje nervurada moldada no local.

Figura 13 – Laje nervurada

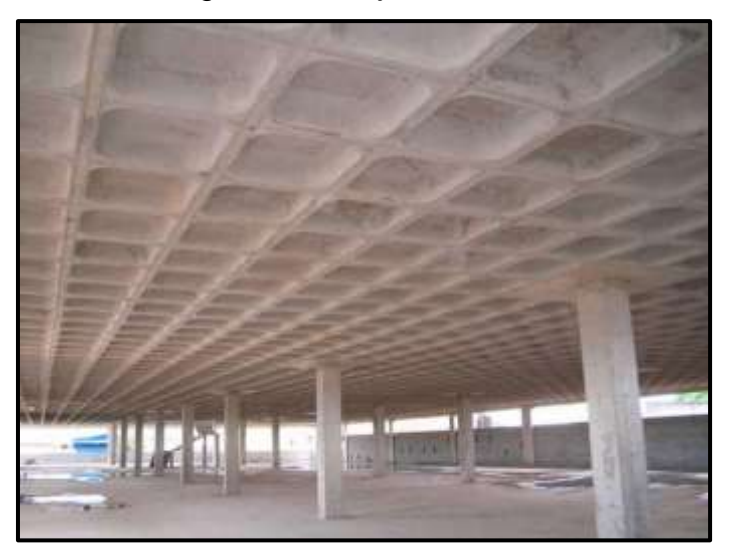

Fonte: Bastos, 2015, p. 66

### *2.3.1.2 Quanto aos tipos de apoio*

De acordo com Leitão et al. (2018) os tipos de apoios que são possíveis em uma laje são os apoios de contorno, ou seja, que se distribuem ao longo de todo um bordo, e ainda os apoios pontuais. Os apoios pontuais se referem às lajes lisas e lajescogumelo, sendo as lajes-cogumelo aquelas apoiadas diretamente em pilares com capitéis (Figura 14b), e as lajes lisas aquelas que são apoiadas em pilares sem capitéis (Figura 14a).

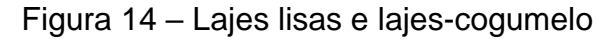

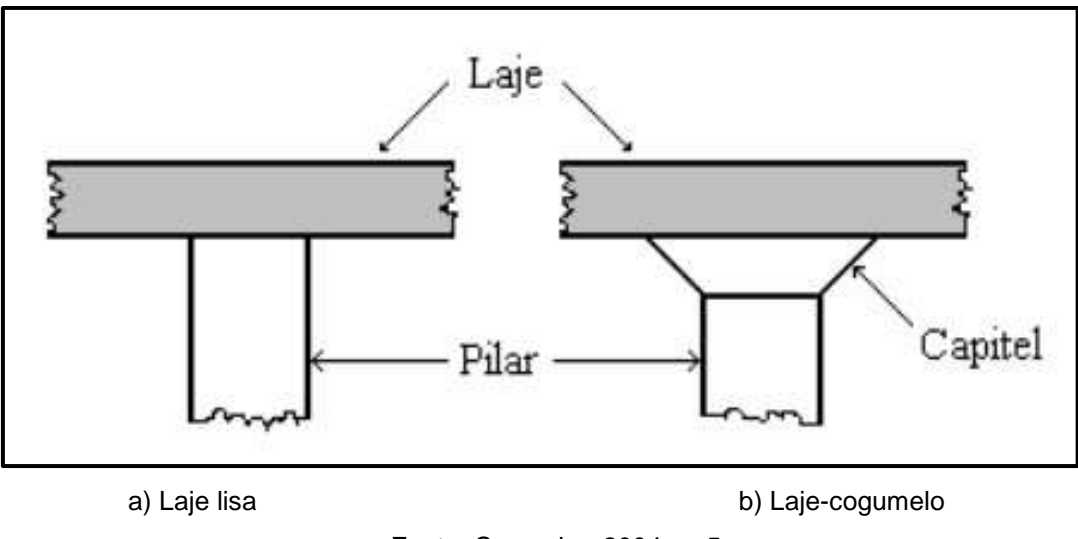

Fonte: Camacho, 2004, p. 5

Segundo Bastos (2015) são geralmente três os tipos de apoio das lajes, paredes (de alvenaria ou concreto), vigas ou pilares de concreto, sendo entre eles o mais comum as vigas nas bordas. A fim de tornar possível o cálculo dos esforços solicitantes e das deformações nas lajes é necessário determinar os vínculos da laje com os apoios, sejam eles pontuais (pilares) ou lineares (vigas de bordo). Os tipos mais comuns de vínculo das lajes são o apoio simples, o engaste perfeito e o engaste elástico.

As tabelas usuais de cálculo de lajes permitem apenas apoios simples, engaste perfeito e apoios pontuais, devendo a vinculação nas bordas resumir-se a esses três tipos. Porém com a utilização de programas computacionais pode-se incluir também o apoio elástico. Na realidade raramente ocorre o que teoricamente é chamado de apoio simples ou engaste perfeito, porém o erro cometido é pequeno, não superando os 10% (BASTOS 2015 apud CUNHA; SOUZA, 1994).

Quanto às condições de apoios lineares nos bordos pode-se definir os seguintes apoios mostrados na Figura 15.

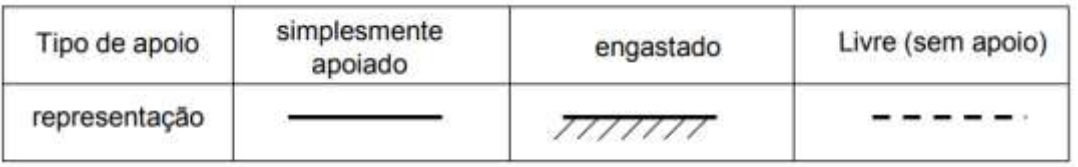

Figura 15 – Tipos de apoios (vínculos) lineares de lajes

# Fonte: Carneiro, 2006, p. 3

A borda da laje com vínculo simplesmente apoiado permite a rotação, enquanto na borda engastada a rotação é impedida. O engastamento depende da rigidez do apoio, ou seja, da rigidez do elemento onde a laje pretende se engastar, normalmente a laje vizinha (CAMACHO, 2004). A Figura 16 exemplifica a representação de uma laje e suas vinculações.

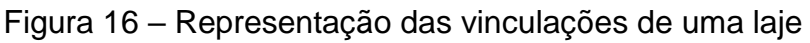

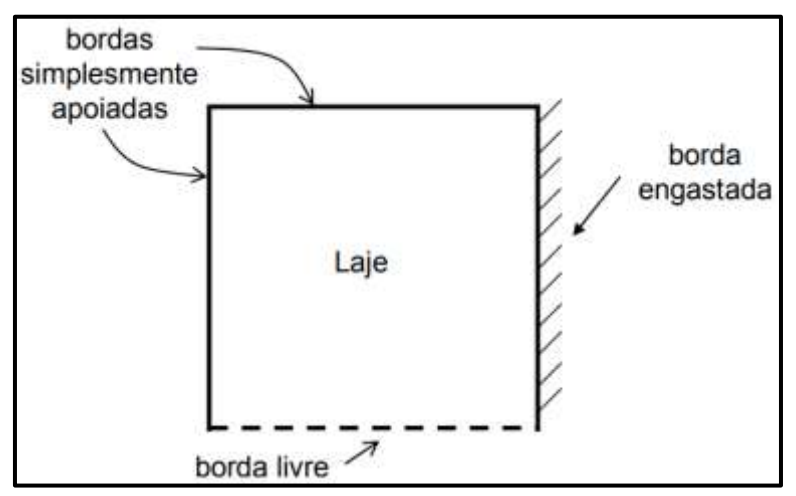

Fonte: Carneiro, 2006, p. 3

Conforme a atuação dos momentos fletores, em uma ou duas direções, podese classificar as lajes em armadas em uma ou duas direções (CARNEIRO, 2006).

As lajes armadas em uma direção são aquelas em que os momentos solicitantes predominam em apenas uma direção. Pode-se citar as lajes em balanço (sacadas), lajes com dois lados opostos apoiados, sendo os outros dois livres (rampas, escadas) e também o caso das lajes pré-fabricadas unidirecionais que serão estudadas neste trabalho, onde a relação entre o maior e o menor (λ) vão supera 2 conforme a Equação 13:

$$
\lambda = \frac{ly}{lx} > 2\tag{13}
$$

Sendo:

l<sup>x</sup> – menor vão (Figura 17);

ly – maior vão.

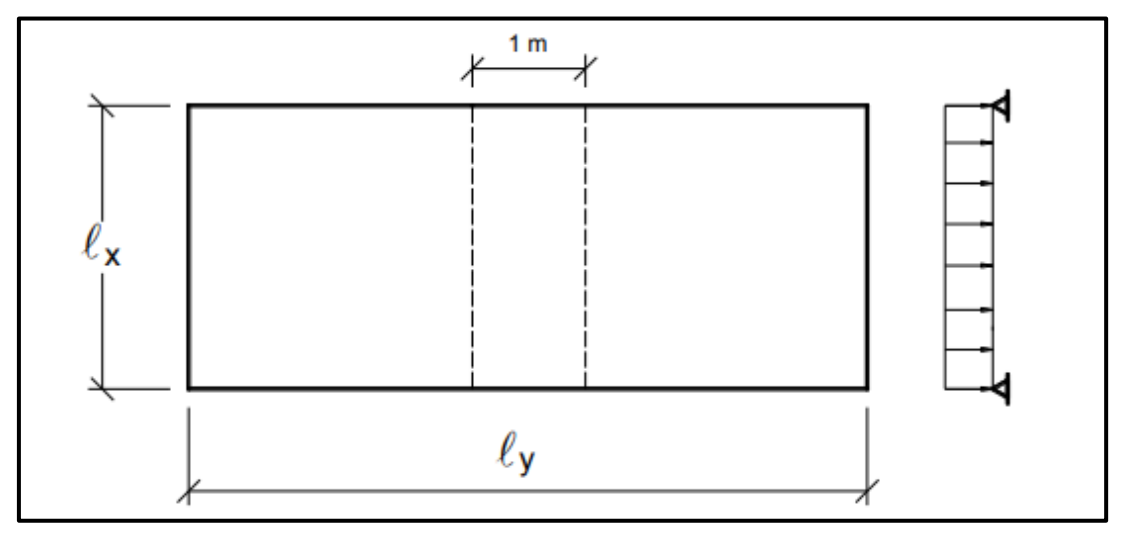

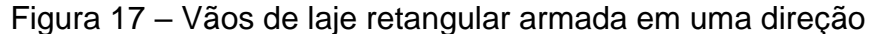

Fonte: Bastos, 2015, p. 2

Os esforços solicitantes de maior importância ocorrem na direção do menor vão, chamada direção principal. Na outra direção, também chamada direção secundária, os esforços solicitantes são bem menores e, portanto, são comumente desprezados nos cálculos. Os esforços solicitantes e deslocamentos são calculados considerando-se a laje como uma viga com largura de 1 m (BASTOS, 2015).

As lajes armadas em duas direções são aquelas onde os momentos fletores solicitantes agem nas duas direções. Essa situação ocorre nas lajes apoiadas nos quatros lados onde a relação entre o maior e o menor vão (λ) é inferior ou igual a 2 (Equação 14) (CARNEIRO, 2006).

$$
\lambda = \frac{ly}{lx} \le 2\tag{14}
$$

Sendo:

l<sup>x</sup> – menor vão (Figura 18);

ly – maior vão.

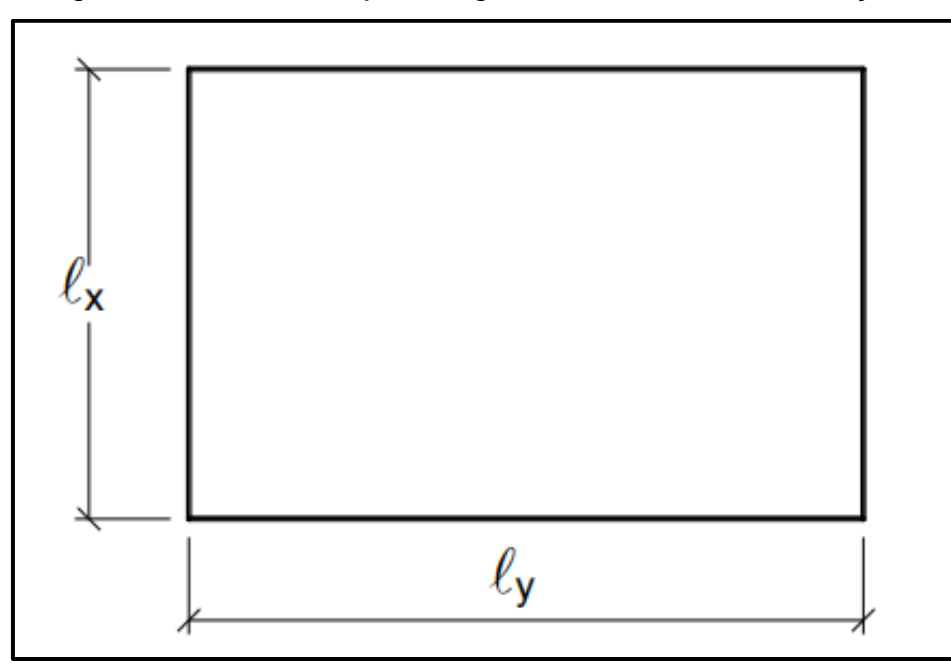

Figura 18 – Vãos de laje retangular armada em duas direções

Fonte: Bastos, 2015, p. 2

# *2.3.1.4 Quanto ao processo de fabricação*

As lajes podem ainda ser classificadas quanto ao processo de fabricação, podendo ser moldadas no local ou pré-fabricadas, no item 2.3.1.1 foram citadas as lajes moldadas no local maciças e nervuradas, podendo elas serem do tipo convencional, lisa ou cogumelo.

Uma outra tecnologia de laje são as lajes *bubbledeck*, ainda recente no Brasil. Estas lajes utilizam o conceito de lajes ocas, onde emprega-se o concreto somente em regiões comprimidas, uma vez que o mesmo possui baixa resistência à tração e, portanto, seu uso nessas regiões apenas levaria a perdas de materiais e aumento do peso próprio da estrutura (SILVA, 2011). Nesta técnica, esferas de plástico são posicionadas entre uma pré-laje, e uma tela metálica soldada como pode ser visto na Figura 19.

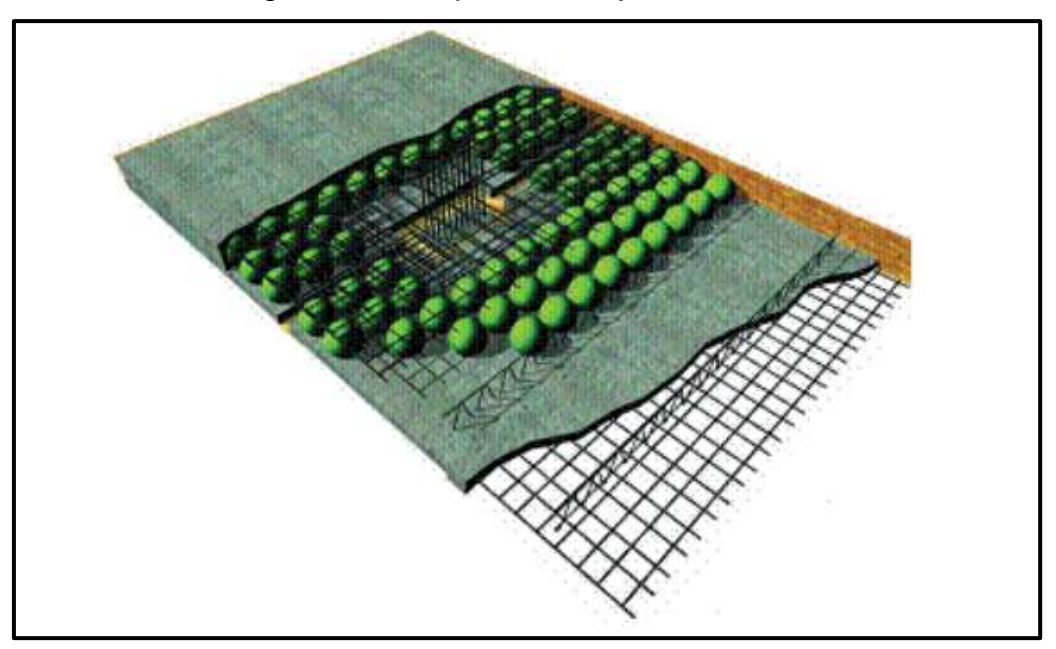

Figura 19 – Esquema da laje *bubbledeck*

Fonte: Silva, 2011, p. 10

As lajes podem ainda ser pré-fabricadas, segundo Cabral (2009) a préfabricação compreende-se na produção de elementos construtivos em locais não correspondem aos seus destinos finais. Geralmente a produção de elementos préfabricados é realizada em instalações protegidas das condições atmosféricas, o que é de especial importância para as peças de concreto armado ou protendido, uma vez em que as condições de cura condicionam o seu desempenho.

A produção industrial em série possibilita a automação de procedimentos, a especialização de mão-de-obra e a criação de estoques a fim de atenderem de imediato às necessidades de várias obras sem prejudicar o ritmo das mesmas. A precisão nas dimensões dos elementos é muito maior. A montagem na obra dos elementos pré-fabricados é relativamente simples, exige pouco escoramento, e não necessita de mão-de-obra numerosa (CABRAL, 2009).

As lajes mistas *steel deck* (Figura 20) segundo a ABNT NBR 8800 (2008) é uma laje mista de aço e concreto onde o concreto atua estruturalmente em conjunto com a fôrma de aço. Entre as diversas vantagens desse sistema pode-se citar a praticidade de execução, uma vez que a fôrma fica incorporada ao sistema, não existindo a etapa de desforma, maior segurança no trabalho, por funcionar como plataforma de serviço e proteção, redução ou eliminação da armadura de tração na região de momentos positivos, as chapas metálicas são extremamente leves, fáceis de serem movimentadas e instaladas, entre outros (BRENDOLAN, 2007).

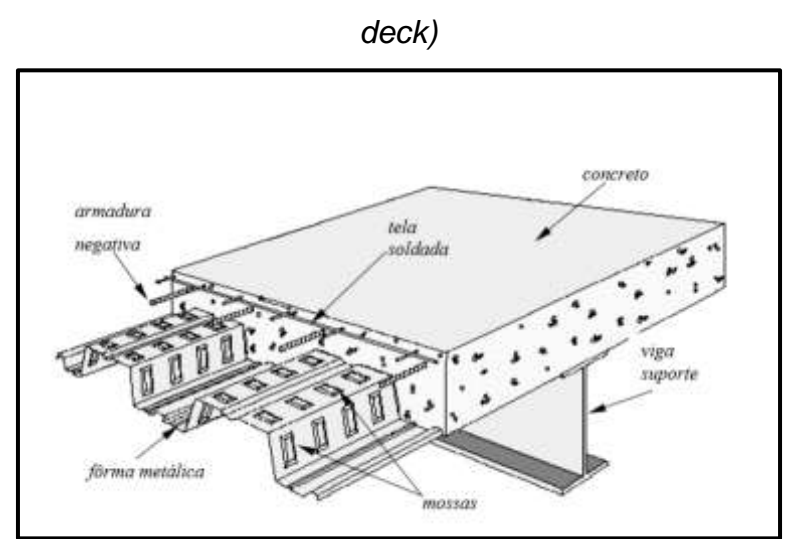

Figura 20 – Detalhe de uma laje mista com fôrma de aço incorporada (*steel* 

Fonte: Campos, 2001, p. 2

De acordo com Carvalho (2012) são basicamente três tipos de lajes préfabricadas mais comuns, as lajes protendidas em forma de  $\pi$  ou duplo tê e as alveolares, além das lajes de vigotas pré-fabricadas. Estas últimas podem ser do tipo trilho, protendidas ou treliçadas, podendo ainda as lajes treliçadas serem composta de painéis treliçados.

As lajes em forma de  $\pi$  ou duplo tê (Figura 21) são elementos que possuem uma grande inércia que podem ser consideradas como vigas com laje acoplada sendo empregadas para grandes vãos, são produzidas usando-se a protensão com aderência posterior. Suas dimensões podem variar muito, conforme o vão e o carregamento. Estas lajes possuem uma boa relação resistência à flexão/peso e podem receber uma camada de concreto *in loco* que aumenta a rigidez e possibilita a colocação de armaduras adicionais (CARVALHO, 2012; CABRAL, 2009).

Figura 21 – Perspectiva de uma laje duplo tê

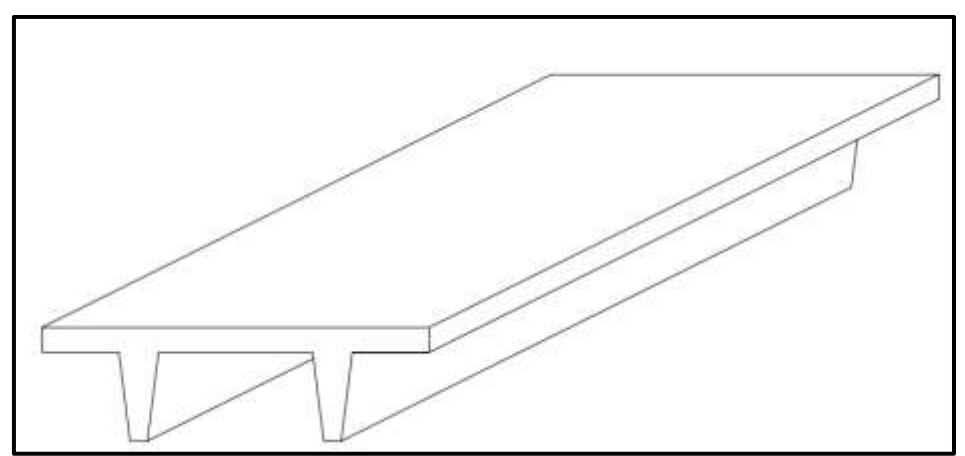

Fonte: Carvalho, 2012, p. 8

Com sua aplicação direcionada a obras industriais, as lajes compostas por painéis alveolares, mostrados na Figura 22, são provavelmente o elemento de protensão com aderência inicial mais utilizado no mercado brasileiro. Este sistema apresenta vantagens em relação a outros devido a seu baixo custo de fabricação e aliado ao desempenho do aço de protensão vencem vãos em torno de 9 a 10 m (CARVALHO, 2012).

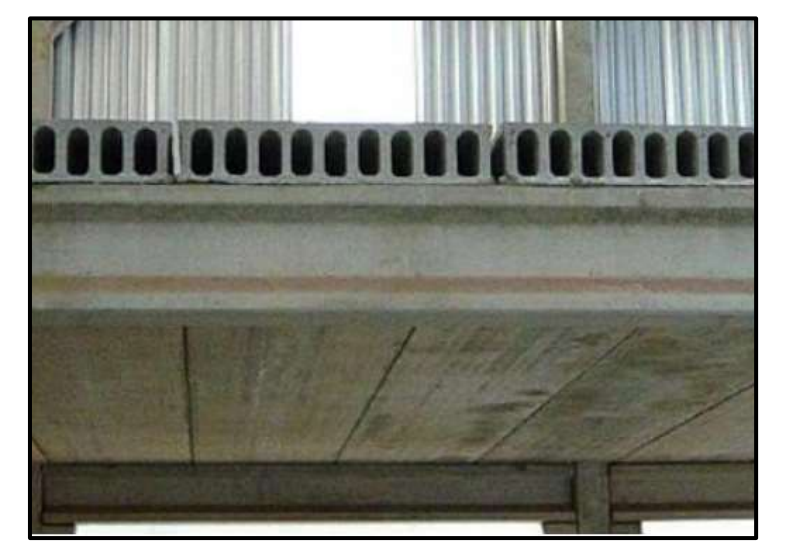

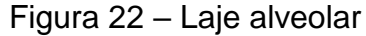

Fonte: Bastos, 2018, p. 2

As lajes nervuradas pré-fabricadas de acordo com Carvalho e Figueiredo Filho (2014) são lajes formadas por elementos pré-moldados chamados de vigotas, por lajotas (normalmente cerâmicas) e por uma capa de concreto moldada no local. As vigotas pré-moldadas disponíveis no mercado brasileiro são geralmente as vigotas de concreto armado comum (Figura 23a), protendido (Figura 23b) e treliçada (DROPPA JÚNIOR, 1999). Neste trabalho serão abordadas mais adiante em 2.3.2 as lajes nervuradas compostas de vigotas pré-moldadas do tipo treliça.

Figura 23 – Lajes de vigotas de concreto armado comum e protendido

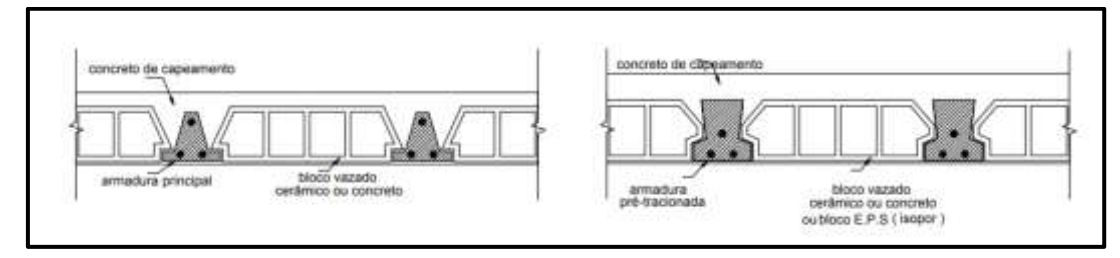

a) vigota de concreto armado comum b) vigota de concreto armado protendido Fonte: Droppa Júnior, 1999, p. 11

Segundo Bastos (2015) as lajes nervuradas pré-fabricadas podem ser definidas como: laje pré-fabricada unidirecional que são as lajes constituídas por nervuras principais longitudinais, posicionadas em uma única direção, podendo ser utilizadas algumas nervuras transversais, no sentido perpendicular as nervuras principais. Laje pré-fabricada bidirecional, laje nervurada composta por nervuras principais em duas direções. Pré-laje, placas com espessura variando de 3 cm a 5 cm com larguras padronizadas, constituídas de concreto estrutural englobando total ou parcialmente a armadura de tração, podem sem unidirecionais ou bidirecionais.

Análoga à laje sistema treliçado a laje painel treliçada (Figura 24), são placas de concreto associadas a uma treliça espacial, este sistema pode formar uma laje maciça, ou com enchimento, uma vez que estes podem ser posicionados encima do painel entre as armaduras da treliça.

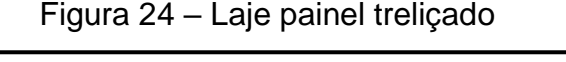

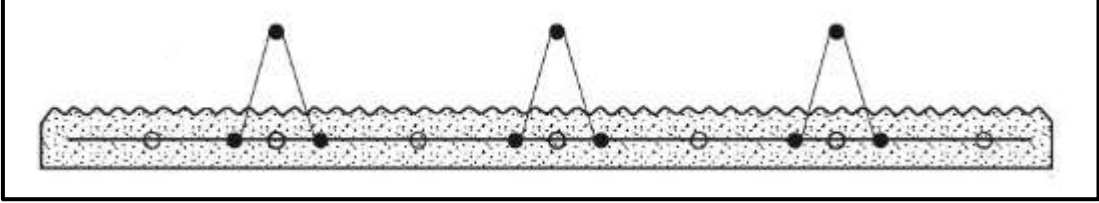

Fonte: ABNT NBR 14859-1, 2016, p. 6

# 2.3.2 Lajes pré-fabricadas de vigotas treliçadas

Neste estudo serão abordadas as lajes nervuradas unidirecionais compostas de vigotas pré-moldadas do tipo treliçada. As lajes pré-moldadas são lajes nervuradas com nervuras parcialmente pré-moldadas (CARNEIRO, 2006). Estas lajes são compostas por elementos pré-fabricados (vigotas, blocos de enchimento) associandose a uma parte de concreto moldado na obra (capa de concreto e parte do concreto das nervuras) (Figura 25).

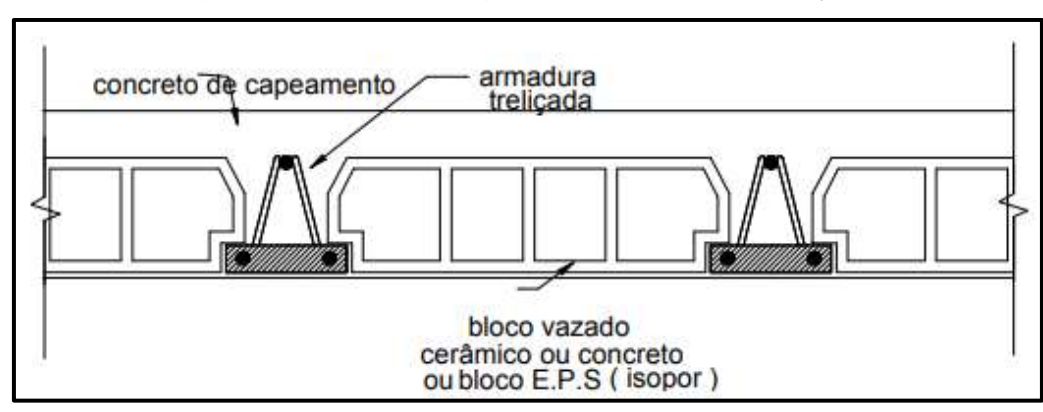

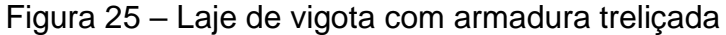

Fonte: Droppa Júnior, 1999, p. 11

Segundo Silva (2012) os primeiros trabalhos que caracterizam o sistema de lajes nervuradas se iniciaram com Joseph Monier, o qual utilizou um sistema de lajes usando perfis metálicos em forma de "I". Na França em 1862, François Coignet publicou um trabalho sobre concreto armado, em que as lajes foram constituídas por nervuras e armadas com barras de aço de seção transversal circular, onde foram criadas as hipóteses de cálculo das primeiras vigas de seção "T".

Baseado nesse sistema francês, engenheiros alemães desenvolveram o sistema de lajes pré-moldadas, com arranjo semelhante ao atual, sendo as lajes formadas por vigotas pré-moldadas de concreto armado, blocos de alvenaria como elemento de enchimento e capa de argamassa (cimento e areia) (SILVA, 2012).

De acordo com Droppa Júnior (1999, apud BORGES, 1997), os precursores da aplicação de lajes pré-moldadas no Brasil foram as indústrias de pré-moldados do Rio de Janeiro. O maior desenvolvimento e aplicação do sistema de lajes treliçadas iniciou-se pós Segunda Guerra Mundial, ajudando a superar deficiências que as lajes pré-moldadas convencionais apresentavam e devido ao momento vivido, em muito contribuíram para a rápida reconstrução dos países destruídos pela guerra, e a grave crise habitacional (DROPPA JÚNIOR, 1999 apud MUNIZ, 1991).

As lajes pré-fabricadas começaram a ser produzidas em escala industrial na Europa a partir da década de 60, compostas por armaduras pré-fabricadas soldadas por eletrofusão. Atualmente estas armaduras são largamente utilizadas em todo o mundo, possuindo tanto a função de armadura de distribuição, como a de resistente a esforços solicitantes, pode-se citar a tela soldada e a armadura treliçada (DROPPA JÚNIOR, 1999).

Devido às ferramentas computacionais desenvolvidas na década de 80, que permitiram maior precisão e controle sobre a etapa de dimensionamento, o mercado de projeto e execução de lajes pré-fabricadas teve uma expressiva expansão. Atualmente é comum a larga utilização desse sistema de laje, o qual supera algumas deficiências da laje maciça e da nervurada moldada no local (SILVA, 2012).

Segundo Araújo (2014) geralmente as lajes nervuradas exigem uma espessura total (h) em torno de 50% maior à que seria necessária para as lajes maciças. Porém, o peso próprio da laje nervurada e o consumo de concreto são inferiores ao das lajes maciças. Para vãos acima de 8 metros aproximadamente, representa uma solução mais econômica.

A seção resistente dessas lajes é constituída pela parte pré-fabricada e pelo concreto moldado no local, este sistema possuiu o mesmo funcionamento estrutural de uma laje nervurada moldada no local. A função dos elementos pré-fabricados é a de racionalizar a execução, proporcionando rapidez e economia à obra. Pode-se destacar a dispensa de fôrmas para as lajes, necessitando apenas de escoramentos e cimbramentos usuais (SILVA, 2012).

# *2.3.2.1 Materiais*

As vigotas treliçadas (Figura 26) são formadas por uma base de concreto, armadura de flexão e uma armação treliçada composta de barras ou fios de aço CA 50 ou 60 soldados por eletrofusão, dispostos em um fio superior (banzo superior), dois fios inferiores paralelos (banzo inferior) e as diagonais, também chamadas de sinusóides. A base de concreto deve possuir no mínimo 20 MPa e altura variando de 3 a 4 cm, enquanto a base deve possuir entre largura mínima de 13 cm. É possível ainda adicionar uma armadura complementar, a critério do projetista. Na ABNT NBR 14859-3 (2017) constam as exigências quanto as treliças (MACHADO, 2015).

Figura 26 – Seção da vigota com armadura em forma de treliça e perspectiva da armadura treliçada

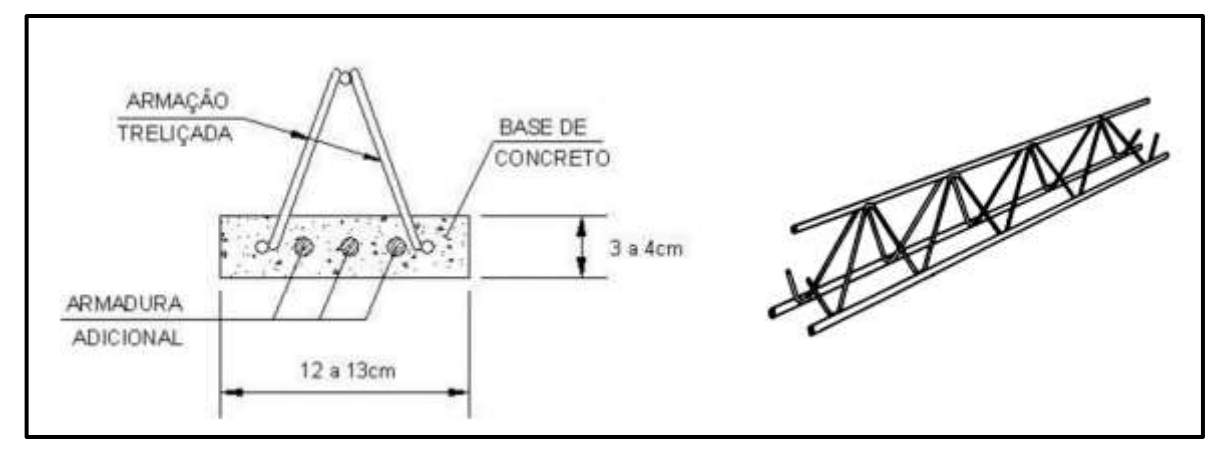

a) seção transversal da vigota treliçada b) armadura treliçada

Fonte: Cunha, 2012, p. 8; Droppa Júnior, 1999, p. 14

A ABNT NBR 14859-1 (2016), que aborda as lajes pré-fabricadas, tem como referência normativa a ABNT NBR 15522 (2007), nesta Norma consta a especificação de um método de ensaio com o objetivo de verificar o desempenho de vigotas e prélajes utilizadas em lajes pré-fabricadas, sob a atuação de cargas de trabalho, a fim de verificar a integridade estrutural durante a fase de concretagem. Este ensaio é

indicado para obras que apresentem pelo menos uma das seguintes características: mais de 200 m², vão superior a 6,0 m, carga acidental superior a 5,0 kN/m², sendo, porém, facultativo ao comprador a dispensa da execução do ensaio dos componentes.

Os elementos de enchimento utilizados nas lajes pré-fabricadas são componentes pré-fabricados de materiais inertes diversos, podendo ser maciços ou vazados, posicionados de forma intercalada entre as vigotas, tem a função de reduzir o volume de concreto, eliminando uma parcela do peso próprio da estrutura. Apesar de serem desconsiderados na resistência e rigidez do sistema, é essencial que sejam de boa qualidade, pois servirão de fôrma para o concreto complementar, ao peso próprio e às ações da execução (MACHADO, 2015).

São utilizados diversos materiais sejam eles de ruptura frágil, como o concreto, cerâmica e concreto celular autoclavado, ou de ruptura dúctil, tais como o EPS e outros. Na Figura 27 é mostrado o aspecto de um elemento de enchimento e a nomenclatura de suas respectivas dimensões.

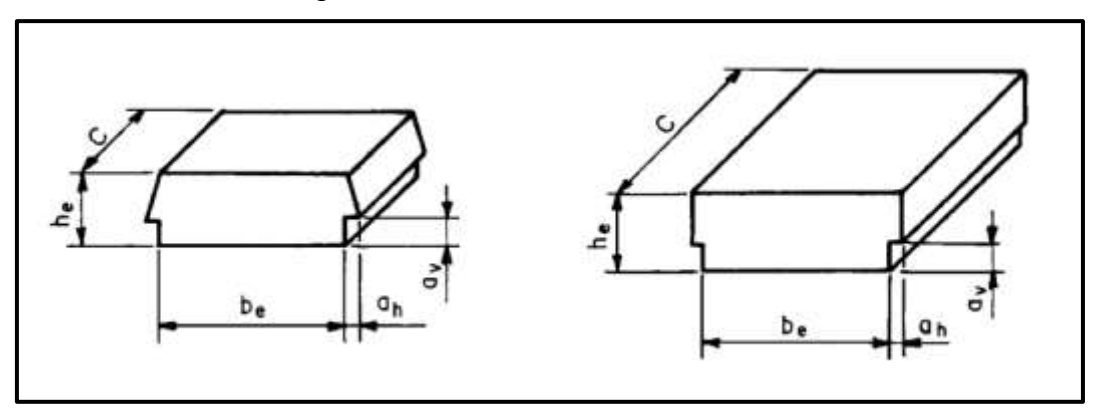

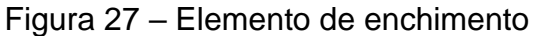

Fonte: ABNT NBR 14859-1, 2002, p. 7

Os elementos de enchimento formados por lajotas cerâmicas devem ter as dimensões padronizadas de acordo com a tabela 1 da ABNT NBR 14859-2 (2016) e mostrados no Quadro 2.

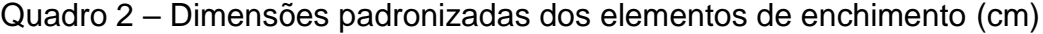

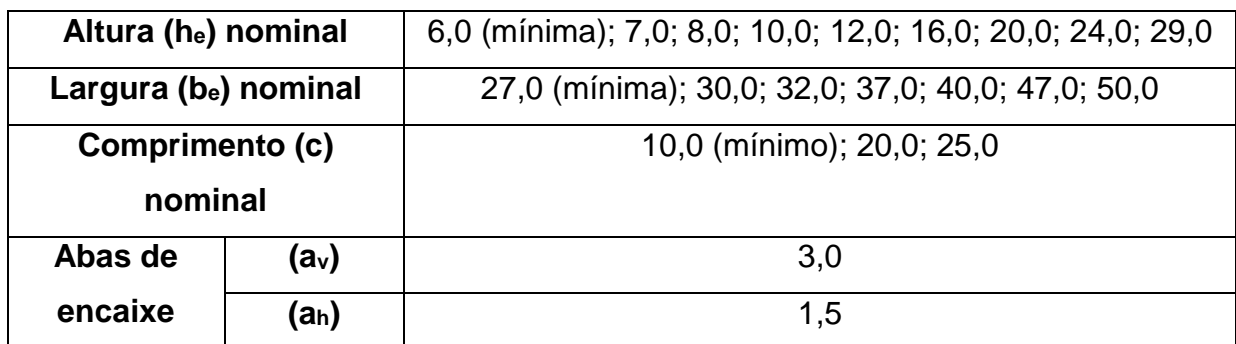

A capa, assim como o concreto do elemento pré-moldado, deve ter uma resistência mínima de 20 MPa. O objetivo da capa de concreto é garantir a solidarização dos elementos e resistir, principalmente, aos momentos fletores positivos, uma vez que a formação de uma mesa superior aumenta a área de concreto comprimido (MACHADO, 2017).

Em relação as armaduras complementares podem ser necessárias armaduras longitudinais que são empregadas quando não há possibilidade de arranjar toda a armadura inferior de tração necessária na base da vigota, a mesma é posicionada sobre a base do elemento pré-moldado. Podem ainda ser necessário na parte inferior armaduras transversais, estas compõem, quando existirem nervuras transversais de travamento, a sua armadura (MACHADO, 2015).

Segundo Bastos (2015) devem ser dispostas na direção perpendicular às nervuras principais, nervuras transversais a cada dois metros. São construídas entre os blocos, os quais são afastados entre si a fim de permitir a preenchimento com concreto e a colocação de armadura longitudinal. As nervuras transversais (Figura 28) têm a função de travamento lateral das nervuras principais, o que leva a uma melhor uniformidade do comportamento estrutural das nervuras e, contribui na redistribuição dos esforços solicitantes.

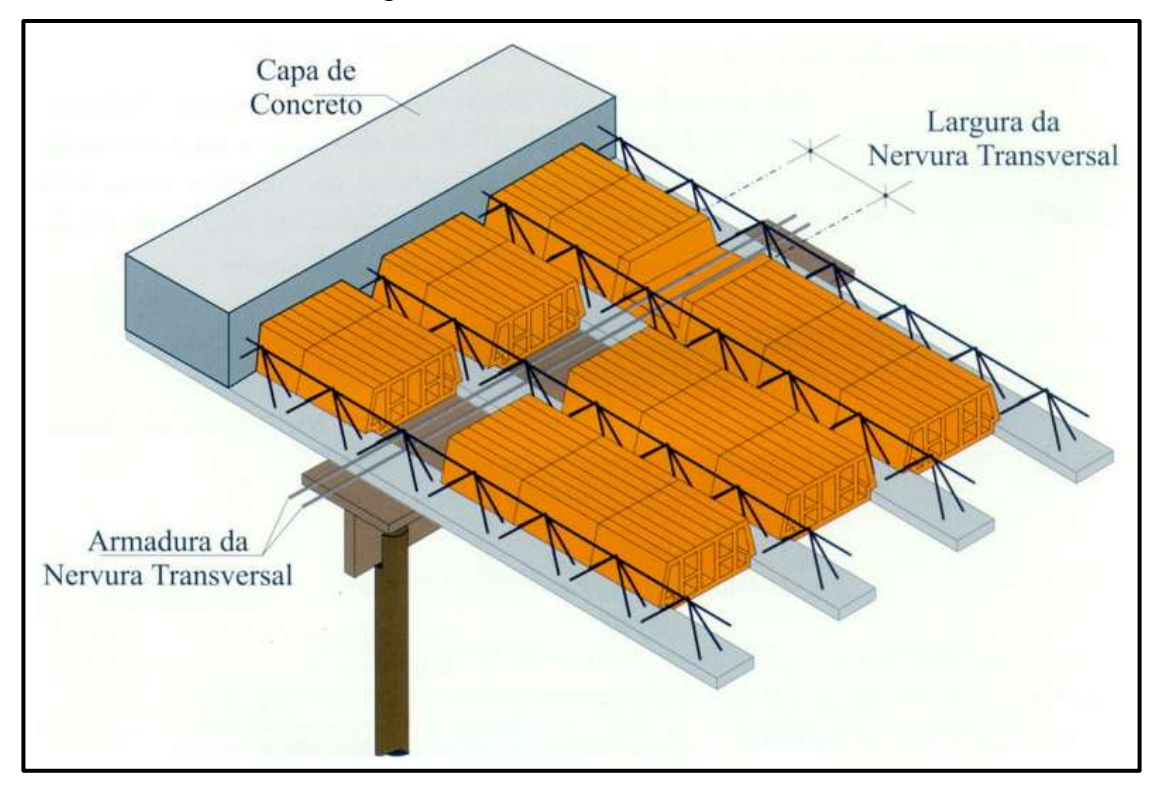

# Figura 28 – Nervura transversal

Fonte: Bastos, 2015, p. 46

Na capa de concreto complementar deve haver uma armadura de distribuição, uma armadura posicionada nas direções transversal e longitudinal, quando necessária, que trata-se geralmente de uma tela soldada ou malha amarrada no local, com o objetivo de controlar a fissuração da capa de concreto e distribuir as tensões oriundas de cargas concentradas e para o controle da fissuração (MACHADO, 2015).

Podem ainda existir as armaduras negativas, posicionadas na parte superior da capa de concreto, estas proporcionam a ancoragem das nervuras com o restante da estrutura, combatem a fissuração e têm o objetivo de resistirem ao momento fletor negativo.

#### *2.3.2.2 Prescrições normativas*

De acordo com o item 13.2.4.2 da ABNT NBR 6118 (2014) para lajes nervuradas, a espessura da mesa, deve ser maior ou igual a 1/15 da distância entre as faces das nervuras e não menor que 4 cm, quando não existirem tubulações embutidas. No caso de existirem tubulações o valor mínimo absoluto da espessura da mesa deve ser 5 cm. Para tubulações com diâmetro maior que 10 mm, requer-se uma espessura ainda maior conforme o diâmetro da tubulação.

As espessuras das nervuras geralmente variam de 10 a 15 cm, não podendo ser inferiores a 5 cm. Valores muito acima dos usuais devem também resultar no aumento da largura da vigota, para assim resguardar o espaço mínimo de 1,5 cm que servem de apoio para os elementos de enchimento. Além disso, nervuras com espessuras inferiores a 8 cm não podem conter armadura de compressão. Em relação ao intereixo mínimo de projeto, estes variam de acordo com o tipo da vigota e das dimensões dos elementos de enchimento (MACHADO, 2015).

Ainda de acordo com a ABNT NBR 6118 (2014) para lajes com espaçamento intereixo de nervuras menor ou igual a 65 cm, torna-se dispensada a verificação da flexão das mesas e a verificação do cisalhamento das regiões das nervuras, é permitido a consideração dos critérios de laje. Para intereixos entre 65 cm e 110 cm, é exigida a verificação da flexão da mesa, e na verificação do cisalhamento deve-se respeitar os critérios de viga. Por fim, para lajes com intereixos maiores que 110 cm, estas devem ser projetadas como laje maciça apoiada na grelha de vigas.

Geralmente, o intereixo adotado nos projetos com lajes treliçadas é inferior a 65 cm, com a utilização de elementos de enchimento de dimensões entre 40 cm e 50 cm. Dimensões superiores a 60 cm podem resultar em elevadas taxas de armadura longitudinal nas nervuras, demandando um alargamento da mesa e por consequência aumento do consumo de concreto, o que torna esta opção pouco interessante (MACHADO, 2015 apud SILVA, 2012).

A ABNT NBR 14859-1 (2016) estabelece, em sua tabela 6, os requisitos em relação ao aço para fins de utilização em lajes pré-fabricadas, estes valores podem ser vistos no Quadro 3.

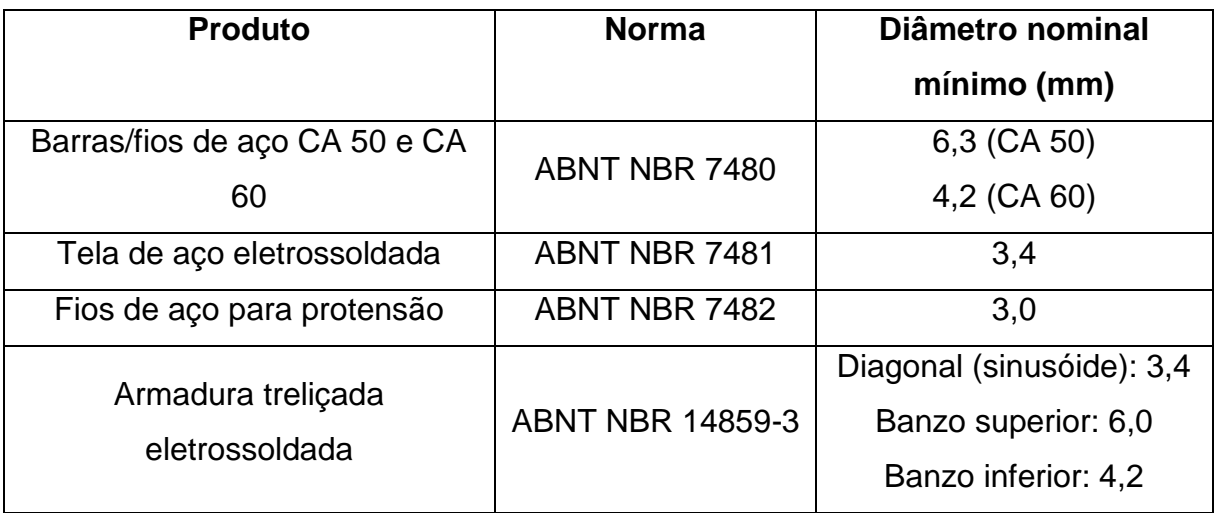

# Quadro 3 – Aço para utilização em lajes pré-fabricadas

Fonte: ABNT NBR 14859-1, 2016, p. 6

Para vigotas treliçadas é exigido a colocação de espaçadores, sendo a distância entre si definida segundo a rigidez oferecida pela armadura treliçada utilizada em cada projeto, com a finalidade de garantir o correto posicionamento das armaduras durante a concretagem na fabricação, conforme especificado em projeto, porém não menor que o valor mínimo prescrito de 15 mm, de acordo com a ABNT NBR 9062 (2017), considerando a classe de agressividade adequada (ABNT NBR 14859-1, 2016).

# *2.3.2.3 Comportamento estrutural e continuidade*

Segundo Machado (2015), a capa de concreto complementar adicionada a vigota caracteriza a geometria da seção como duplo T. Sendo que, para efeitos de cálculo, quando solicitada por momentos positivos, a viga funciona como uma seção T com a mesa de compressão formada pela capa de concreto, e sob atuação de momentos negativos a viga funciona como uma seção T invertida, sendo a base da nervura a mesa da seção T. Na Figura 29 é possível ver o modelo adotado para o cálculo.

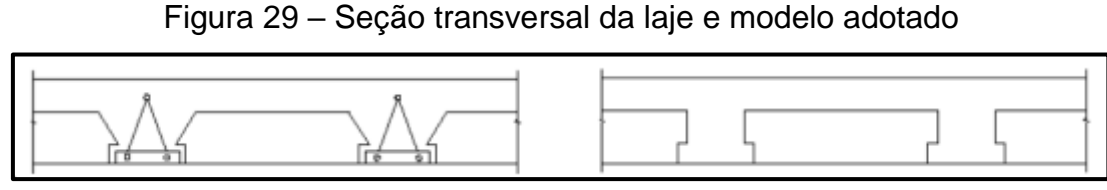

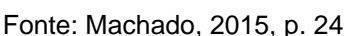

Nesse sistema de lajes é admitida a continuidade estrutural, uma vez que permite a colocação de armadura negativa sobre os apoios, porém, geralmente a continuidade neste tipo de laje não é considerada e, devido à pequena dimensão da borda inferior, dificilmente a seção será capaz de resistir ao momento negativo solicitado (MACHADO, 2015).

A seção de concreto sobre o apoio apresenta uma tendência a se plastificar. Isso ocorre devido à área da seção transversal de concreto é muito diferente, comparando a atuação de momentos fletores positivos e negativos (CUNHA, 2012).

Para contornar esta situação, geralmente, adota-se uma região maciça (Figura 30) sobre o apoio com o objetivo de aumentar a capacidade resistente somente onde se faz necessário. A utilização da região maciça também gera aumento na rigidez da seção, o que pode contribuir para o desempenho em serviço. Uma outra alternativa é realizar uma análise linear com redistribuição de esforços, que redistribui os esforços das áreas mais solicitadas para as menos solicitadas, reduzindo a taxa de armadura das regiões de momentos negativos (MACHADO, 2015).

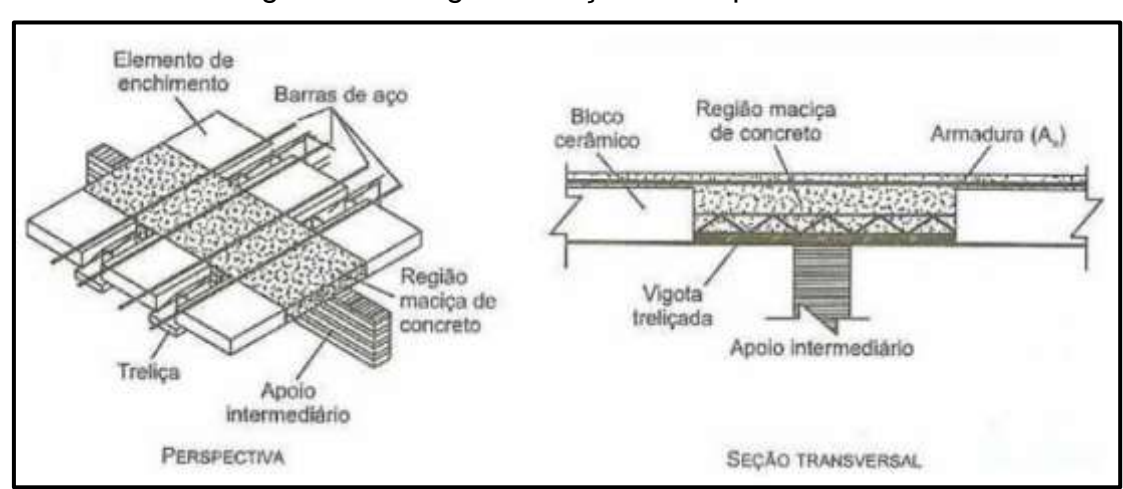

Figura 30 – Região maciça sobre apoio central

Fonte: Machado, 2015, p. 25

### **2.4 Análise estrutural**

A ABNT NBR 6118 (2014) permite cinco tipos de análise, quanto ao comportamento do concreto armado, e exige que o projeto apresente conformidade com pelo menos um desses modelos. Em todos eles, são admitidos pequenos deslocamentos para a estrutura (ALVES; NASCIMENTO, 2016).

# 2.4.1 Análise linear

Esse tipo de análise considera os materiais elástico-lineares. A elasticidade de um material é a propriedade do mesmo voltar à sua configuração inicial após ter sofrido deformações causadas por ações externas, com posterior alívio do carregamento. Se o corpo de um material em questão é capaz de recuperar totalmente sua forma original, ele é considerado perfeitamente elástico (Figura 31a). Porém se apenas uma parcela da deformação é revertida, ele passa a ser considerado parcialmente elástico (Figura 31b) (VERGUTZ; CUSTÓDIO, 2010).

Todos os materiais utilizados na engenharia possuem, até um certo grau a propriedade da elasticidade (TIMOSHENKO; GOODIER, 1980).

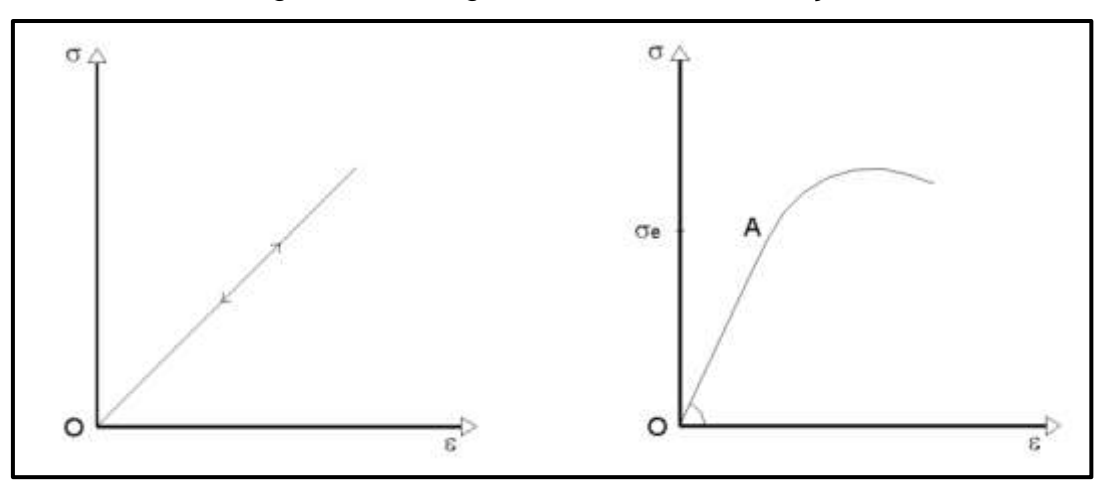

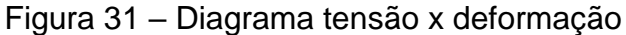

a) material perfeitamente elástico e linear b) material linear até o ponto A Fonte: Fontes, 2005, p. 21

Segundo Alves e Nascimento (2016) nesse tipo de análise existe uma constate proporção na relação entre os componentes de tensão e deformação do material, sendo de valor característico para cada material. Essa constante é chamada de módulo de elasticidade, apresentados em 2.1.3, e é obtido pela tangente do ângulo que a reta OA forma com o eixo das deformações (ε). Essa relação foi primeiramente estabelecida pelo cientista inglês Robert Hooke (1635-1703), em 1678, sendo a Equação 15 conhecida como Lei de Hooke.

$$
\sigma = E \cdot \varepsilon \tag{15}
$$

Sendo:

σ – tensão do material;

E – módulo de elasticidade do material;

ε – deformação do material.

No concreto as deformações elásticas são decorrentes de carregamentos externos e de variações de temperatura. Os diagramas de tensão-deformação do concreto apresentam um traçado com acentuada curvatura, para carregamentos de curta duração e para tensões acima de 1/3 da resistência à compressão, ou seja, após o descarregamento do corpo de prova a deformação não volta a zero (LEONHARDT; MONNIG, 1977).

De acordo com a ABNT NBR 6118 (2014) como simplificação, pode-se utilizar, para o cálculo da rigidez dos elementos estruturais lineares, o momento de inércia da seção bruta de concreto. Na análise linear para determinação de esforços solicitantes e verificações de estados limites de serviço, deve-se utilizar o módulo de elasticidade secante (Ecs) conforme a Equação 10.

Os resultados de uma análise linear são usualmente empregados para a verificação de estados-limites de serviço. Os esforços solicitantes decorrentes de uma análise linear podem servir de base para o dimensionamento dos elementos estruturais no estado-limite último, mesmo que esse dimensionamento admita a plastificação dos materiais, desde que se garanta uma ductilidade mínima às peças (BASTOS, 2017). Segundo Fontes (2005) pode-se considerar como garantia de ductilidade, o dimensionamento dos elementos nos domínios 1, 2 e 3 e a limitação da posição relativa da linha neutra.

Para o cálculo de flechas, é necessária a consideração da fissuração, a qual pode ser realizada com a inércia equivalente de Branson, e da fluência. Porém se os esforços não ultrapassarem os que delimitam a fissuração, pode-se admitir o concreto e o aço como materiais elástico-lineares, e fazer a verificação da flecha no estádio I (ABNT NBR 6118, 2014).

### 2.4.2 Análise linear com redistribuição

Como referido no item anterior, o comportamento do concreto armado é não linear desde o início da fissuração, o que se verifica para níveis de carga relativamente reduzidos. O concreto armado tem um comportamento dividido, essencialmente, em 3 fases, antes da fissuração, no processo de fissuração antes do escoamento do aço e daí até a ruptura. A hipótese de admitir, em estruturas hiperstáticas, o comportamento linear dos materiais na avaliação da distribuição de esforços resulta, desde logo, uma "aproximação", para as ações de serviço, e, portanto, próximo da ruptura (CAMARA, 2014).

Diferentemente do que ocorre em estruturas isostáticas, no caso de estruturas hiperstáticas, o escoamento do aço não resulta no esgotamento da capacidade resistente da estrutura. A solicitação excessiva em uma determinada seção pode resultar numa redistribuição de esforços para outras regiões da peça. Em lajes contínuas, os esforços solicitantes podem levar a uma plastificação nos apoios centrais. A redistribuição de esforços, neste caso, se dá através da formação de rótulas plásticas nas seções mais solicitadas, dependendo da ductilidade das mesmas (MACHADO, 2015).

De acordo com a ABNT NBR 6118 (2014) na análise linear com redistribuição, após realizada uma análise linear os esforços solicitantes determinados, são redistribuídos na estrutura, para as combinações de ações do ELU. Nesse caso, devem ser necessariamente satisfeitas as condições de equilíbrio e de ductilidade. Todos os esforços solicitantes devem ser recalculados, a fim de garantir o equilíbrio de cada um dos elementos estruturais e da estrutura como um todo. Os resultados da redistribuição devem ser considerados em todos os pontos do projeto estrutural, inclusive nas condições de ancoragem e corte de armaduras e nas forças a ancorar.

Devem ser tomados cuidados especiais com relação aos carregamentos de grande variabilidade. Não sendo este modelo de análise desejável para verificações em serviço (ABNT NBR 6118, 2014).

Em termos práticos, por meio de um método simplificado, a análise linear com redistribuição permite a redução de momentos fletores nos apoios de vigas contínuas, e o respectivo aumento dos momentos fletores nos vãos, descartando a necessidade de uma análise plástica mais refinada. Nesse modelo é possível obter economia de armadura, uma vez que os valores de momentos fletores negativos e positivos passam a ser mais próximos (CAMARA, 2014).

As garantias de ductilidade devem ter atenção especial em regiões de apoio de vigas ou de outras ligações entre elementos estruturais. Para avaliar a ductilidade da seção, usa-se como critério a altura relativa da linha neutra no estado limite último, x/d. Quanto menor a relação x/d, menor a área de concreto comprimido, e mais o aço, passa a ser o limitante da resistência da seção. Por isso, a ABNT NBR 6118 (2014) estabelece limites para a posição da linha neutra no ELU, mesma que não sejam utilizadas análise com redistribuição de esforços (RÊGO, 2005).

Para concretos com  $f_{ck}$  menores ou igual a 50 MPa:

$$
x/d \le 0.45\tag{16}
$$

E para concretos com  $f_{ck}$  entre 50 MPa e 90 Mpa:

$$
x/d \le 0.35\tag{17}
$$

A redistribuição se dá pela multiplicação dos momentos sobre os apoios por um coeficiente de redistribuição (δ), e posteriormente realizando a correção dos momentos nos vãos, garantindo o equilíbrio, como pode ser visto na Figura 32 (MACHADO, 2015).

Figura 32 – Redistribuição de momentos fletores em viga contínua

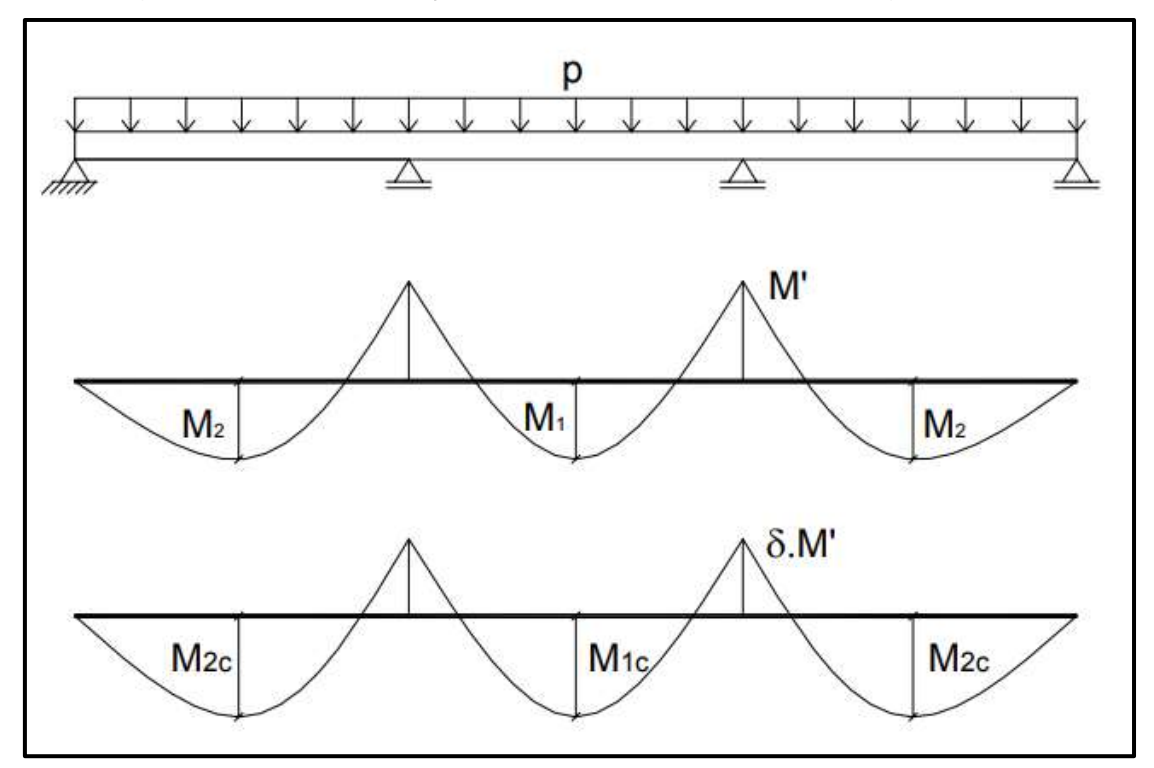

Fonte: Santos, 2015, p. 21

A ABNT NBR 6118 (2014) no seu item 14.6.4.3 permite, em elementos lineares, adotar uma redução de até 25% (δ = 0,75) para estruturas de nós fixos, e uma redução de até 10% (δ = 0,90) para estruturas de nós móveis (onde os efeitos de segunda ordem são relevantes), sendo a profundidade da linha neutra nessa seção x/d, limitada pelas Equações 18 e 19:

Para concretos com  $f_{ck}$  menores ou igual a 50 MPa:

$$
x/d \le (\delta - 0.44)/1.25\tag{18}
$$

 $E$  para concretos com  $f_{ck}$  entre 50 MPa e 90 Mpa:

$$
x/d \le (\delta - 0.56)/1.25\tag{19}
$$

Para atingir a redistribuição desejada, a rotação da rótula plástica é limitada pela capacidade de rotação dada pela ABNT NBR 6118 (2014), presente na Figura 33.

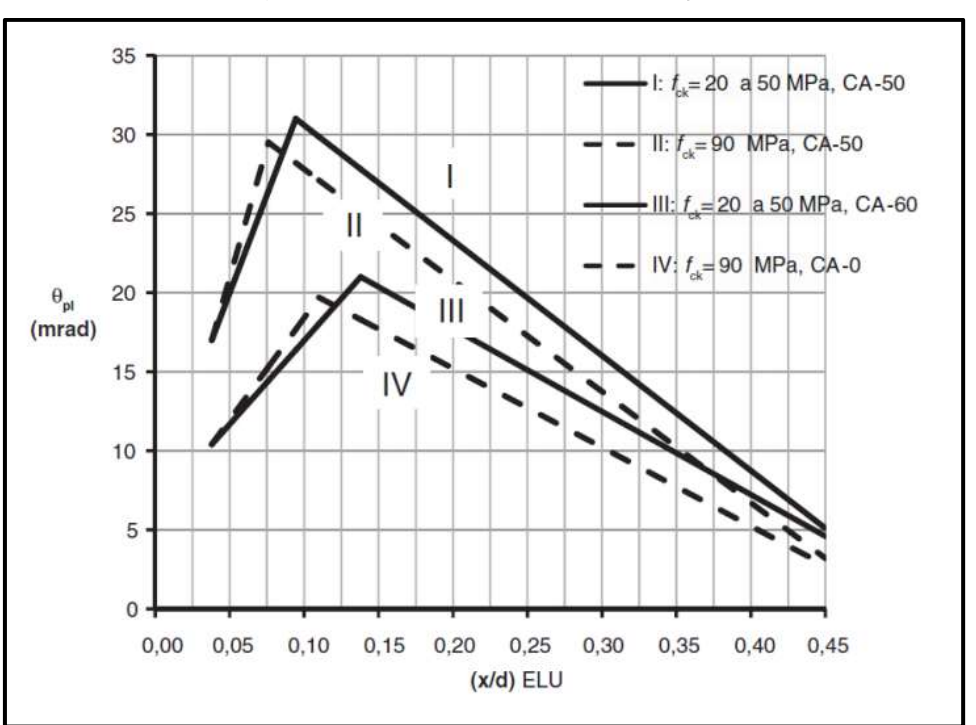

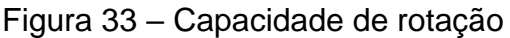

Fonte: Machado, 2015, p. 29

O limite da rotação plástica solicitante é dado pela razão (Equação 20):

$$
a/d=3\tag{20}
$$

Onde:

 $a$  – razão entre o momento fletor solicitante e a força cortante ( $M_{sd}$ V $_{sd}$ );

d – altura útil.

Para outras relações a/d multiplicar os valores extraídos da Figura 34 por (Equação 21):

$$
\sqrt{(a/d)/3} \tag{21}
$$

Podem ainda ser adotadas redistribuições fora dos limites estabelecidos pela ABNT NBR 6118 (2014), desde que o cálculo seja acompanhado da verificação explícita da capacidade de rotação das rótulas plásticas. Paralelamente, essa verificação pode ser dispensada para valores de (Equações 22 e 23):

Para concretos com  $f_{ck} \leq 50$  MPa:

$$
x/d \le 0.25\tag{22}
$$

Para concretos com  $f_{ck} > 50$  MPa

$$
x/d \le 0.15\tag{23}
$$

De acordo com Santos (2015) o efeito da redistribuição é ainda mais benéfico no caso de vigas T, uma vez que nos vãos, a área de concreto comprimida é maior, pois conta com a mesa da seção T. Torna-se então interessante transferir parte dos momentos dos apoios para os vãos. A análise linear com redistribuição é, portanto, uma simplificação de uma análise mais complexa, a ser desenvolvida através de conhecimentos provenientes da plasticidade.

# 2.4.3 Outros tipos de análises

Segundo a ABNT NBR 6118 (2014) a análise estrutural é chamada plástica quando as não linearidades puderem ser consideradas, admite-se um comportamento rígido-plástico perfeito ou elastoplástico perfeito para os materiais. A análise plástica deve ser usada somente para verificações de ELU. Não deve ser adotada para estruturas reticuladas onde consideram-se os efeitos de segunda ordem global ou quando não houver suficiente ductilidade para que as configurações adotadas sejam atingidas, deve-se evitar o cálculo plástico quando houver possibilidade de fadiga por carregamento cíclico, observando-se as prescrições contidas na seção 23 da mesma.

A propriedade de guardar deformações residuais de um material é chamada de plasticidade. Ao aumentar gradualmente a intensidade das solicitações sobre um determinado corpo, e após o material atingir o seu limite elástico, deformações permanentes surgirão com o alívio do carregamento, logo, a deformação total de um elemento estrutural por uma parte recuperável elástica, e uma parte permanente plástica. Geralmente, busca-se idealizar o material envolvido na análise plástica, ao

aproximar seu comportamento do elastoplástico perfeito (Figura 34a), ou elastoplástico com encruamento (Figura 34b) (FONTES, 2005).

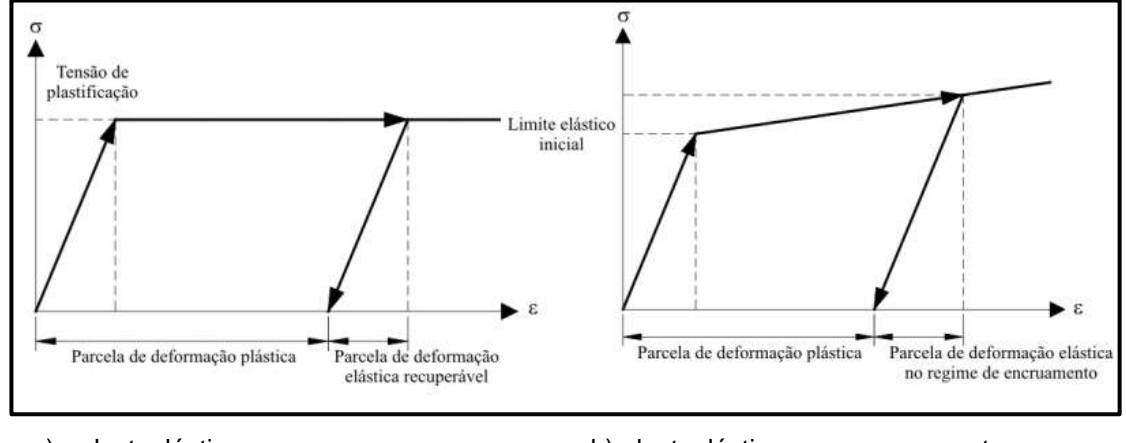

Figura 34 – Diagrama tensão x deformação

a) elastoplástico b) elastoplástico com encruamento Fonte: SCHMIDT, 2006, p. 30

Uma vez que é permitida, no projeto, que elementos estruturais atinjam certas deformações permanentes, com tensões acima do limite de escoamento, passa-se a ter um melhor aproveitamento do material e a fazer uma análise limite da estrutura. Para elementos lineares, a principal teoria envolvida é a teoria das rótulas plásticas, e para elementos de superfície que trabalham como placas, a teoria das charneiras plásticas. A redistribuição de esforços pode ser realizada com maior intensidade que na análise linear com redistribuição, uma vez que as rótulas plásticas apresentarem as devidas capacidades de rotação (MADERS, 2018).

Segundo Oliveira (2001) a plastificação podem ser impostas tanto através da diminuição da diminuição da taxa de armadura de flexão, ou através da diminuição das dimensões das seções transversais, podendo também ser através de ambas as soluções. Ao adotar a primeira solução, a seção passa a trabalhar próxima do domínio 2, sendo desejado sob o aspecto da segurança. Na segunda solução, a seção se aproxima do domínio 4, o que caracteriza a ruptura frágil.

A análise é considerada não linear quando as não-linearidades dos materiais puderem ser consideradas. Previamente precisa-se conhecer toda a geometria da estrutura, bem como todas as suas armaduras para que a análise não linear possa ser efetuada, uma vez que resposta da estrutura depende de como ela foi armada. As condições de equilíbrio, de compatibilidade e de ductilidade devem ser necessariamente satisfeitas. Análises não lineares podem ser adotadas tanto para

verificações de estados-limites últimos como para verificações de estados-limites de serviço (ABNT NBR 6118, 2014).

Apesar de se conhecer que o concreto apresenta um comportamento nãolinear, devido à maior simplicidade e familiaridade, na prática ainda é comum a utilização da análise linear. Uma análise completamente não-linear exige esforços computacionais muito grandes. Ao final de uma análise não-linear, obtém-se novos esforços, que permitem o cálculo de uma armadura diferente. Realiza-se então uma nova iteração para a nova armadura e, o processo repete-se até que a armadura obtida seja próxima à referente à iteração anterior (MENDES, 2017).

É usual a subdivisão da não-linearidade em não-linearidade física (NFL) que se refere ao comportamento não linear entre tensões e deformações e, em nãolinearidade geométrica (NLG) onde a relação entre deformações e deslocamentos são consideradas não-lineares. A primeira ocorre a partir da fissuração, fluência, deformação plástica do concreto, escoamento das armaduras, entre outros fatores, estando relacionada ao comportamento do material. A segunda desenvolve-se através da consideração dos efeitos de segunda ordem, determinados através de uma análise da estrutura em sua posição deformada (BRANCO, 2002).

Segundo Carvalho (1994) a principal vantagem em se considerar a nãolinearidade física na análise do elemento estrutural, é justamente a determinação do estado de deformação, o mais próximo possível da realidade.

Por fim, na análise através de modelos físicos, o comportamento da estrutura é determinado a partir de ensaios realizados com modelos físicos de concreto, considerando os critérios de semelhança mecânica. Deve-se garantir a possibilidade de obter a correta interpretação dos resultados. Neste caso, a interpretação dos resultados deve ser justificada por modelo teórico de equilíbrio nas seções críticas e análise estatística dos resultados (ABNT NBR 6118, 2014).

A utilização de modelos físicos (Figura 35), na análise estrutural, tem diversos objetivos, podendo-se destacar: demonstrar o comportamento de certas estruturas, checar a validade de procedimentos analíticos utilizados, participar diretamente na concepção de estruturas. Seu emprego ainda é bem reduzido, devido principalmente ao seu custo ser maior e sua utilização requerer equipamentos sofisticados de laboratório e profissionais especializados, a ABNT NBR 6118 (2014) sugere a utilização de análise através de modelos físicos quando os modelos de cálculo forem insuficientes ou estiverem fora do escopo da Norma (FONTES, 2005).

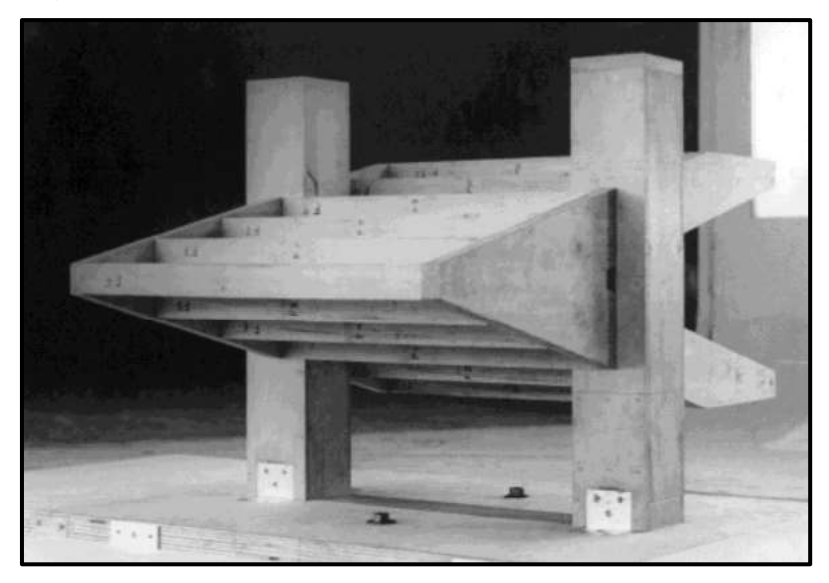

Figura 35 – Modelo físico do Instituto Brasileiro do Café

Fonte: Fontes, 2005, p. 47

Em relação aos estados limites o Quadro 4 mostra resumidamente a que verificação se destinam os vários tipos de análise estrutural.

| <b>Análise</b>                                        | Verificação |  |
|-------------------------------------------------------|-------------|--|
| Linear                                                | ELU* e ELS  |  |
| Linear com redistribuição                             | ELU         |  |
| Plástica                                              | ELU         |  |
| Não-Linear                                            | ELU e ELS   |  |
| Através de Modelos Físicos                            | ELU e ELS   |  |
| *Se garantida a ductilidade dos elementos estruturais |             |  |

Quadro 4 – Aplicações dos tipos de análise estrutural

Fonte: Fontes, 2005, p. 49

# **2.5 Método da grelha equivalente**

O método de resolução numérica por grelha equivalente ou analogia de grelha foi utilizado inicialmente por Marcus para calcular esforços em placas com bordas indeslocáveis verticalmente. O procedimento consiste em substituir a placa (laje) por uma malha, formando uma grelha, a qual é constituída por vigas ortogonais entre si, sendo as barras transversais e paralelas aos eixos principais da placa (Figura 36). Todas as barras e nós da grelha encontram-se no mesmo plano, facilitando a análise e processamento do método. Este procedimento pode ser usado para o caso de pavimentos compostos de lajes e vigas (CARVALHO, 1994; HENNRICHS, 2003).

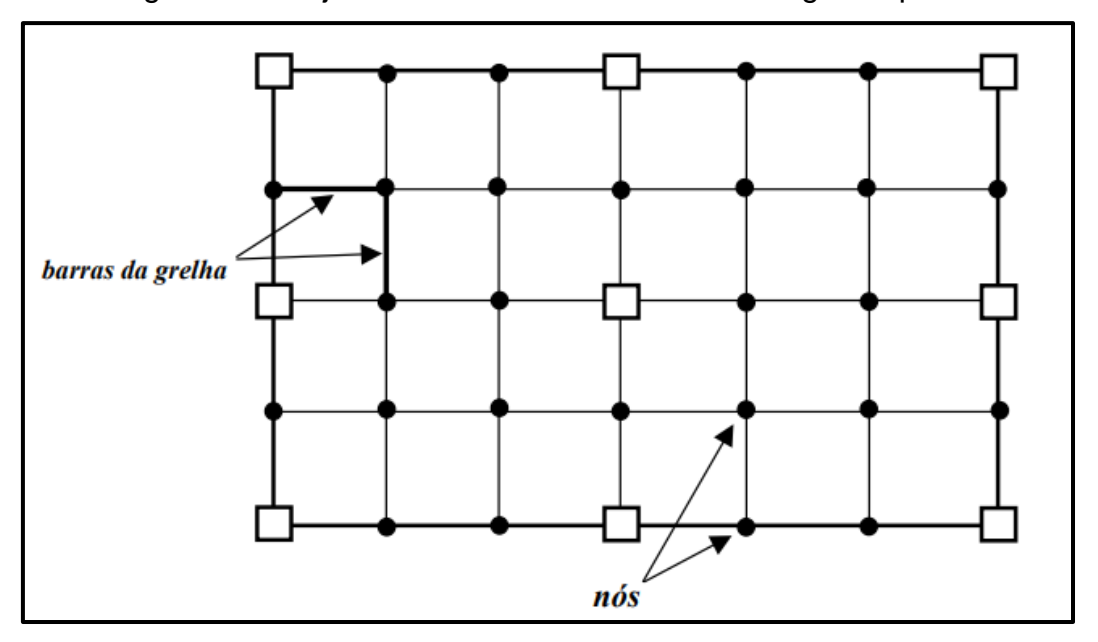

Figura 36 – Laje discretizada em uma malha de grelha plana

Fonte: Hennrichs, 2003, p. 69

Segundo Carvalho (1994) as cargas distribuídas são divididas entre os elementos da grelha equivalente de acordo com a área de influência de cada elemento. Podem ser consideradas uniformemente distribuídas ao longo dos elementos ou, dentro de certa aproximação, concentradas nos nós. Para as cargas concentradas incidentes sobre a estrutura, estas devem ser concentradas nos nós da malha, quando a posição delas não coincidir com um nó, deve-se adequar a malha ou adotar valores equivalente da carga nos nós mais próximos.

A rigidez (deslocamento para um esforço unitário) à torção e a rigidez à flexão são tratadas como concentradas nos elementos correspondentes da grelha equivalente. Estas devem ter valor tal que, ao se carregar a estrutura real e a da grelha equivalente, se obtenha o mesmo estado de deformação e os mesmos esforços nas duas estruturas. Isso ocorre apenas aproximadamente em virtude da diferença de características das duas estruturas. Entretanto, utilizando malhas com espaçamentos adequados e definindo as rigidezes de maneira apropriada, consegue-se obter valores razoáveis para os deslocamentos e esforços do pavimento (SILVA, 2005).

A utilização de programas de computador para a resolução de grelhas equivalentes foi feita inicialmente por Lightfoot & Sawko. Usando a analogia de grelha e um programa de computador, é possível resolver pavimentos de edifícios com grandes dimensões em planta, contornos não regulares, vazios internos (poços de elevadores, caixas de escada, etc.) e lajes com e sem vigas (maciças ou nervuradas) (SILVA, 2005).

A resolução do problema é realizada através de análise matricial, sendo, portanto, um método de fácil elaboração e rápida resolução, principalmente quando auxiliado por computador. São mais importantes para a análise da grelha, os efeitos de flexão, entretanto, devem ser considerados também os efeitos de torção (HENNRICHS, 2003).

Segundo Hennrichs (2003) este método consiste em definir a matriz de rigidez da grelha, em função das propriedades das barras, aplicar os carregamentos nos nós ou transformar as cargas nos elementos em cargas nodais equivalentes e, então através de análise matricial são obtidos os deslocamentos da grelha e, em função dos deslocamentos são obtidos, também matricialmente, os esforços, momentos fletores, momentos torsores e esforços cortantes.

### 2.5.1 Análise matricial de estruturas

A análise matricial de estruturas é muito utilizada na engenharia, uma vez que, na maioria dos casos práticos é composta por estrutura hiperestáticas e/ou estruturas em que a análise individual de cada elemento não é suficiente e torna-se indispensável o conhecimento do comportamento global. Entre os métodos que utiliza a análise matricial está o método dos deslocamentos, ou método da rigidez (HENNRICHS, 2003).

Segundo Longo (2018) uma estrutura de grelha é semelhante, em vários aspectos, a um pórtico plano. Todas as barras e nós existem em um mesmo plano, e supões que a ligação nos nós são rígidas (para o caso de estrutura de nós rígidos). Os efeitos de flexão tendem a predominar na análise, sendo os efeitos de torção secundários, porém importantes. Na análise de uma grelha, a estrutura existe no plano XY com todas as forças aplicadas atuando no eixo Z.

Em cada nó da barra os coeficientes de rigidez são determinados introduzindo um deslocamento unitário, rotação ou translação, na direção dos graus de liberdade, impedindo-se os deslocamentos nas demais direções. Para o caso de grelha, os deslocamentos que podem ocorrer nos nós são, basicamente duas rotações e uma translação e, consequentemente, cada barra apresenta quatro rotações e duas translações. Pode-se liberar, para os nós no interior da grelha, tanto rotações quanto deformações (HENNRICHS, 2003). A Figura 37 mostra os graus de liberdade em um nó de encontro de duas barras de uma grelha.

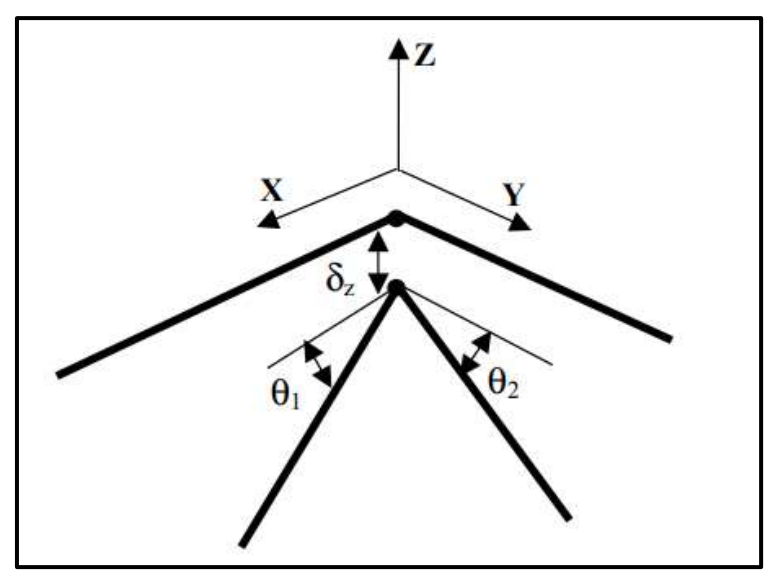

Figura 37 – Graus de liberdade em um nó de grelha

Fonte, Hennrichs, 2003, p. 71

Por definição, as forças produzidas por esses deslocamentos são os coeficientes de rigidez das barras, como os apresentados na Figura 38.

> Figura 38 – Momentos fletores e reações em uma barra devidas ao deslocamento vertical em uma das extremidades

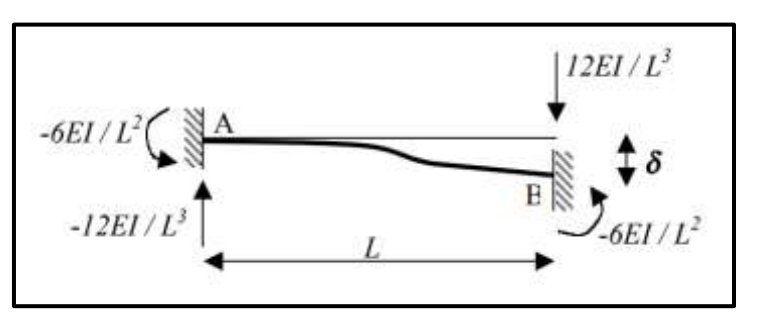

Fonte: Hennrichs, 2003, p. 72

A Figura 39 a seguir representa o caso de uma barra com as duas extremidades engastadas, submetida a uma rotação ao redor do seu próprio eixo, em uma das extremidades. Devido a esta rotação, a barra reage com os momentos de torção (Mt) nas duas extremidades.

Figura 39 – Momentos torsores em uma barra devidos à rotação em uma das extremidades

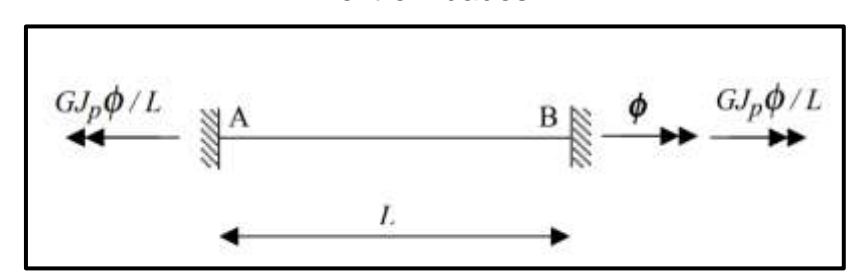

Fonte: Hennrichs, 2003, p. 72

Na Figura 40 é representado o caso de uma barra com as duas extremidades engastadas, submetida a uma rotação em uma das extremidades, devido a esta rotação, a barra reage com os momentos fletores nas duas extremidades e com duas reações.

Figura 40 – Momentos fletores e reações em uma barra devidas à rotação em uma das extremidades

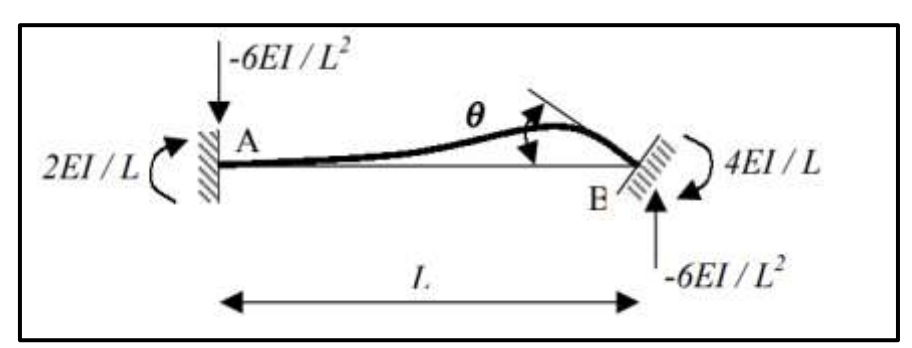

Fonte: Hennrichs, 2003, p. 72

Em seguida são montadas as equações de equilíbrio de forças em torno dos nós, onde tem-se como incógnitas os deslocamentos e compondo-se a matriz de rigidez de cada barra. Os deslocamentos axiais das barras podem ser desprezados, cancelando algumas linhas e colunas da matriz. Para obter-se a matriz de rigidez do sistema é necessário sobrepor os coeficientes dos elementos que compartilham do mesmo nó (HENNRICHS, 2003). A solução das grelhas requer a solução dos deslocamentos nos nós, dados pela Equação 24:

$$
\{F\} - \{F_0\} = [K] \cdot \{\delta\}
$$
 (24)

Onde:

{δ} – deslocamentos, dados pela Equação 25;

[K] – matriz de rigidez da estrutura;

{F} – esforços nodais;

{F0} – esforços de mobilização dos nós, devidos aos carregamentos aplicados na barra

$$
\{\delta\} = [K]^{-1}(\{F\} - \{F_0\})\tag{25}
$$

Os esforços internos nas extremidades dos nós são obtidos pela solução da Equação 26:

$$
\{S\} - \{S_0\} = [r] \cdot [d] \tag{26}
$$

Onde:

[r] – matriz de rigidez do elemento de barra;

{d} – vetor de deslocamentos na extremidade da barra;

{S} – esforços nas extremidades da barra;

{S0} – esforços de mobilização dos nós nas extremidades das barras.

# **2.6 Método dos elementos finitos**

No âmbito da engenharia de estrutura, o Método dos Elementos Finitos (MEF) tem por objetivo a determinação do estado de tensão e de deformação de um sólido com geometria arbitrária sujeito a ações exteriores (AZEVEDO, 2003).

No método dos elementos finitos subdivide-se o elemento estudo em elementos de dimensão finita conectados por pontos nodais, e impondo-se nestes pontos a compatibilidade dos esforços solicitantes e deslocamentos. O método dos elementos finitos representam atualmente em uma das melhores técnicas para analisar a estrutura do pavimento de edifícios, pois o mesmo possibilita que se realize uma análise integrada do pavimento, podendo-se considerar outros comportamentos além do elástico, como, por exemplo, deformações por força cortante e a não linearidade física do concreto (SILVA, 2012).

As condições de equilíbrio de forças da estrutura (ou o equivalente, a condição de mínimo da energia potencial total, função das incógnitas escolhidas) proporcionam um sistema de equações lineares, que quando resolvido, retorna resultados de deslocamentos e permite o cálculo imediato de esforços de uma placa por exemplo (HENNRICHS, 2003). A Figura 41 demonstra uma laje plana modelada em elementos finitos.

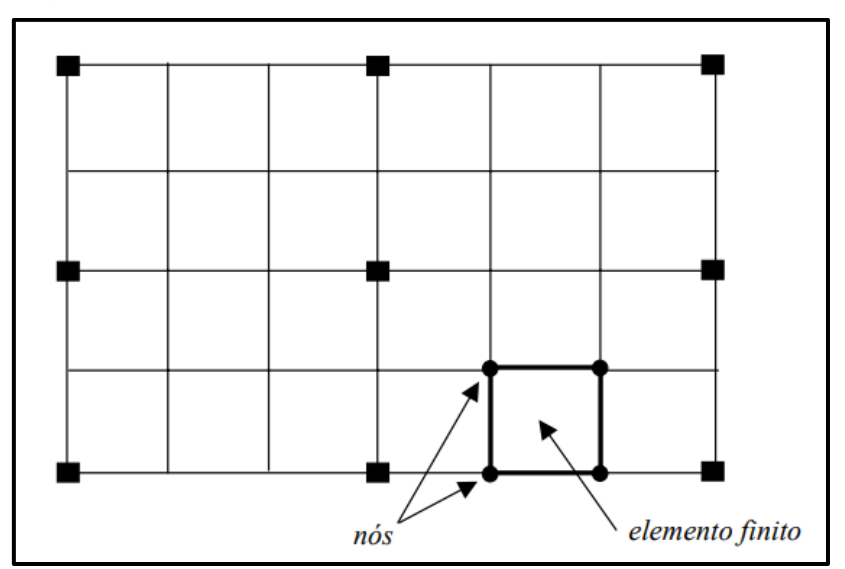

Figura 41 – Laje plana discretizada em elementos finitos

Fonte: Hennrichs, 2003, p. 68

Por tratar-se de um método numérico, geralmente processado por computadores, é essencial que o projetista que utilize o método tenha pleno conhecimento dos elementos, configurações e condições a serem aplicadas, ou do contrário, os resultados obtidos podem onerar o custo da obra, e ainda pior, colocar em risco a segurança de seus usuários (HENNRICHS, 2003).

De acordo com Azevedo (2003) a formulação do MEF pode ser baseada no método dos deslocamentos (método da rigidez), em modelos de equilíbrio, ou em métodos híbridos e mistos, de todos estes o que apresenta a maior simplicidade e, por consequência, uma maior versatilidade é o método dos deslocamentos. Para o caso de aplicação do MEF à análise de estruturas a formulação mais intuitiva é a baseada no Princípio dos Trabalhos Virtuais (PTV).

O deslocamento em problemas estruturais elásticos é tido como incógnita fundamental, determinado pela resolução de um sistema de equações lineares (Equação 27), sendo que sua construção fica em função da disposição da malha e dos nós nos elementos finitos na estrutura (MONTEIRO et al. 2009)

$$
\{K\} \cdot \{U\} = \{F\} \tag{27}
$$

Em que:

{K} – matriz de rigidez da estrutura;

{U} – vetor dos deslocamentos nodais da estrutura;

{F} – vetor das forças equivalentes nodais da estrutura.

### **3 METODOLOGIA**

#### **3.1 Materiais**

Um dos *softwares* que será utilizado para a comparação é o CYPECAD, é desenvolvido na Espanha, e dispõe de uma plataforma de Desenho auxiliado por computador (CAD) o que torna o trabalho na sua interface gráfica facilitada. Seu uso é mais comumente para o dimensionamento de estruturas monolíticas de concreto armado. Já o *software*, Eberick V8, também se baseia na plataforma CAD, também é amplamente utilizado para o dimensionamento de estruturas monolíticas de concreto armado (SOUZA; VARGAS, 2014).

A Norma adotada para o dimensionamento será a ABNT NBR 6118 (2014). Para a realização do estudo serão lançadas nos programas duas estruturas idênticas (estrutura piloto), com os mesmos elementos e os mesmos parâmetros de cálculo, uma em cada *software*, serão feitas as devidas adequações e executado o processo de cálculo de esforços.

# **3.2 Classificação da pesquisa**

De acordo com Marconi e Lakatos (2003) todas as ciências são caracterizadas pela sua utilização de métodos científicos, porém, não necessariamente todos os ramos de estudos que os empregam são ciências, assim conclui-se que a utilização dos métodos científicos não é exclusiva da ciência, em contrapartida não há ciência sem a utilização dos métodos científicos. Assim, o método pode ser definido como o agrupamento das atividades sistemáticas e racionais, este conjunto permite com maior segurança e economia alcançar o objetivo, conhecimentos válidos e verdadeiros.

Para a realização deste presente trabalho se faz necessária a escolha e definição adequada da metodologia a ser empregada, este trabalho se classifica em uma pesquisa teórica com estudo de caso, pois realiza o processamento de uma mesma estrutura utilizando dois *softwares* distintos e, então com os resultados obtidos estes serão comparados e discutidos.

Faz-se necessário também classificar a pesquisa quanto a abordagem do problema, portanto para realização deste trabalho o método de abordagem do mesmo pode ser definido como qualitativa, por considerar a parte subjetiva do tema e quantitativa, por possuir uma parte em que foi necessário a realização de dados numéricos.

O trabalho também é classificado quanto ao seu objetivo, a pesquisa possui caráter explicativo uma vez que se buscará o aprofundamento do conhecimento para a nossa situação-problema que são as discrepâncias de resultados obtidos na análise por dois *softwares* que utilizam de métodos de processamentos diferentes.

A pesquisa explicativa registra fatos, analisa-os, interpreta-os e identifica suas causas. Essa prática visa ampliar generalizações, definir leis mais amplas, estruturar e definir modelos teóricos, relacionar hipóteses em uma visão mais unitária do universo ou âmbito produtivo em geral e gerar hipóteses ou ideias por força de dedução lógica [\(MARCONI; LAKATOS, 2003\).](https://amzn.to/2QZOjJm)

A fim de ilustrar a classificação desta pesquisa e facilitar a visualização, montou-se o Quadro 5 para resumir a classificação da pesquisa em todos os seus aspectos.

| Natureza da | Abordagem do       | Objetivos da | <b>Método</b>  |
|-------------|--------------------|--------------|----------------|
| pesquisa    | problema           | pesquisa     |                |
| Teórica     | Quali-quantitativa | Explicativa  | Estudo de caso |

Quadro 5 – Classificação da pesquisa

Fonte: Próprios autores, 2019

### **3.3 Características do pavimento estudado**

Foram escolhidas para o pavimento, lajes posicionadas nas direções longitudinais e transversais sendo que algumas foram consideradas como painéis contínuos através da aplicação do engastamento nestas lajes.

Esse pavimento foi analisado nos *softwares* Eberick V8 Gold calculando as reações e esforços pelo processo de analogia de grelha e CYPECAD 2016 para análise pelo método dos elementos finitos. Será utilizada a planta da Figura 42 onde as vigas terão dimensões de 20 cm x 60 cm, buscando assim minimizar a influência das deformações das vigas com relação ao comportamento das lajes adjacentes contínuas e não contínuas, pilares de apoio de 20 cm x 40 cm e as lajes com espessura (h) de 12 cm, sendo estas, com exceção das vigas, dimensões usuais de projeto para uma estrutura de pequeno ou médio porte.

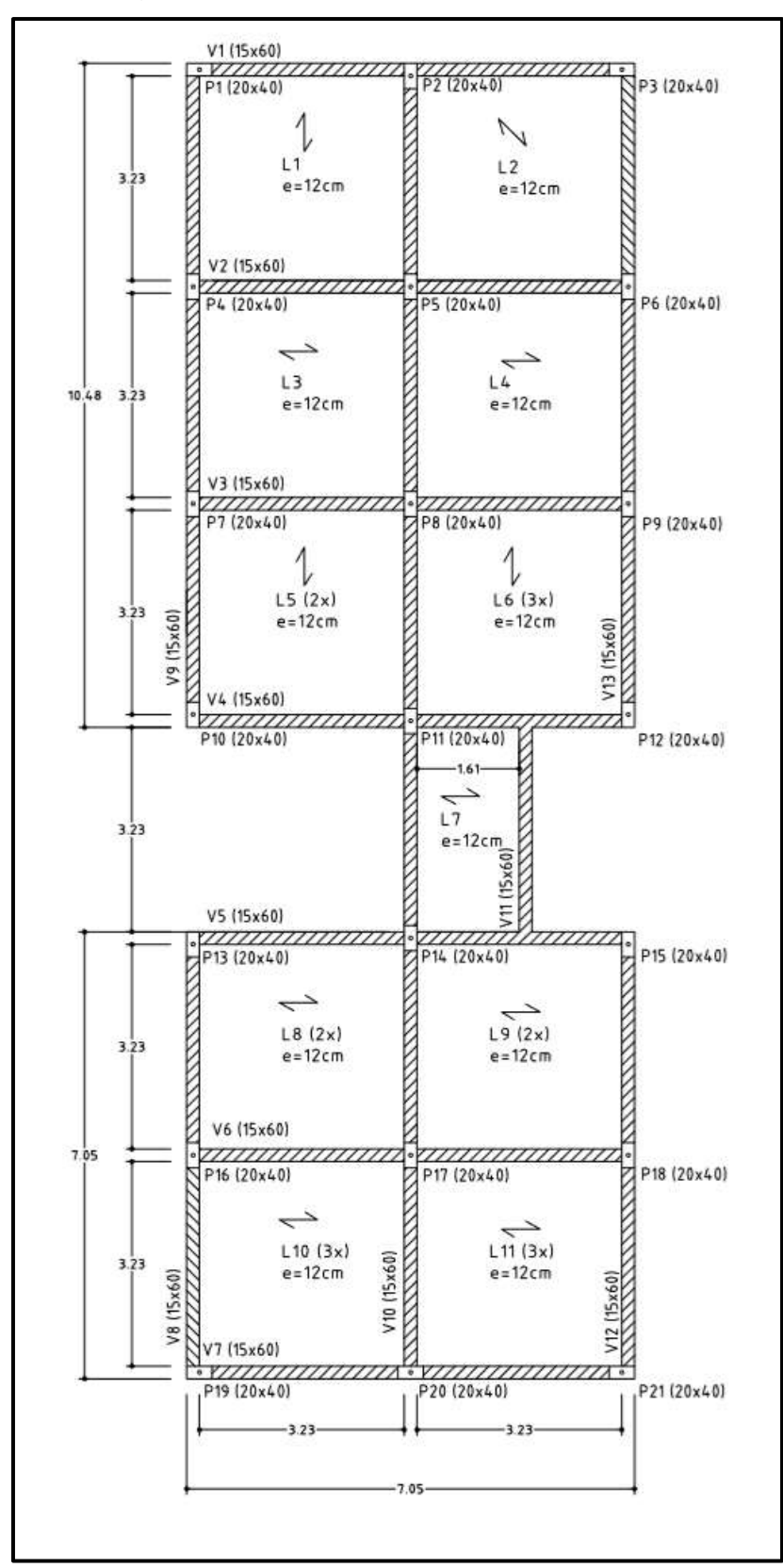

Figura 42 – Planta de formas do pavimento

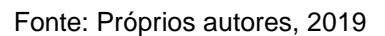

Para o dimensionamento das lajes pré-moldadas treliçadas foram consideradas as espessuras média do contrapiso constituído de argamassa de cimento e areia, e do revestimento do teto composto por argamassa de cimento, cal e areia, como 3 cm e 2 cm, respectivamente, de acordo com a ABNT NBR 6120 – projeto de revisão (2017) o peso específico da argamassa composta de cimento e areia é de 21 kN/m² e, o da argamassa de cimento, cal e areia é de 19 kN/m<sup>3</sup>. A sobrecarga nas lajes devido ao uso (escritórios) também conforme a ABNT NBR 6120 (2017) foi definida como sendo de 2,5 kN/m².

Outros parâmetros de entrada nos *softwares* são classe de concreto, definida como C25 com brita 1 de granito (diâmetro máximo de 19mm), aços CA-50 e CA-60, a classe de agressividade ambiental II, considerando cobrimento  $C_{\text{nom}} = 2.5$  cm de acordo com tabela 7.2 da ABNT NBR 6118 (2014), coeficiente de ponderação do concreto γ<sub>c</sub> = γ<sub>f</sub> = 1,4 e do aço γ<sub>s</sub> = 1,15. Ambos os *softwares* foram alterados para o Sistema Internacional de Medidas (SI).

#### **3.4 Carregamentos sobre as lajes**

Para os carregamentos foi considerado o revestimento de piso e forro bem como as cargas de utilização.

No *software* Eberick V8 Gold o peso próprio da laje já é calculado ao especificar os dados da laje, como neste *software* foi escolhida a laje TR 8645 sendo a altura da sapata da vigota 3 cm e a largura da mesma 13 cm, o elemento de enchimento escolhido foi a lajota cerâmica com dimensões de 8 cm x 30 cm x 20 cm e espessura da capa de concreto 4 cm. O peso próprio calculado neste *software* foi igual 2,58 kN/m² para as lajes de vigota simples, 2,68 kN/m² para as lajes de vigota dupla e, 2,75 kN/m³ para as lajes de vigota tripla.

No *software* CYPECAD o peso próprio também é calculado automaticamente, porém não está em conformidade com a ABNT NBR 6120 (2017) que determina o peso próprio da lajota cerâmica, usada como material de enchimento, portanto neste *software* foi lançado uma laje genérica com o peso próprio idêntico ao calculado pelo *software* Eberick V8 Gold.

Carga do contrapiso de 3 cm, com peso específico da argamassa de cimento e areia:

$$
\gamma = 21 \, kN/m^3 \tag{28}
$$

$$
g_2 = \gamma \cdot e \to g_2 = 21 \cdot 0.03m \to g_2 = 0.63 \, kN/m^2 \tag{29}
$$
Carga do revestimento de forro com 2 cm e peso específico da argamassa de cal, cimento e areia:

$$
\gamma = 19 \, kN/m^3 \tag{30}
$$

 $g_3 = \gamma \cdot e \rightarrow g_3 = 19 \cdot 0.02m \rightarrow g_3 = 0.38 \ kN/m^2$  (31)

Carga de revestimentos:

$$
g_{rev} = 0.63 + 0.38 \rightarrow g_{rev} = 1.01 \, kN/m^2 \tag{32}
$$

Carga permanente total para as lajes de vigota simples:

$$
g_{total} = 2.58 + 0.63 + 0.38 \rightarrow g_{total} = 3.59 \, kN/m^2 \tag{33}
$$

Cargas acidentais (q) foi definido referente a edifícios comerciais (escritórios) após consulta a ABNT NBR 6120 (2017) como sendo:

$$
q = 2.5 \, kN/m^2 \tag{34}
$$

Logo as cargas totais resultam em:

$$
p = 3.59 \, kN/m^2 + 2.5 \, kN/m^2 = 6.09 \, kN/m^2 \tag{35}
$$

Para o dimensionamento no estado limite último adotou-se para combinações últimas normais γ<sub>g</sub> = γ<sub>q</sub> = 1,4.

#### **3.5 Análise no Eberick V8 Gold**

O *software* Eberick V8 Gold, permite uma vasta flexibilidade nas configurações do dimensionamento estrutural. Algumas configurações foram necessárias, na aba de configuração Materiais e Durabilidade foram garantidas que as classes de elementos estrutural compreendessem a classe C25 para o concreto. Redução na torção de 20%. Vigas com redução de 99% para os esforços de torção, visto que desta forma estas vigas não absorverão os esforços de momento fletores de apoio provindos da laje, essa consideração é também usual para os cálculos simplificados.

Utilização da Referência Global na Grelha, ferramenta do Eberick utilizada para discretizar a grelha de forma continua em toda a planta de dimensionamento e não por laje isolada. Deve se considerar também que não há ação do vento na estrutura. Espessura das lajes de 12 cm. Na Figura 43 é possível ver as cotas de entrada no *software* Eberick V8 Gold.

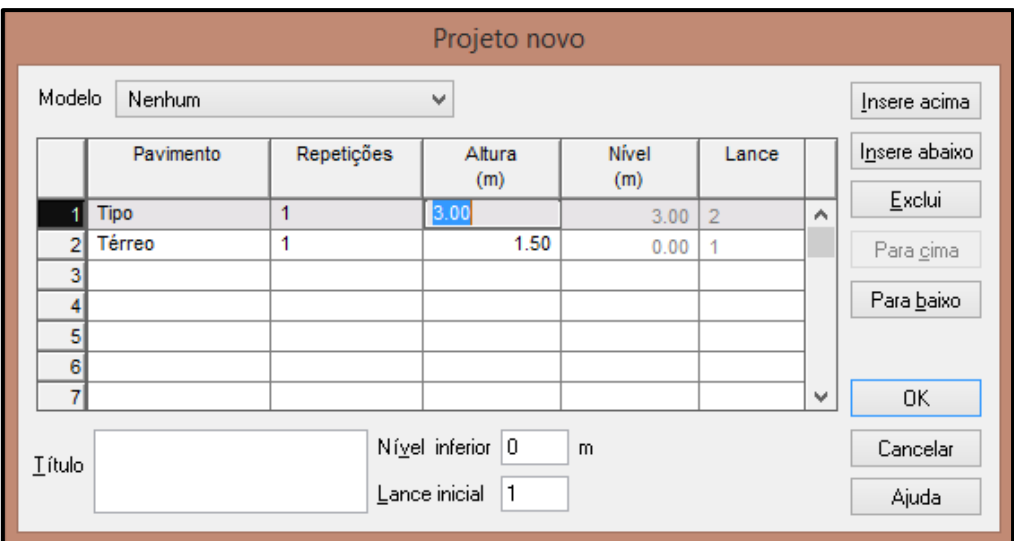

Figura 43 – Dados de entrada no Eberick V8 Gold

Fonte: *Software* Eberick V8 Gold – Adaptado pelos autores, 2019

O Eberick permite a importação de arquivos DWG/DXF, neste trabalho foi utilizado um arquivo base em formato CAD como mostrado na Figura 44, através do comando "Ler DWG/DXF" na guia "Ferramentas" que fica disponível após acessar a janela de "Croqui" do pavimento térreo ou tipo, que neste trabalho foi importado a máscara para ambos.

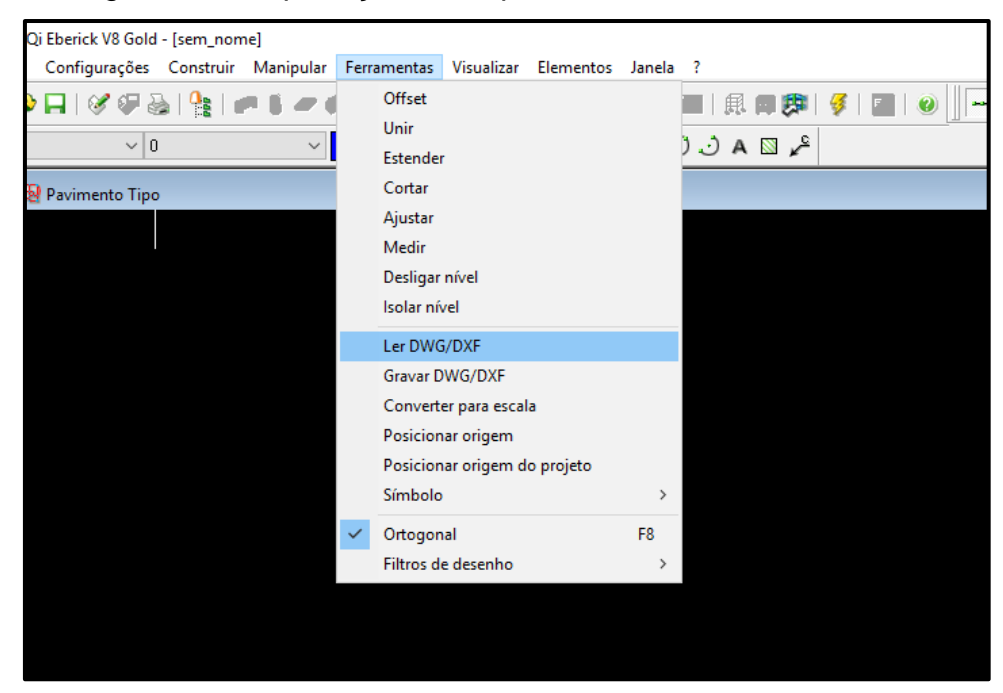

Figura 44 – Importação do arquivo DWG no Eberick V8 Gold

Fonte: *Software* Eberick V8 Gold – Adaptado pelos autores, 2019

A conversão de escala do desenho original de metros para centímetros, unidade que o Eberick V8 Gold trabalha para inserção da estrutura é feita automaticamente, como pode ser visto na Figura 45.

Figura 45 – Conversão de escala do Eberick V8 Gold

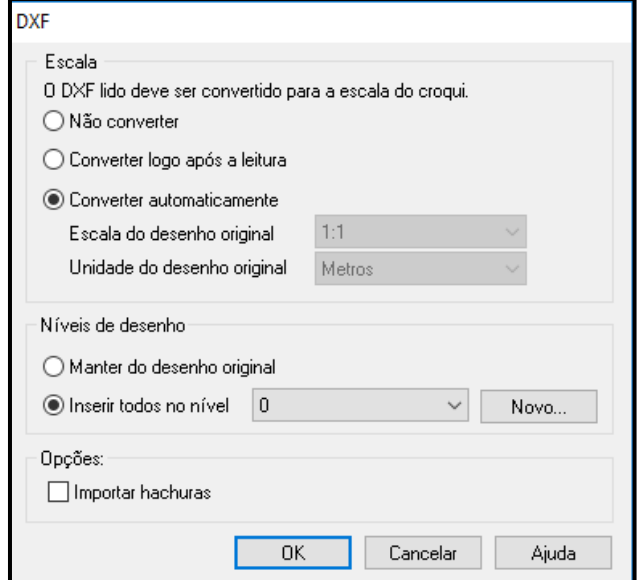

Fonte: *Software* Eberick V8 Gold – Adaptado pelos autores, 2019

O *software* vem configurado por padrão com as unidades de medidas MKS que trabalha essencialmente com a unidade de força kgf, para tornar a análise mais simplificada e padronizada optou-se por utilizar as unidades para Sistema Internacional de Medidas (SI), assim como foi feito no *software* CYPECAD, essa alteração foi possível ao acessar a janela da Figura 46 no menu "Configurações", opção "Sistema", o *software* também fornece outras opções além dos já citados MKS e SI, sendo o Sistema Europeu e o Sistema Inglês.

Figura 46 – Janela de unidades de medida do Eberick V8 Gold

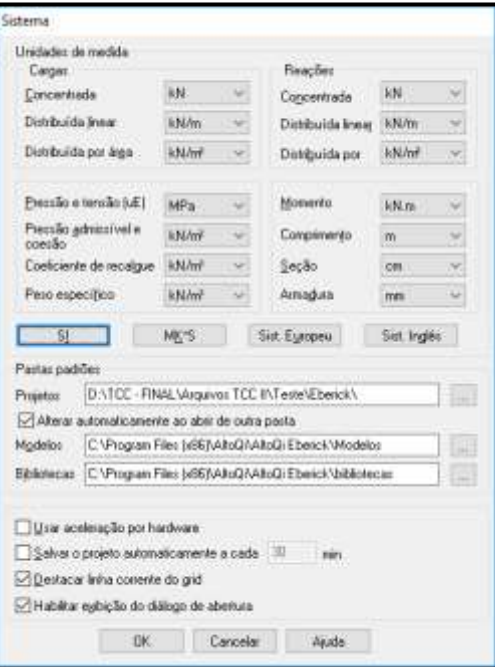

Fonte: *Software* Eberick V8 Gold – Adaptado pelos autores, 2019

O *software* Eberick V8 Gold, permite ao usuário definir e configurar alguns parâmetros para o dimensionamento estrutural, tais como as combinações do ELU e ELS, configurações referentes à análise, aos métodos de detalhamento entre outros. A fim de tornar a análise padronizada nos dois *softwares*, configurou-se o *software* da maneira descrita a seguir.

No menu "Configurações", opção "Ações" foi considerado as combinações padrões, e fatores de combinação de acordo com a tabela 11.2 da ABNT NBR 6118 (2014), para edifícios comerciais como pode ser visto na Figura 47.

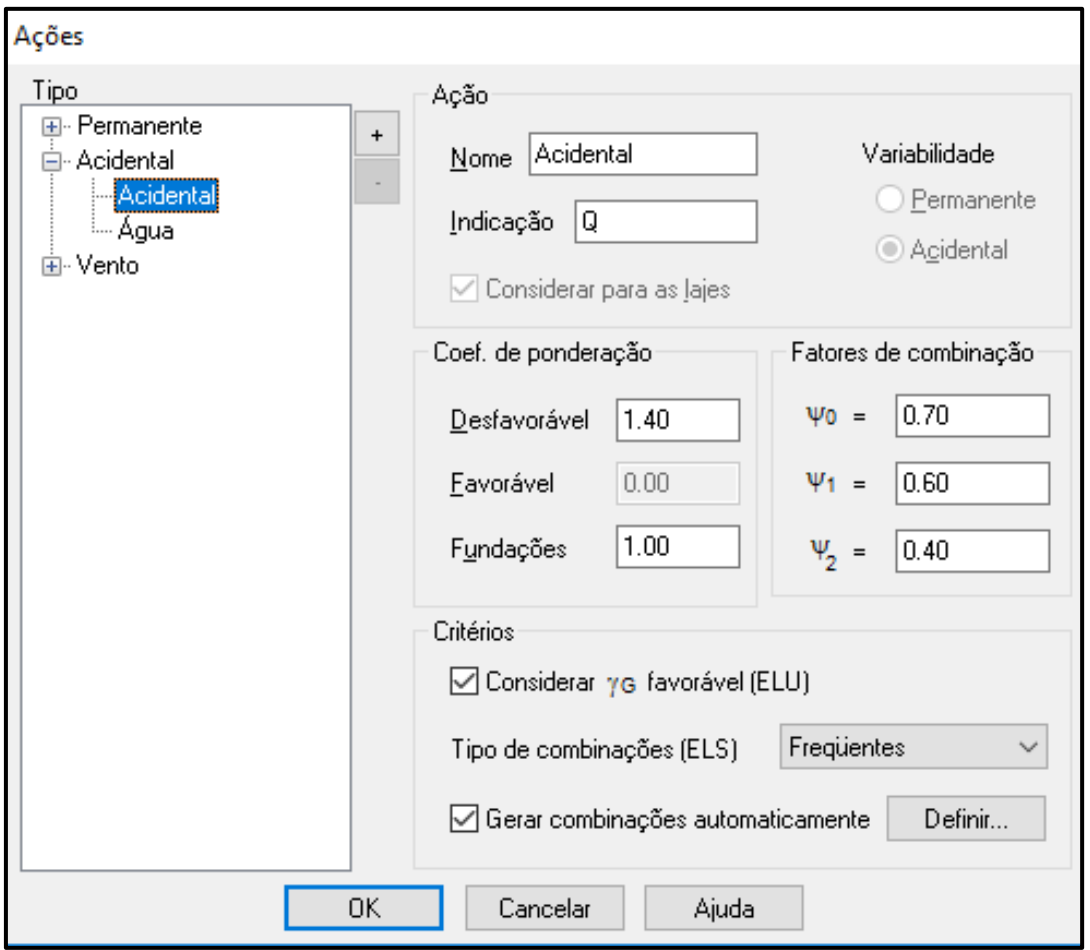

Figura 47 – Janela "Ações" do Eberick V8 Gold

Fonte: *Software* Eberick V8 Gold – Adaptado pelos autores, 2019

Na janela "Materiais e durabilidade" conforme Figura 48, também acessada pelo menu "Configurações", é definida a classe de agressividade ambiental de acordo com a tabela 6.1 da ABNT NBR 6118 (2014), sendo escolhido a Classe II, que define também o cobrimento das peças estruturais, que neste caso para lajes é de 2,5 cm conforme a tabela 7.2 da Norma, as dimensões do agregado são de 19 mm.

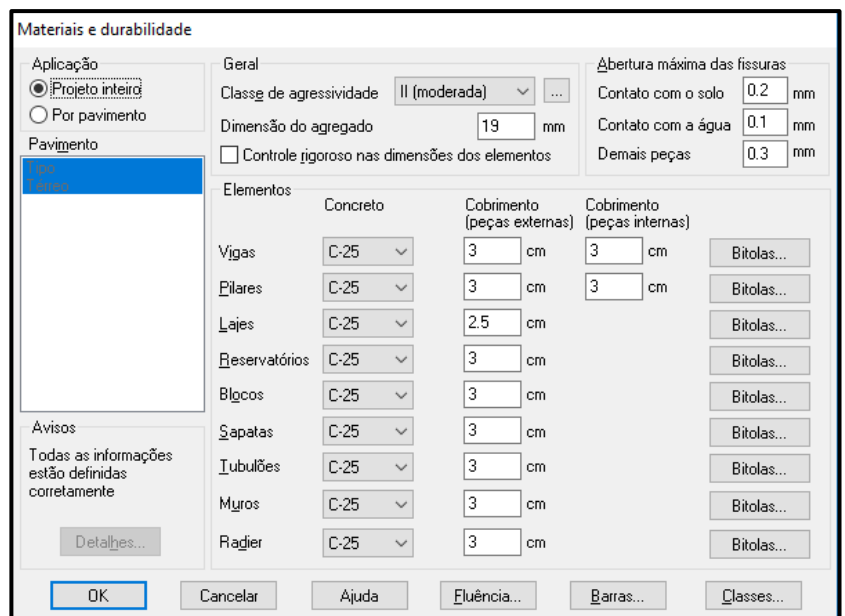

Figura 48 – Janela "Materiais e durabilidade" do Eberick V8 Gold

Fonte: *Software* Eberick V8 Gold – Adaptado pelos autores, 2019

Na mesma janela ao acessar o botão "Classes" é possível definir o tipo do agregado, bem como o peso específico, que foi verificado como 25 kN/m<sup>3</sup>, ou seja dentro dos limites da ABNT NBR 6118 (2014) e conforme a ABNT NBR 6120 (2017), além do coeficiente de minoração, e a opção para obter o módulo de elasticidade a partir do f<sub>ck</sub>, como pode observar-se na Figura 49.

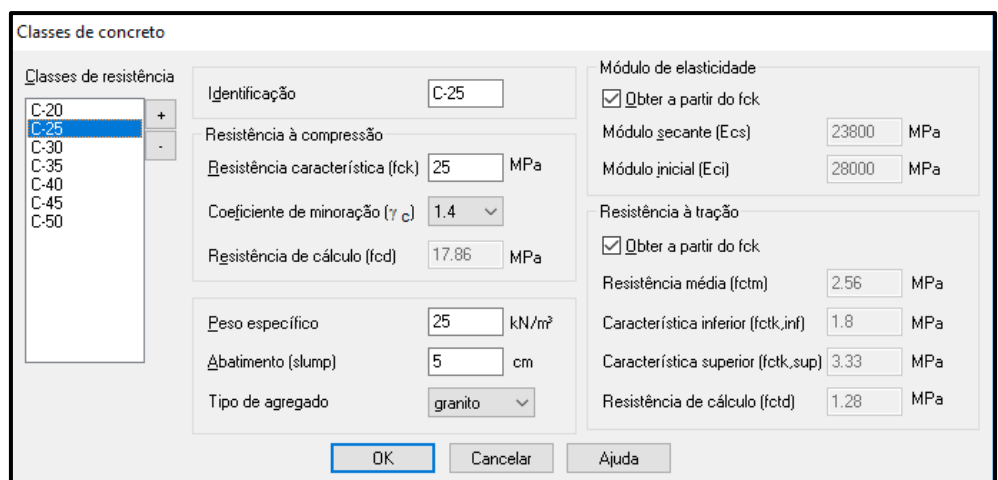

Figura 49 – Janela "Classes de concreto" do Eberick V8 Gold

Fonte: *Software* Eberick V8 Gold – Adaptado pelos autores, 2019

No menu "Configurações", opção "Análise" e no botão "Painéis de lajes" aplicou-se redução na torção igual a 20% como pode ser visto na Figura 50, o *software*  também apresenta a opção de determinar o espaçamento das faixas da grelha, porém aplica-se apenas a lajes maciças, sendo o espaçamento das lajes treliçadas definidas automaticamente como sendo o eixo das nervuras.

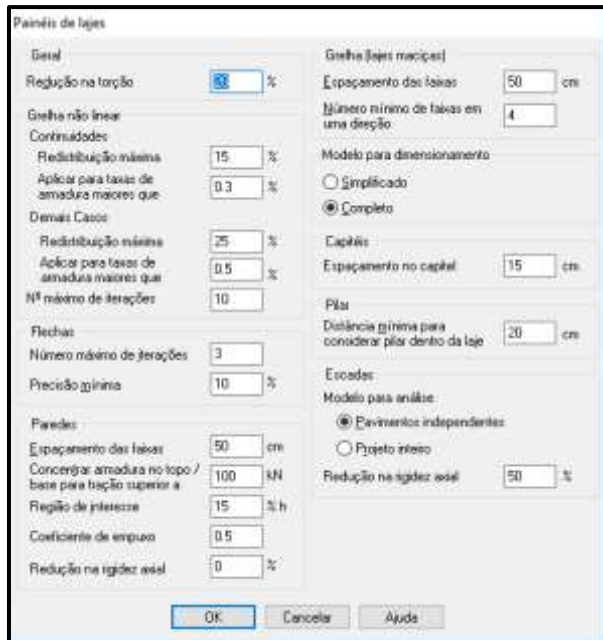

Figura 50 – Janela "Painéis de lajes" do Eberick V8 Gold

Fonte: *Software* Eberick V8 Gold – Adaptado pelos autores, 2019

O *software* ainda permite configurar alguns parâmetros que não estão disponíveis nos menus convencionais, para acessar a janela da Figura 51 deve-se acessar o menu "?" e pressionando a tecla shift clicar em "sobre". Nesta janela foi configurado a rigidez à torção como sendo 2 vezes a rigidez à flexão o que é recomendado por vários autores, aplicou se redução na torção para as vigas como 99% para que as mesmas não absorvam momentos oriundos das lajes, e marcou-se a opção "Utilizar referência global na grelha" conforme descrito anteriormente.

Figura 51 – Configurações de coeficientes do Eberick V8 Gold

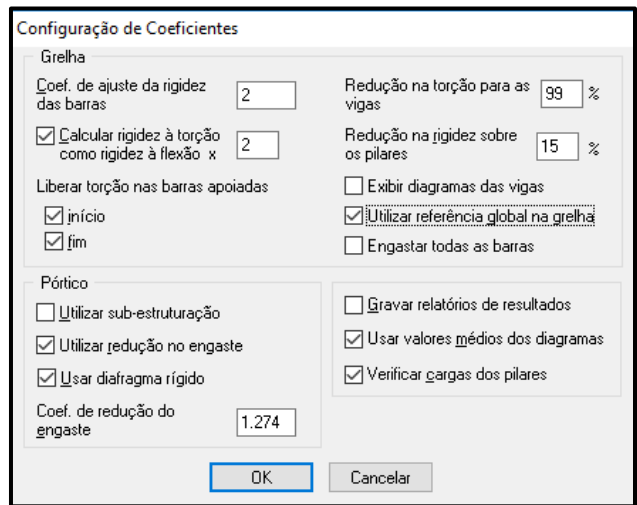

Fonte: *Software* Eberick V8 Gold – Adaptado pelos autores, 2019

Uma vez feitas essas configurações, seguiu-se então com o lançamento da estrutura, partindo das fundações que serão sapatas com profundidade de 1.5 m e pilares com dimensões de 20 por 40 cm, logo em seguida as vigas com dimensões de 20 por 60 cm a fim de ter-se maior rigidez vertical, para então posterior lançamento e configuração das lajes, após lançadas as vigas e pilares para o Pavimento Térreo copiou-se as mesmas para o Pavimento Tipo.

Deu-se então início ao lançamento das lajes, para inserir lajes no *software* basta acessar o menu "Elementos" opção "Lajes" e "Adicionar". Nesta janela permitese escolher o tipo de laje, tais como nervuradas, pré-moldadas, maciças, treliçadas em uma ou duas direções, painéis com enchimento, painéis maciços e de vigotas protendidas, selecionou-se então a opção "Treliçada 1D" que são o foco desse trabalho.

Na janela "Laje" da Figura 52 após selecionado o tipo de laje é necessário introduzir as cargas conforme calculado no item 3.4 deste trabalho, nas Equações 32 e 34 deste trabalho, ou seja 1,01 kN/m² para cargas de revestimento, e 2,5 kN/m² para cargas acidentais. A altura da laje é determinada como sendo 12 cm. A treliça escolhida foi a TR 08645, alternando com e sem repetições conforme a laje, com altura da sapata de 3 cm, largura da sapata de 13 cm, espessura de capa 4 cm, o elemento de enchimento escolhido foi a lajota cerâmica de dimensões 8 por 30 por 20 cm, consequentemente o intereixo foi definido como sendo 40 cm.

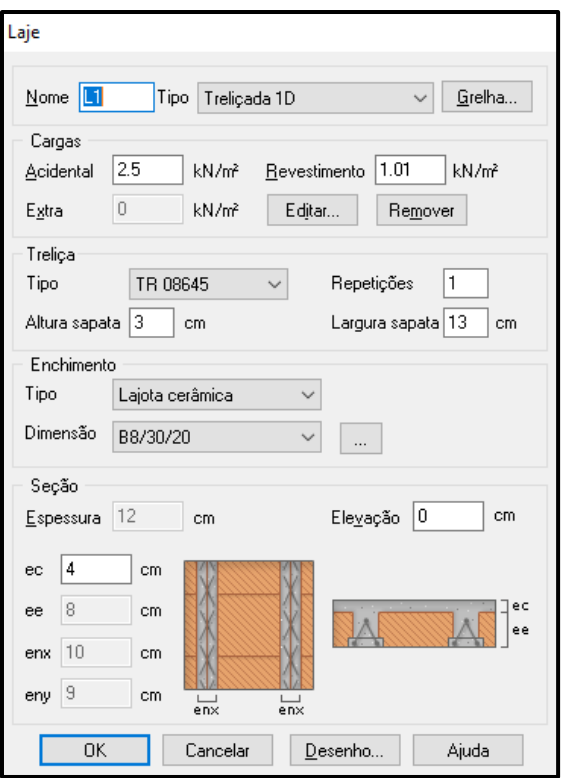

### Figura 52 – Janela "Laje" do Eberick V8 Gold

Fonte: *Software* Eberick V8 Gold – Adaptado pelos autores, 2019

A fim de analisar o efeito da continuidade sobre os apoios de duas lajes treliçadas armadas na mesma direção e contínuas, aplicou se o engaste sobre a primeiro, segundo e o penúltimo tramo da viga central V10, isso foi possível acessando o menu "Elementos" opção "Lajes" e "Engastar". Após lançada a estrutura é possível visualizar o croqui da estrutura conforme a Figura 53.

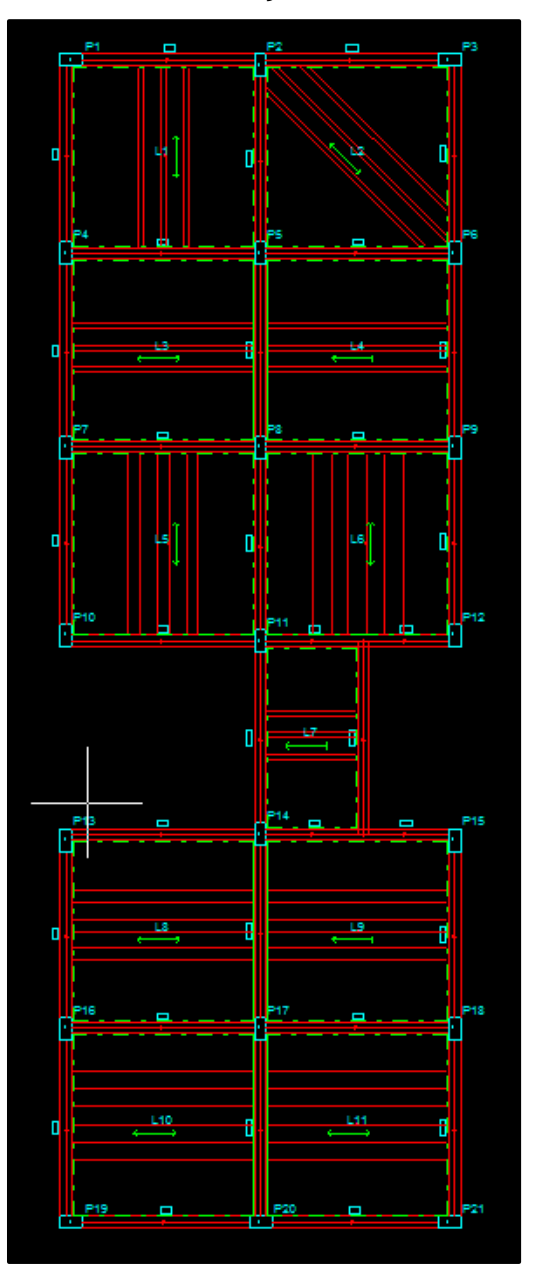

Figura 53 – Estrutura lançada no Eberick V8 Gold

Fonte: *Software* Eberick V8 Gold – Adaptado pelos autores, 2019

É então feito o processamento da estrutura, o *software* Eberick V8 Gold realiza uma análise estática linear, onde é utilizada como rigidez das peças as seções brutas de concreto, para realizar o processamento da estrutura acessa-se o botão "Processar estrutura" na barra de ferramentas, abrirá a janela da Figura 54.

# Figura 54 – Janela "Análise da estrutura" do Eberick V8 Gold

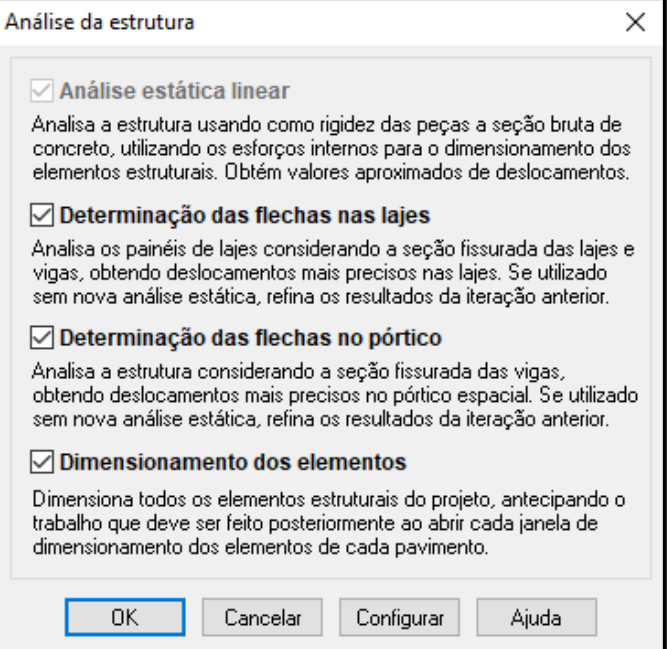

Fonte: *Software* Eberick V8 Gold – Adaptado pelos autores, 2019

É possível visualizar o pórtico 3D da estrutura lançada, acessando o botão "Pórtico 3D" na barra de ferramentas, com todos os seus elementos constituintes, conforme Figura 55.

# Figura 55 – Pórtico 3D gerado no Eberick V8 Gold

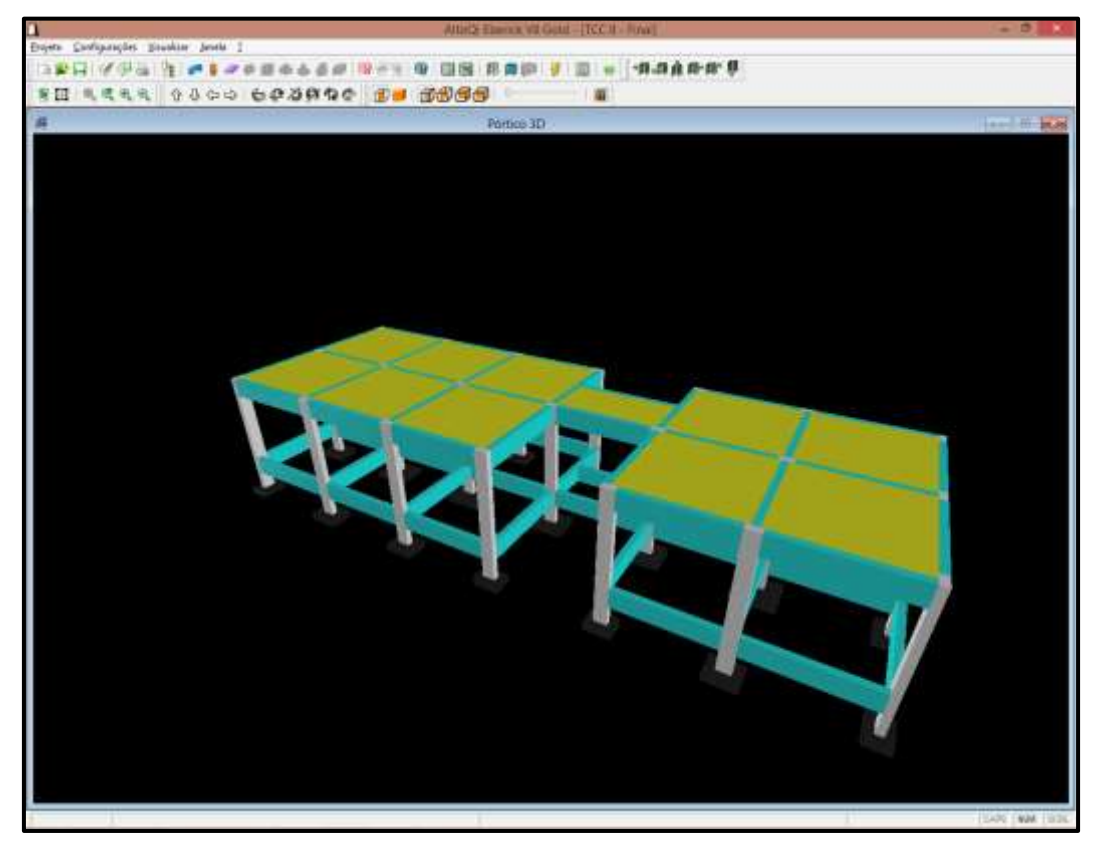

Após o processamento e dimensionamento da estrutura pode-se acessar o modelo de grelha utilizado na análise, onde pode-se visualizar os esforços e deslocamentos, como pode ser visto na Figura 56, as reações são mostradas na opção "Lajes" e no ícone "Reações".

Figura 56 – Grelha do pavimento gerada no Eberick V8 Gold

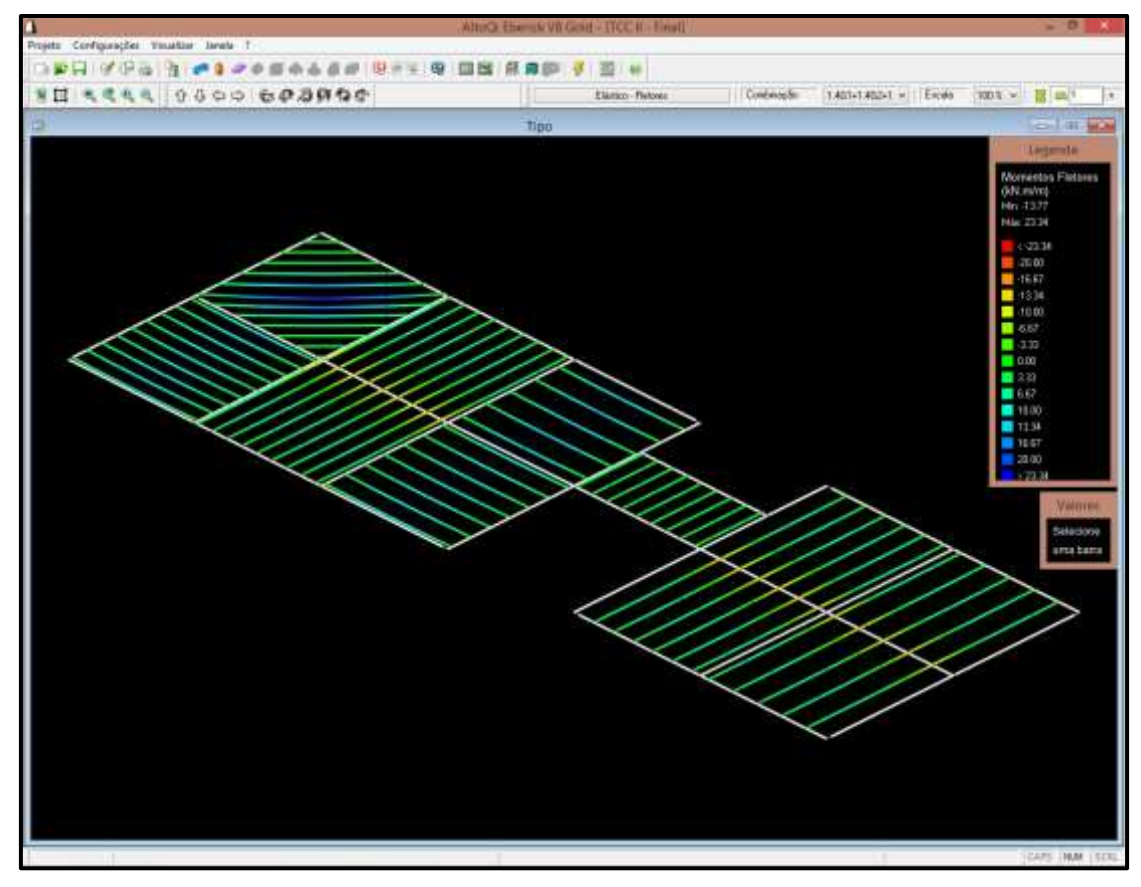

Fonte: *Software* Eberick V8 Gold – Adaptado pelos autores, 2019

# **3.6 Análise no CYPECAD**

O CYPECAD segundo a empresa MULTIPLUS *Softwares* Técnicos é um *software* para projeto estrutural de concreto armado, pré-moldado, protendido e misto de concreto e aço que abrange as etapas de lançamento de projeto, análise, cálculo estrutural, dimensionamento e detalhamento final dos elementos, o trabalho na sua interface gráfica é facilitada pois o *software* possuiu uma plataforma de CAD (Desenho por Auxílio de Computador) própria, porém é completamente integrado com outros *softwares* CAD (geradores de arquivos DWG e DXF), permitindo importar projetos arquitetônicos ou exportar pranchas de formas e armaduras.

No *software* é possível realizar o lançamento automático da estrutura a partir de uma planta da arquitetura feita em um ambiente CAD de outro programa. A partir de camadas (layers), são reconhecidas as dimensões e locações de pilares, vigas de contorno e respectivas lajes e aberturas existentes no projeto. Esse recurso é chamado no *software* de Introdução automática DXF/DWG. O *software* também possui um recurso de Introdução automática IFC onde trabalho com arquivos de arquitetura 3D, bem como importação do *software* CYPE 3D.

Porém neste trabalho entrou-se com a opção "Obra vazia" conforme Figura 57 ao iniciar um novo projeto no *software*, para posteriormente importar o arquivo base em formato DWG/DXF, chamado no *software* de "máscara".

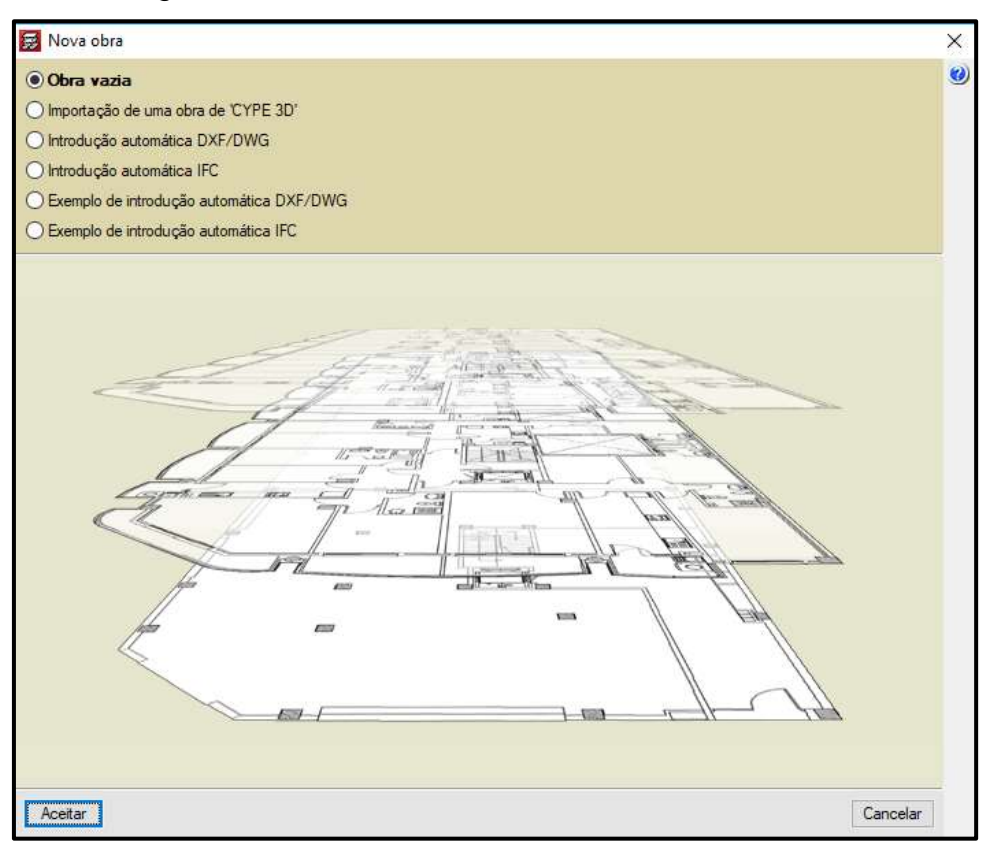

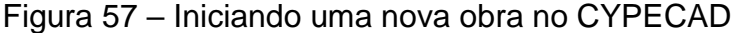

Fonte: *Software* CYPECAD – Adaptado pelos autores, 2019

Após iniciar o novo projeto foi aberta a janela "Dados gerais" da Figura 58, onde são definidas as propriedades do concreto e do aço, como resistência, módulo de elasticidade e peso próprio. Nesta janela foi configurado conforme o item 3.3 deste trabalho, as classes de resistência do concreto para todos os elementos como sendo "C25" com controle rigoroso, agregado granito com tamanho máximo de 19 mm, a classe de agressividade ambiental II, e a Norma para o concreto armado foi a ABNT NBR 6118 (2014).

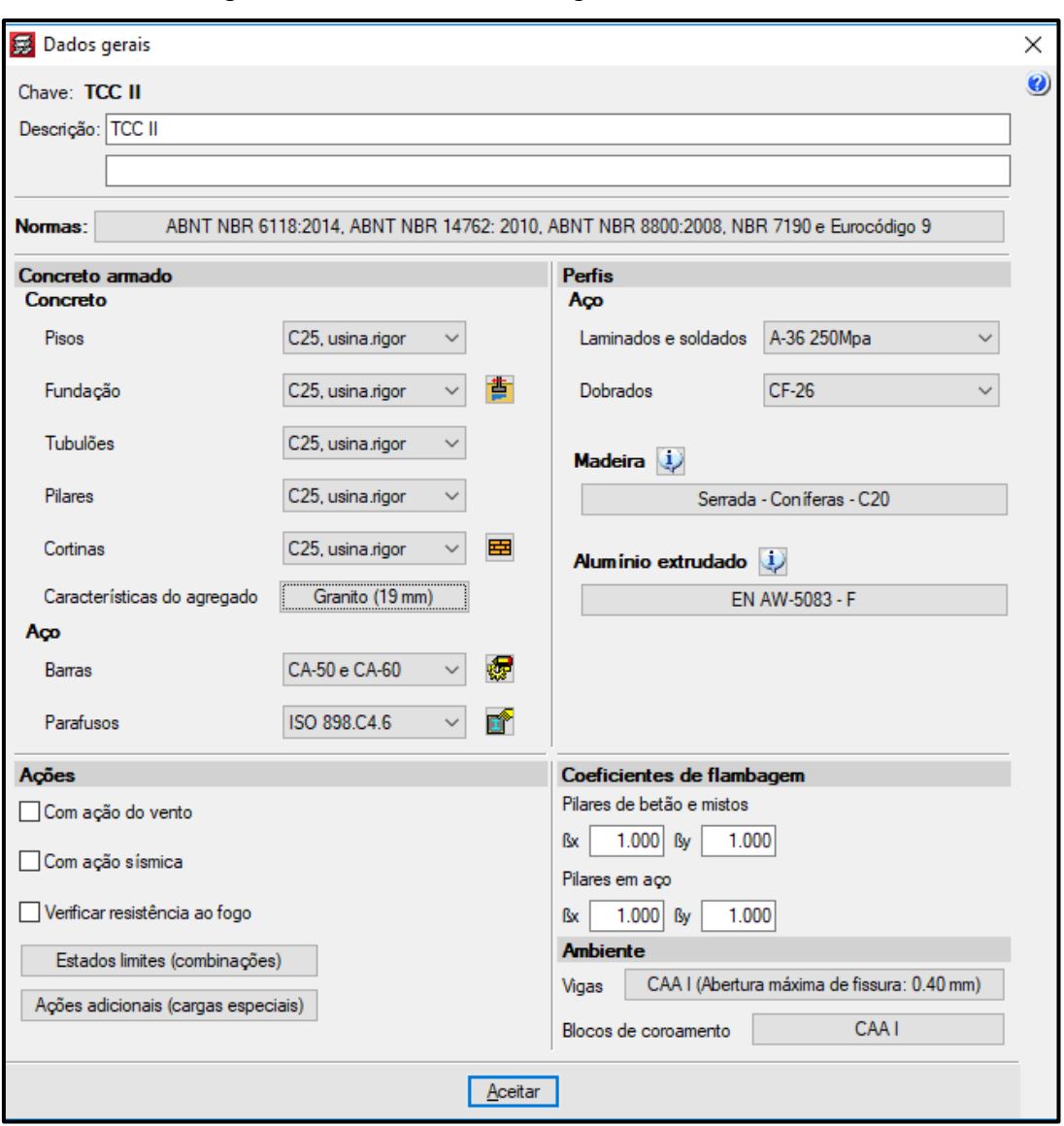

Figura 58 – Janela "Dados gerais" do CYPECAD

Fonte: *Software* CYPECAD – Adaptado pelos autores, 2019

Na janela da Figura 58 é também possível ativar as opções "Com ação do vento" para considerar os efeitos do vento na edificação e, "Com ação sísmica" para realizar os cálculos com combinações sísmicas, porém assim como no Eberick V8 Gold desprezou-se a ação do vento. Acessando a opção "Ações adicionais (cargas especiais)" da Figura 59 define-se a categoria de uso da edificação que neste trabalho é de "Edificações comerciais, de escritórios e de acesso público" conforme o item 3.2 deste trabalho. O *software* gerará as combinações automaticamente de acordo com a ABNT NBR 6118 (2014).

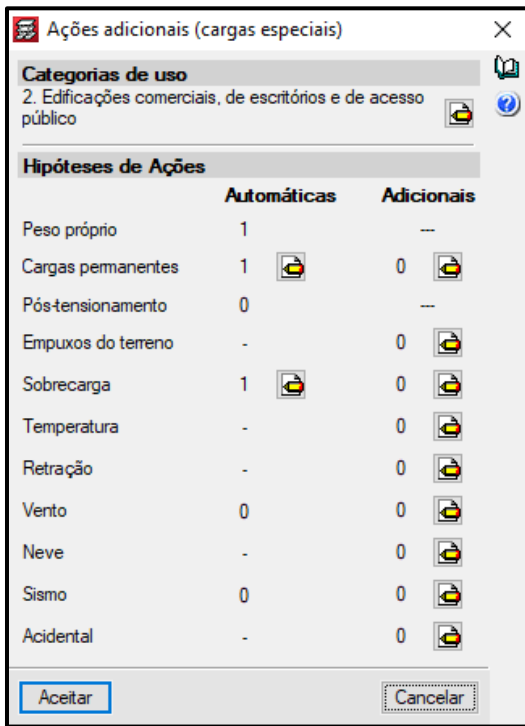

Figura 59 – Janela "Ações adicionais (cargas especiais)" do CYPECAD

Fonte: *Software* CYPECAD – Adaptado pelos autores, 2019

Ainda na janela "Dados gerais" acessando a opção de barras em seguida "Opções de lajes maciças, nervuradas e de pré-fabricadas" pode-se determinar o cobrimento das lajes treliçadas na opção "Cobrimento em lajes de vigotas" foi adotado o valor de 2,5 cm de acordo com a classe de agressividade ambiental e as exigências da Norma, como pode ser visto na Figura 60.

Figura 60 – Janela "Cobrimento em lajes de vigotas" do CYPECAD

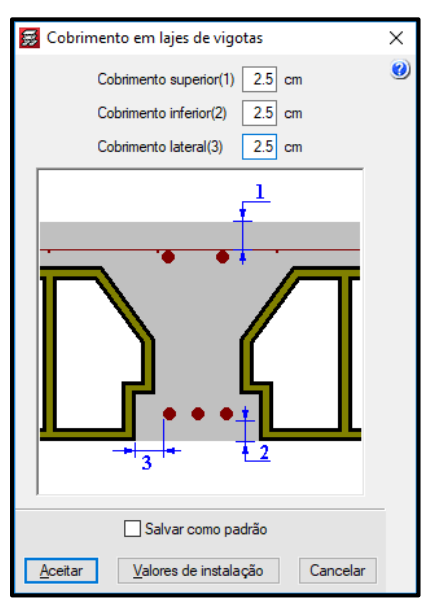

Após aceitar as configurações da janela "Dados gerais" tem-se acesso a interface do programa e fez-se necessário fazer algumas outras configurações. No ícone "Configuração", opção "Unidades" o *software* vem por padrão no sistema de medidas "MKS (m.tf.s.)", alterou-se para o "Sistema Internacional" conforme Figura 61, o mesmo sistema de medidas utilizado no Eberick V8 Gold.

Figura 61 – Janela "Sistema de unidades" do CYPECAD

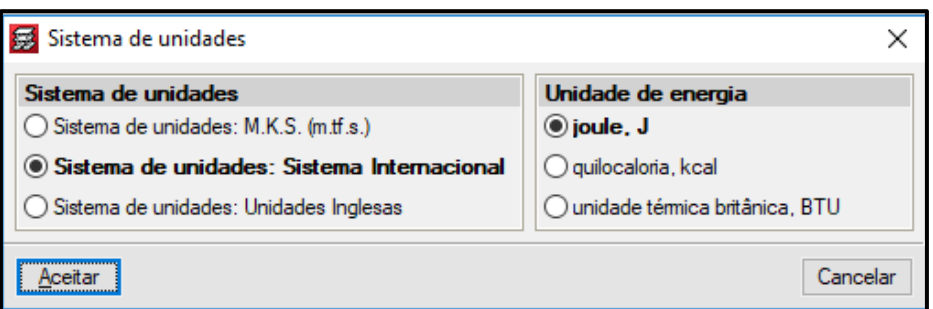

Fonte: *Software* CYPECAD – Adaptado pelos autores, 2019

No ícone "Novos pisos" fez-se a criação dos pisos do projeto, o *software* tem a opção de criar pisos independentes e agrupados entre si, porém neste trabalho criouse os pisos de forma independentes, abriu-se então a janela "Inserir pisos" da Figura 62, onde entrou-se com os dados de altura dos pisos que são 1,50 m e 3,00 m para o Térreo e o Tipo, respectivamente, o campo "SCU" corresponde à sobrecarga de uso de 2,5 kN/m² e "CP" às cargas permanentes de revestimentos de piso e teto, no valor de 1,01 kN/m², calculados no item 3.4 deste trabalho.

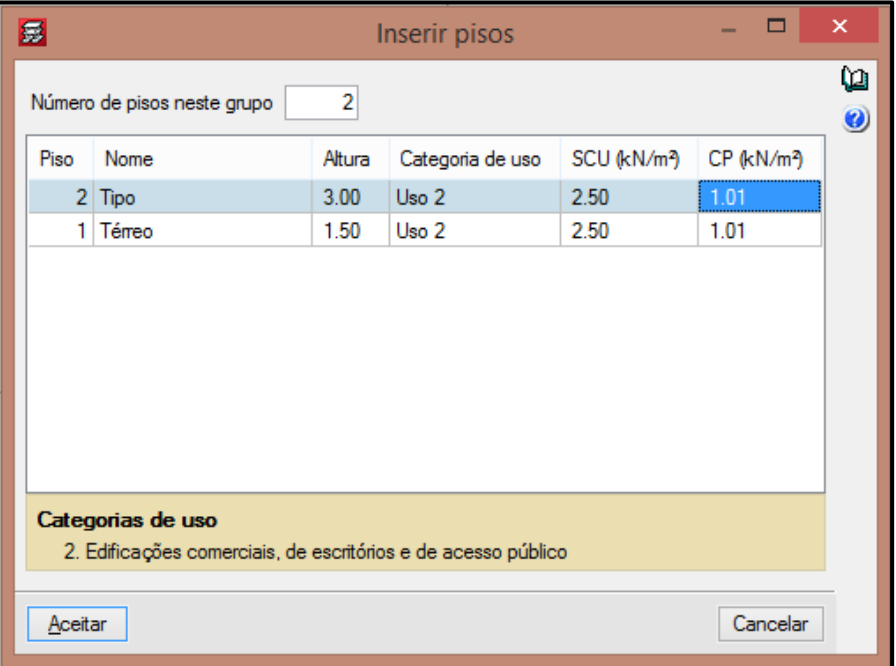

Figura 62 – Janela "Inserir pisos" do CYPECAD

Fonte: *Software* CYPECAD – Adaptado pelos autores, 2019

Em seguida foi feita a importação do arquivo DWG/DXF, acessando o ícone "Editar máscaras" da barra de ferramentas da interface do *software*, o usuário pode selecionar os arquivos DWG/DXF para cada piso de modo que o desenho seja usado como uma máscara, na modelagem da estrutura, ativou-se então a vista para os grupos.

Procedeu-se na aba "Entrada de pilares" então com o lançamento dos pilares com seção de 20 por 40 cm, e com o lançamento das vigas na aba "Entrada pavimento" com seção de 20 por 60 cm, assim como no Eberick V8 Gold. Feito os lançamentos dos pilares e das vigas surgem pontos de interrogação no perímetro interno das vigas onde é necessário inserir as lajes ou aberturas.

Então iniciou-se o lançamento das lajes, no *software* é possível trabalhar com lajes de fundação, lajes maciças, lajes nervuradas, lajes mistas, placas alveolares e lajes de vigotas, onde dispõem-se das opções de vigotas JOIST, vigotas metálicas, vigotas in situ, vigotas pré-tensionadas e vigotas armadas que são de interesse para este trabalho, como pode observar-se na Figura 63.

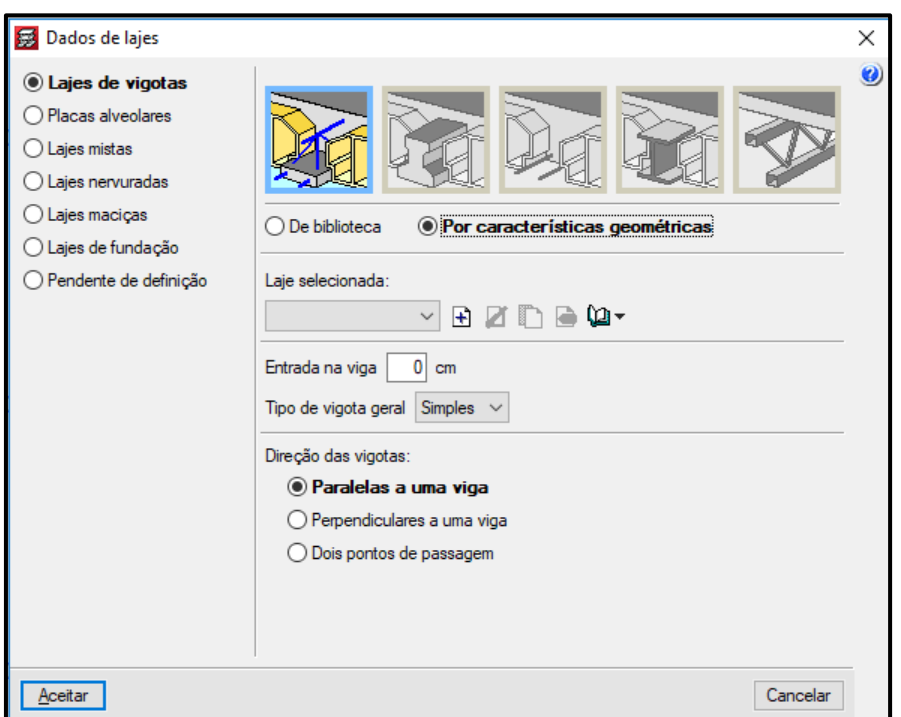

Figura 63 – Janela "Dados de lajes" do CYPECAD

Fonte: *Software* CYPECAD – Adaptado pelos autores, 2019

Fez-se necessário cadastrar a laje treliçada e introduzir outros dados, para tanto com a opção "Por características geométricas" selecionada acessou-se a opção "Criar" onde abriu-se a janela da Figura 64, adotou-se as mesmas características do *software* Eberick V8 Gold, espessura da camada de compressão de 4 cm, altura do bloco molde de 8 cm, entre-eixos de 40 cm, largura da nervura de 10 cm e incremento da largura da nervura de 3 cm, a largura longitudinal adotada foi o equivalente a 1 m.

Mais abaixo pode-se selecionar o material de enchimento, como definido neste trabalho o tipo de bloco utilizado foi o cerâmico, o *software* calcula o peso superficial automaticamente, no valor de 1,77 kN/m², porém esse valor corresponde ao peso próprio da laje treliçada e não está de acordo com a ABNT NBR 6120 (2017) onde determina o valor do peso especifico de lajotas cerâmicas em 18 kN/m<sup>3</sup>, para tornar a análise mais próxima do *software* Eberick V8 Gold, no campo "Tipo de bloco/molde" selecionou-se a opção "Genérica" e inseriu-se o valor de 2,58 kN/m² no campo "Peso superficial", para as lajes com repetições, é feito um cálculo automático.

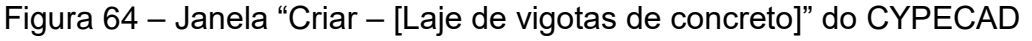

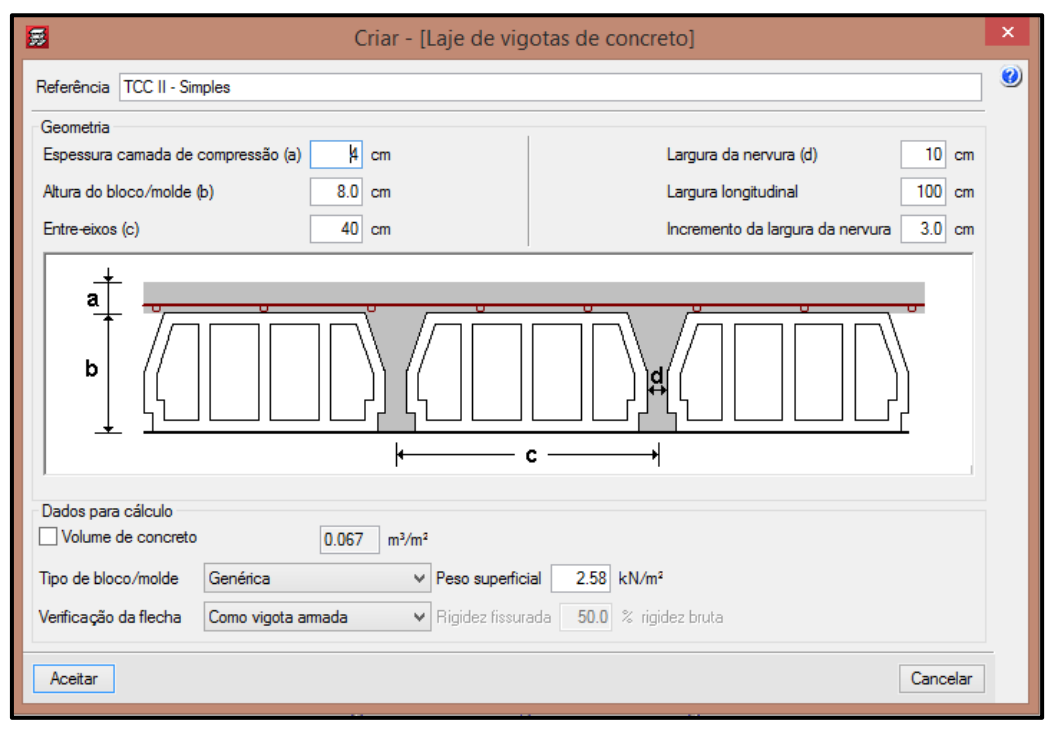

Fonte: *Software* CYPECAD – Adaptado pelos autores, 2019

Voltando a janela anterior determinou-se o tipo de vigotas simples, ou seja, sem repetições, e no campo "Entrada na viga" foi inserido o valor de 5 cm a fim de aproximar-se do que foi calculado no *software* Eberick V8 Gold.

O *software* possuiu a opção de determinar coeficientes de engastamento, definindo proporcionalmente o engastamento da estrutura, com valores variando de 0 a 1. Este coeficiente pode ser aplicado no engastamento de pilares com vigas, vigas com lajes e entre as lajes. O *software* conta também com uma infinidade de outros coeficientes tais como, flambagem nos pilares, redução de rigidez à torção, dentre outros.

Neste estudo para o coeficiente de engastamento das vigas com as lajes considerou-se para as vigas de bordo o valor 0,00 a fim de simular a situação de simplesmente apoiada e paras as vigas intermediárias o valor 1,00 simulando a continuidade entre as lajes, isso foi possível acessando a opção "Engastamento" do menu "Vigas/Paredes" na aba "Entrada pavimento", como pode ser visto na Figura 65 ao consultar os valores de engastamento, as linhas verdes representam totalmente engastado e as linhas azuis sem engaste.

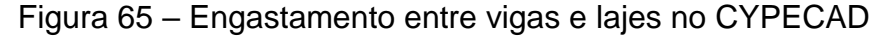

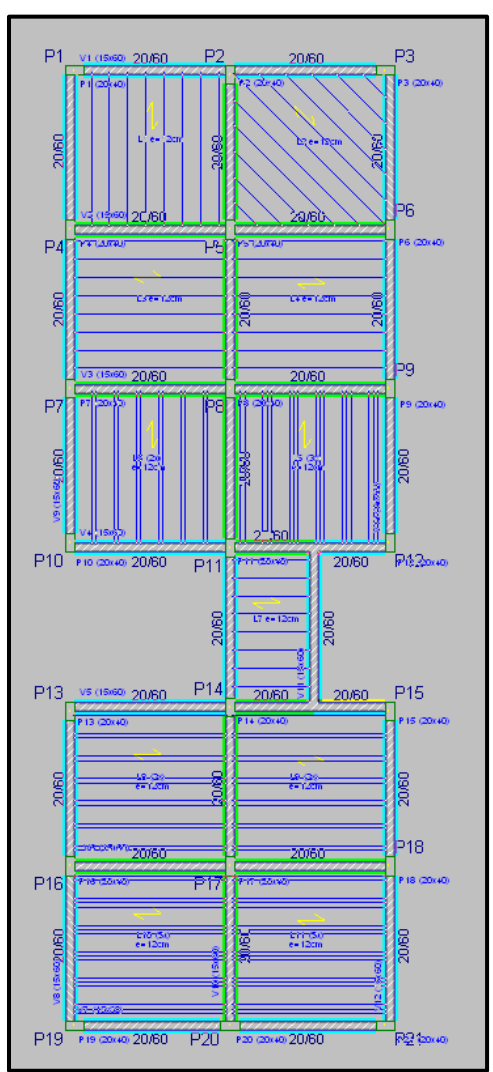

Fonte: *Software* CYPECAD – Adaptado pelos autores, 2019

O *software* também permite atribuir um coeficiente de engastamento entre as lajes. Este valor varia de 1,00 que indica a continuidade entre as lajes e o valor 0,00 que indica a não continuidade entre as lajes, para esta análise atribuiu-se a continuidade apenas entre as lajes L3 e L4, L8 e L9 e entre as lajes L10 e L11, esta opção é acessível na aba "Entrada pavimento" no menu "Lajes", opção "Dados de

lajes" e finalmente ícone "Coef. engastamento", como pode observar-se na Figura 66 as lajes com uma tonalidade mais escura representam o coeficiente de engastamento de 0,00 e as de tonalidade mais clara com coeficiente de engastamento de 1,00. Figura 66 – Coeficiente de engastamento das lajes do CYPECAD

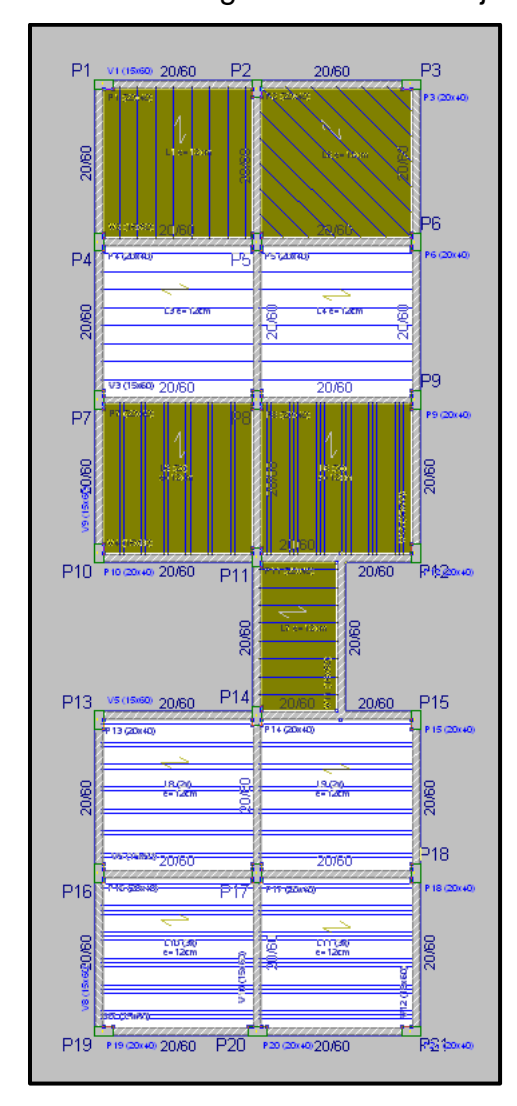

Fonte: *Software* CYPECAD – Adaptado pelos autores, 2019

Para tornar a análise padronizada entre os dois *softwares* ainda restam algumas configurações a serem feitas, assim como no Eberick V8 Gold foi adotado uma redistribuição máxima de 25% nas continuidades dos painéis de lajes, fez-se o mesmo no CYPECAD, acessando-se o menu "Obra" da aba "Entrada pavimento", na opção "Opções gerais" é possível alterar o coeficiente de redistribuição de negativos, o *software* vem por padrão com o valor de 0,25, ou seja 25%, como pode observar-se na Figura 67, foi realizada também uma análise sem redistribuição.

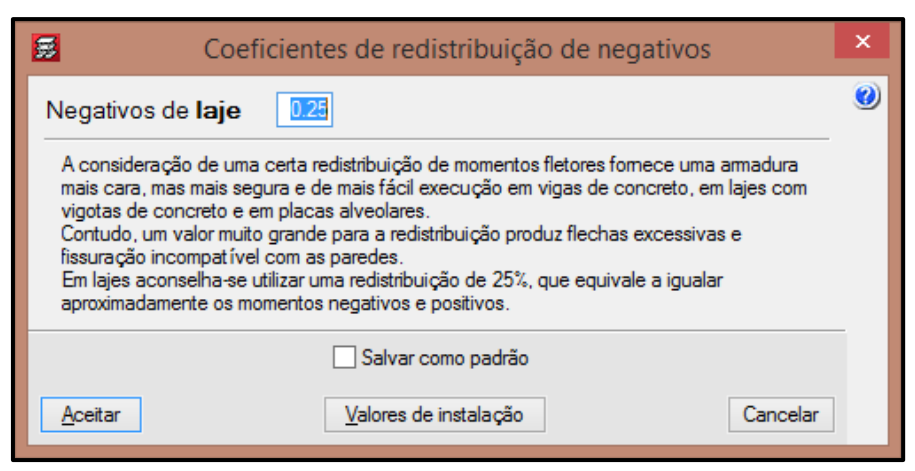

Figura 67 – Janela "Coeficientes de redistribuição de negativos" do CYPECAD

Fonte: *Software* CYPECAD – Adaptado pelos autores, 2019

Feito todas as configurações foi iniciado o cálculo da obra acessando-se o menu "Calcular" da aba "Entrada pavimento" e a opção "Calcular a obra (inclusive fundação)", no CYPECAD o cálculo é feito pelo método dos elementos finitos com os esforços sendo analisados em cada ponto da malha.

Após o cálculo realizado é possível acessar a opção "Discretização Modelo 3D" no menu "Envoltórias" da aba "Resultados" onde é mostrado o modelo tridimensional da última estrutura calculada, na Figura 68 é mostrada o modelo utilizado pelo *software.*

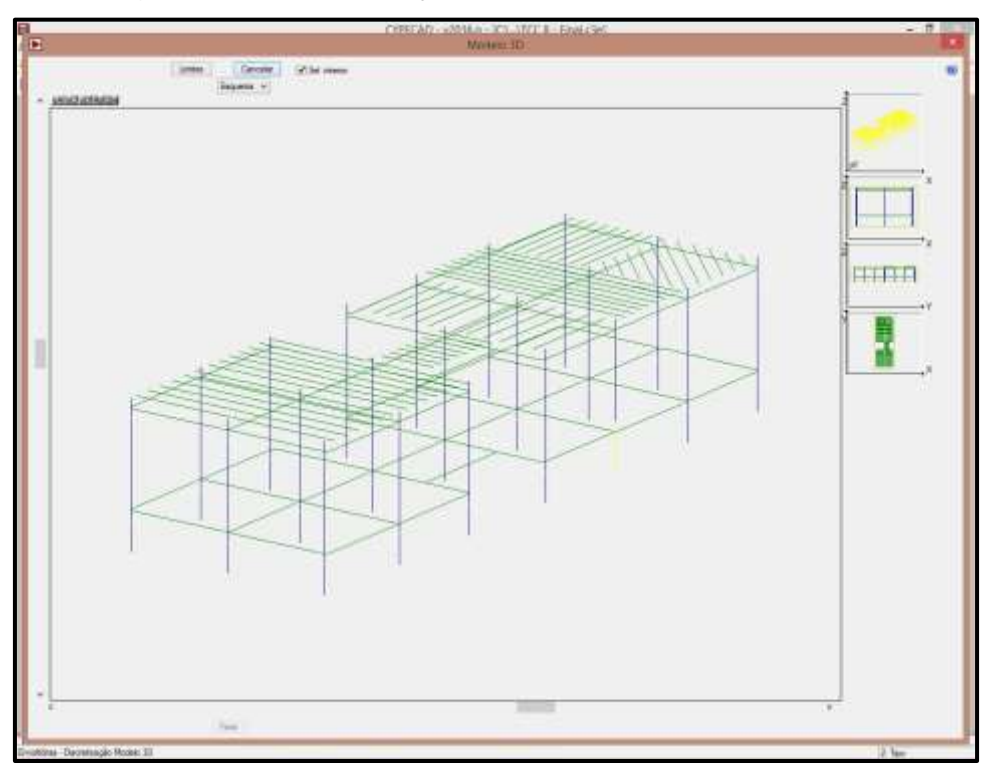

Figura 68 – Discretização do modelo 3D no CYPECAD

O *software* gera vários relatórios onde é possível entre eles, consultar o gráfico dos esforços de momentos fletores e torsores, além do esforço cortante, no ícone "Relatórios" há uma opção de "Listagem de esforços em vigotas" onde o *software* gerou em formato de prancha as envoltórias para esses três esforços para cada vigota isoladamente, como pode ser observado na Figura 69.

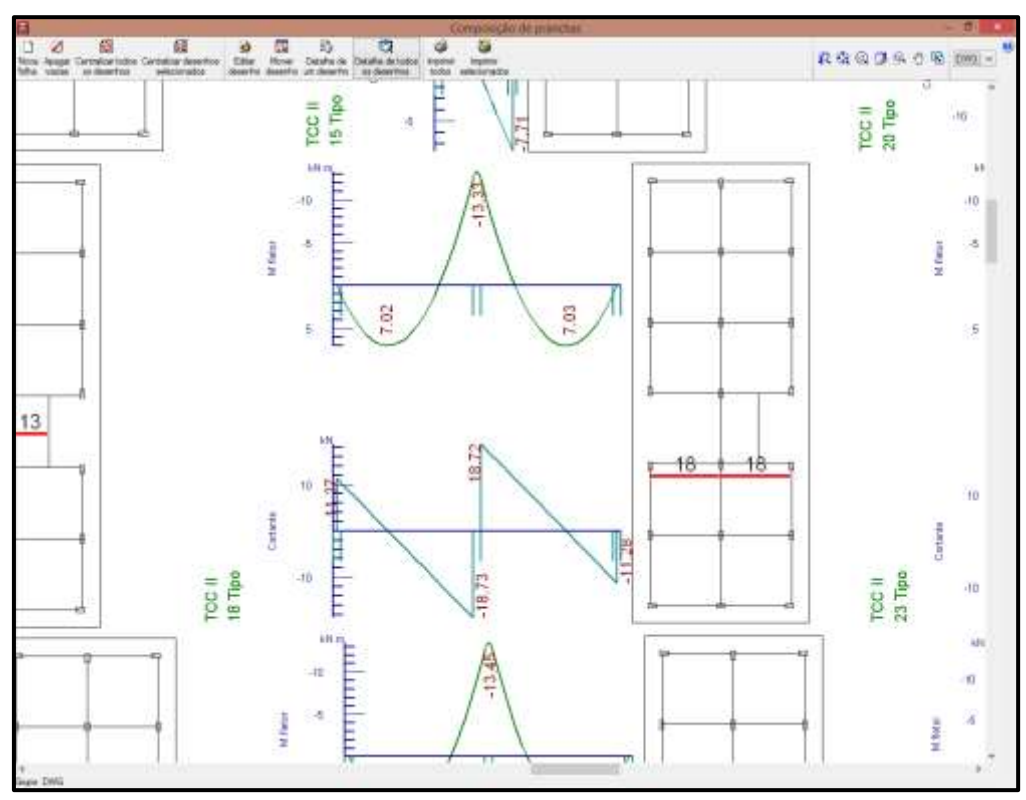

Figura 69 – Prancha de envoltórias das vigotas no CYPECAD

Fonte: *Software* CYPECAD – Adaptado pelos autores, 2019

No próximo capítulo serão apresentados e discutidos os resultados da análise nos *softwares* Eberick V8 Gold e CYPECAD.

### **4 RESULTADOS E DISCUSSÕES**

Neste capítulo apresenta-se os resultados das análises utilizando os métodos de analogia de grelha e método dos elementos finitos através dos *softwares* Eberick V8 e CYPECAD respectivamente, foram feitas comparações por meio de tabelas entre os resultados dos esforços e reações obtidos pelos dois programas. Inicia-se pela exposição dos resultados dos esforços de momento fletor dos dois *softwares* com a simulação de duas situações, engaste com e sem redistribuição, para posterior discussão, a seguir realiza-se uma comparação entre os resultados obtidos pelos dois softwares, por fim apresenta os resultados para as reações.

#### **4.1 Método da Analogia de Grelha – Eberick V8**

Como apresentado no item 3.3 deste trabalho, levou-se em consideração uma configuração que possibilitasse analisar diferentes disposições de lajes dispostas longitudinalmente e transversalmente, sendo que alguns painéis de lajes foram considerados contínuos. É importante destacar a necessidade do usuário de entender os parâmetros e o comportamento da estrutura para que a análise seja mais fidedigna, o profissional que utiliza os *softwares* deve ser capacitado e possuir discernimento.

Neste trabalho foram feitas algumas análises com as opções que o *software*  fornece. No Eberick V8 Gold há a opção que permite alterar a rigidez a torção das vigas como apresentado em 3.5 na Figura 51. Aplicou-se o valor de 99% de redução na torção para as vigas, para que as mesmas não absorvam esforços provenientes das lajes, esse valor vem configurado por padrão como 40%.

Na primeira análise as vigas internas entre as lajes L3 e L4, L8 e L9 e entre as L10 e L11 foram consideradas engastadas, isso foi possível usando a opção "Elementos", "Lajes" e "Engastar", ao considerar as lajes engastadas são gerados momentos negativos importantes nos apoios que reduzem os momentos positivos nos vãos, as lajes engastadas ficam representadas com uma linha contínua e as lajes apoiadas com uma linha tracejada como pode ser visto na Figura 70.

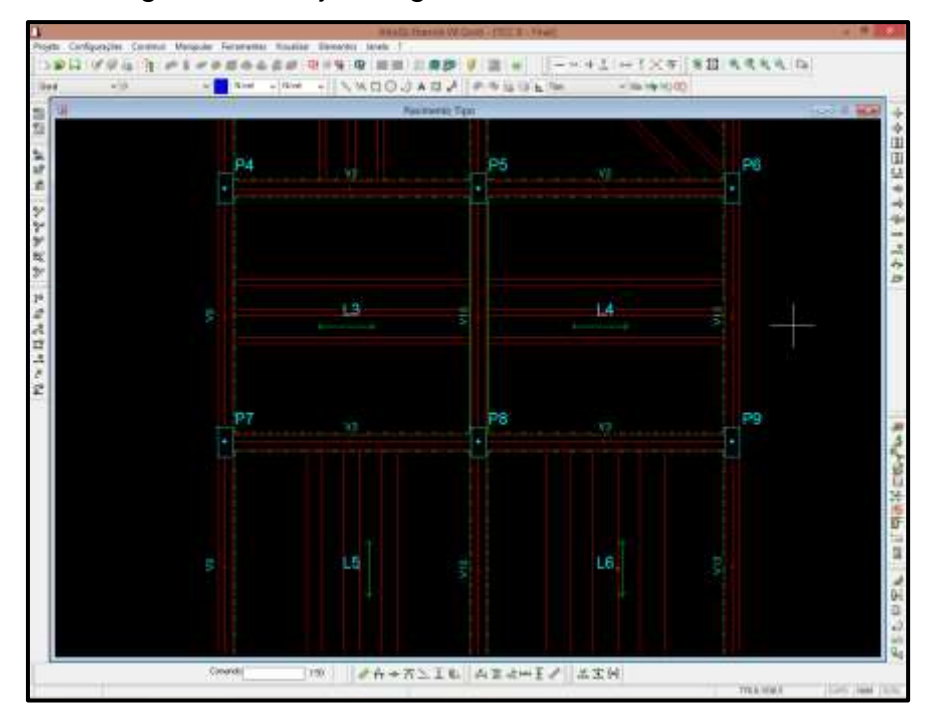

Figura 70 – Lajes Engastadas no Eberick V8 Gold

Fonte: *Software* Eberick V8 Gold – Adaptado pelos autores, 2019

Ao realizar a análise neste *software* foi verificado que o mesmo processa a laje pré-fabricada de vigotas treliçadas considerando-a como uma laje unidirecional, não existindo esforços ou reações na direção perpendicular às vigotas, o que quer dizer, que apesar de pequena, a contribuição da capa é totalmente desprezada, esta situação pode mudar se forem adotadas nervuras transversais conforme apresentado em 2.3.2.1, porém o vão inicial para que o *software* introduza nervuras transversais é de 4 m.

É possível consultar os valores dos esforços de várias maneiras, através da grelha gerada é possível consultar os valores para qualquer combinação, através de relatórios e, o *software* também dá a possibilidade de gerar e exportar para os formatos DWG/DXF os resultados dos esforços de momentos negativos e positivos onde é possível identificar mais facilmente os valores dos esforços para posteriormente analisar possíveis alterações. Acessando-se a opção de lajes no menu "Lajes" e "Momentos" e posterior exportação para DWG foi possível gerar o croqui da Figura 71 pode-se consultar os valores dos momentos negativos e positivos.

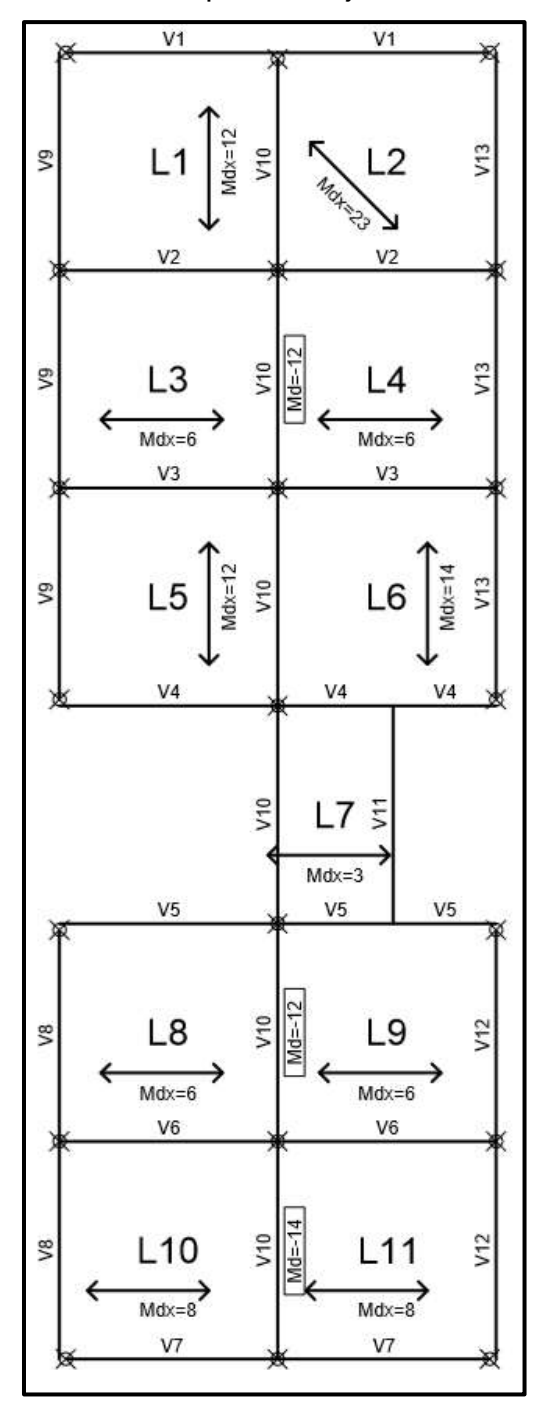

Figura 71 – Momentos para as lajes no Eberick V8 Gold

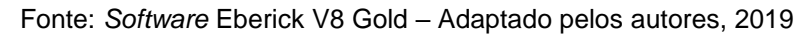

Para facilitar a visualização são apresentados nas Tabelas 1 e 2 os resultados dos esforços de momentos fletores para todas as lajes, o *software* adota localmente um eixo definido como "x" para cada laje individualmente, porém para simplificar será adotado como eixo "x" o eixo global na direção horizontal e eixo "y" o eixo na direção vertical, sendo "Mdx" o momento em torno do eixo "x" e, "Mdy" em torno do eixo "y", sendo a laje "L2" um caso particular em que seu esforço de momento foi arbitrado como "Mdx".

| Laje           | Mdx (kN.m/m)             | Mdy (kN.m/m)             |
|----------------|--------------------------|--------------------------|
| L1             | 11.89                    |                          |
| L2             | 23.34                    | -                        |
| L3             | $\blacksquare$           | 6.12                     |
| L4             | $\blacksquare$           | 6.14                     |
| L5             | 11.74                    | $\overline{\phantom{a}}$ |
| L <sub>6</sub> | 13.33                    | $\overline{a}$           |
| L7             | $\blacksquare$           | 3.32                     |
| L8             | $\blacksquare$           | 7.23                     |
| L9             | $\overline{\phantom{a}}$ | 7.24                     |
| L10            | $\blacksquare$           | 7.23                     |
| L11            | $\blacksquare$           | 7.25                     |

Tabela 1 – Momentos positivos para as lajes no Eberick V8 Gold

Fonte: Próprios autores, 2019

Analisando os resultados dessa Tabela é possível visualizar algumas características como: a laje isolada com vigota dupla (L5) apresentou praticamente o mesmo valor de momento fletor em relação a laje isolada de vigota simples (L1), porém foi observado uma grande diferença (12,82%) da laje de vigota tripla (L6) se comparado a L1 ou L5, pode-se concluir que houve uma discrepância entre esses valores.

Em uma segunda análise ao observar os resultados a laje "L2" que foi uma simulação de uma laje posicionada em um ângulo de 45°, comparando a laje "L1" o que torna possível a comparação, pois as mesmas são de vigotas simples, pode-se observar que a demanda por comprimentos maiores de vigotas nos trechos centrais da laje "L2" elevaram muito o momento fletor da mesma (+96,3%), sendo quase o dobro do valor da "L1".

Por fim ao comparar as lajes contínuas e as isoladas é possível visualizar que ao atribuir o engastamento entre as lajes "L3-L4", "L8-L9" e "L10-L11" diminuiu os valores do momento fletor negativo para 51,56%, 61,63% e 54,31%, respectivamente, em relação às suas similares isoladas, nesta situação as lajes contínuas de vigotas dupla e tripla apresentaram uma diferença considerável se comparado ao painel contínuo simples, no valor de aproximadamente 1,11 kN.m/m. Na Tabela 2 são apresentados os resultados para os momentos negativos.

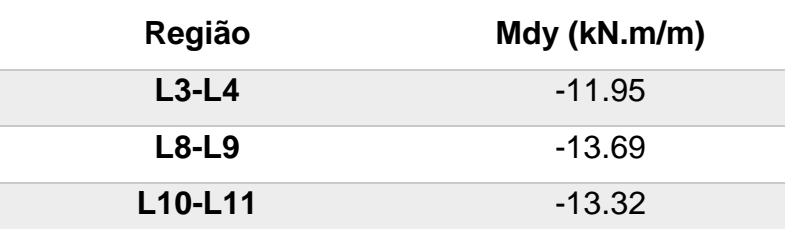

Tabela 2 – Momentos negativos para as lajes no Eberick V8 Gold

Fonte: Próprios autores, 2019

Ao analisar os dados da Tabela 2 pode-se perceber que as lajes engastadas "L8-L9" e "L10-L11" que correspondem ao painel contínuo duplo e triplo, apresentaram novamente resultados parecidos e a região sobre o apoio entre as lajes "L3-L4" apresentaram uma diferença de aproximadamente 1,56 kN.m/m ou 13,01%, o valor do momento positivo foi reduzido, como observado, porém ao atribuir o engastamento surgiram momentos fletores de mesma ordem de grandeza dos momentos positivos das lajes isoladas e, como visto em 2.3.2.3 devido as características da seção transversal as lajes treliçadas não resistem bem a momentos negativos.

Foi realizada então no *software* uma segunda simulação, dessa vez através de uma análise linear com redistribuição conforme 2.4.2, nesse tipo de análise a redistribuição se dá uma vez que, devido às solicitações excessivas, que geralmente são sobre os apoios, ocorre uma redistribuição de esforços para regiões menos solicitadas. A ABNT NBR 6118 (2014) em seu item 14.6.4.3 permite adotar uma redistribuição de até 25%.

Portanto foi processada uma análise com um valor de redistribuição de 25% sobre as continuidades. Para aplicar o engaste com redistribuição no Eberick V8 Gold basta acessar o menu "Elementos", "Lajes" e opção "Aplicar engaste com redistribuição", o símbolo do engaste com redistribuição no Eberick V8 Gold é como pode ser visto na Figura 72.

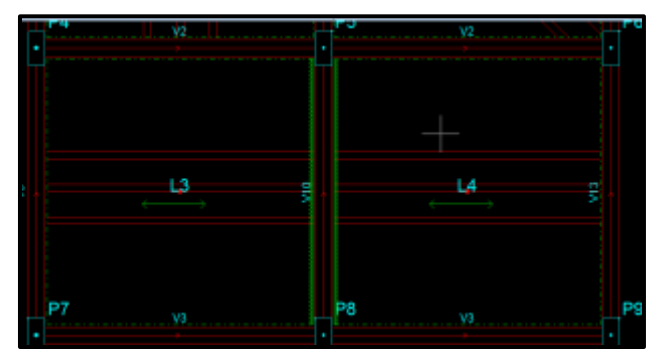

Figura 72 – Engastamento com redistribuição sobre os apoios no Eberick V8

Fonte: *Software* Eberick V8 Gold – Adaptado pelos autores, 2019

Para facilitar a análise dos resultados, foram criadas tabelas onde apresentam as diferenças nos momentos com e sem a redistribuição usada no Eberick V8 Gold. A Tabela 3 traz primeiramente uma comparação entre os momentos negativos obtidos com as análises com e sem redistribuição.

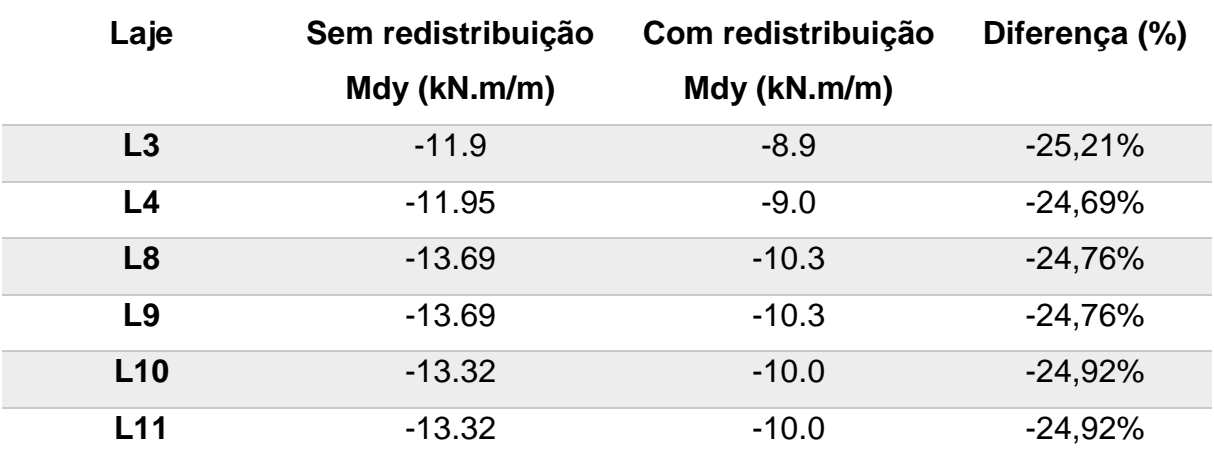

Tabela 3 – Momentos negativos – Análise com e sem redistribuição

Fonte: Próprios autores, 2019

Os dados da Tabela 3 demonstram o que já era esperado, pois a redistribuição fez com que os esforços sejam melhor distribuídos no pavimento, a redução no momento fletor negativo se deu na mesma proporção do valor de redistribuição adotado (25%). A Tabela 4 apresenta uma comparação entre os momentos positivos obtidos através das análises com e sem redistribuição.

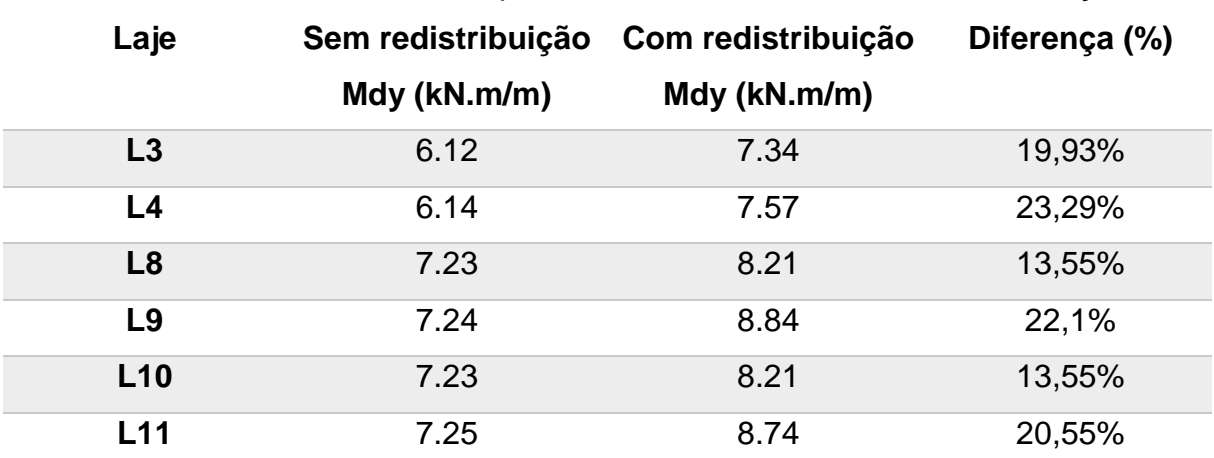

Tabela 4 – Momentos positivos – Análise com e sem redistribuição

Fonte: Próprios autores, 2019

De acordo com a Tabela 4 é possível observar que os efeitos da redistribuição causaram um aumento nos momentos fletores positivos para os dois lados do apoio, em uma proporção de aproximadamente 18,68% para cada lado do vão, resultando um aumento de momento fletor positivo de aproximadamente 37,37% se comparado à redução de em média 25% dos momentos fletores negativos.

# **4.2 Método dos Elementos Finitos – CYPECAD**

Assim como no Eberick V8 Gold, as configurações e lançamento da estrutura no CYPECAD foram realizadas de formas padronizadas a fim de encontrar resultados aproximados. Essas configurações estão apresentadas em 3.3 e mais especificamente em 3.6 em relação ao CYPECAD.

Após o lançamento e cálculo da estrutura o *software* mostra de maneira simplificada na aba "Resultados" os valores de momentos fletores nas lajes conforme Figura 73, outras opções de visualização podem ser configuradas no menu "Vigotas" opção "Vistas".

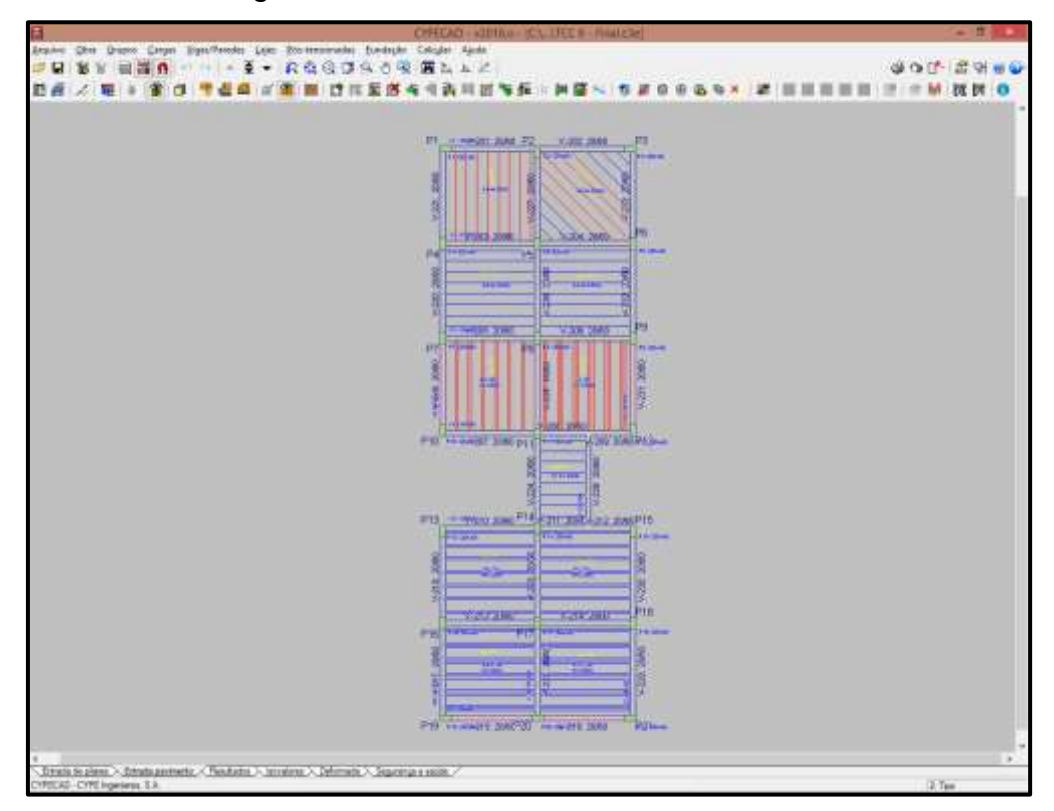

Figura 73 – Aba Resultados do CYPECAD

Fonte: *Software* CYPECAD – Adaptado pelos autores, 2019

O *software* permite gerar os relatórios de esforços em vigotas para várias combinações de cálculo, isso é possível acessando-se o ícone "Relatórios" e "Listagem de esforços em vigotas" e selecionando o pavimento desejado, abrirá a janela da Figura 74, sendo possível configurar além da combinação desejada, a escala e os esforços desejados, como nesse estudo é de interesse apenas os esforços de momentos fletores selecionou-se apenas esta opção, destaca-se que os valores são por metro de largura.

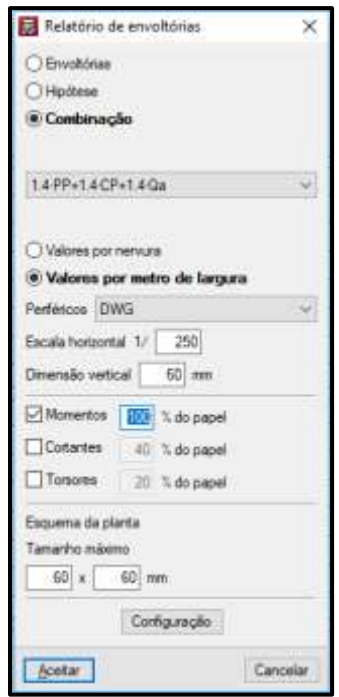

Figura 74 – Janela "Relatório de envoltórias" do CYPECAD

Fonte: *Software* CYPECAD – Adaptado pelos autores, 2019

O relatório gerado pelo *software* em forma de prancha exibe em forma de diagrama de esforços para cada vigota individualmente como demonstrado na Figura 75.

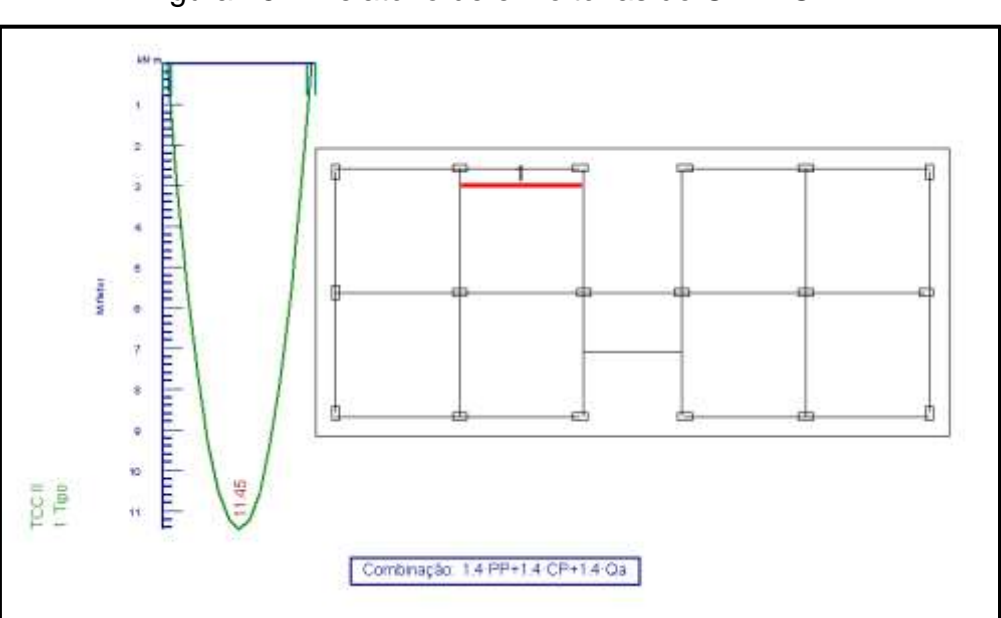

Figura 75 – Relatório de envoltórias do CYPECAD

Fonte: *Software* CYPECAD – Adaptado pelos autores, 2019

A primeira tabela elaborada para os resultados do CYPECAD é a Tabela 5, onde assim como no Eberick V8 Gold a primeira análise foi realizada com o objetivo de verificar a influência dos diferentes arranjos de lajes. Os valores são para a combinação 1,4 PP + 1,4 CP + 1,4 Qa.

| Laje           | Mdx (kN.m/m)                 | Mdy (kN.m/m)   |
|----------------|------------------------------|----------------|
| L1             | 12.5                         | -              |
| L2             | 22.17                        | -              |
| L3             | -                            | 6.66           |
| L4             | $\overline{\phantom{0}}$     | 6.66           |
| L5             | 13.11                        | $\blacksquare$ |
| L <sub>6</sub> | 13.71                        | -              |
| L7             | $\qquad \qquad \blacksquare$ | 3.5            |
| L <sub>8</sub> | -                            | 6.97           |
| L9             | $\blacksquare$               | 6.97           |
| L10            | -                            | 7.33           |
| L11            |                              | 7.33           |

Tabela 5 – Momentos positivos para as lajes no CYPECAD

Fonte: Próprios autores, 2019

Analisando os dados da Tabela 5 é possível visualizar que os valores para vigota simples, dupla e tripla vão crescendo gradualmente conforme muda-se o arranjo dessas lajes.

Ao analisar os resultados a laje "L2" neste *software*, comparando-o à laje "L1", pode-se notar novamente um grande aumento do momento fletor da ordem de aproximadamente 9.67 kN.m/m ou 77,36%, porém uma diferença razoavelmente menor em comparação aos resultados obtidos pelo *software* Eberick V8 Gold.

Por fim ao comparar as lajes contínuas e as isoladas é possível visualizar que ao atribuir o engastamento entre as lajes "L3-L4", "L8-L9" e "L10-L11" diminuiu os valores do momento fletor negativo para 53,28%, 53,17% e 53,46%, respectivamente, em relação às suas similares isoladas, aproximadamente os mesmos resultados obtidos no *software* Eberick V8 Gold, porém neste as diferenças foram proporcionais entre os três tipos de armação de laje. Na Tabela 6 são apresentados os resultados para os momentos negativos.

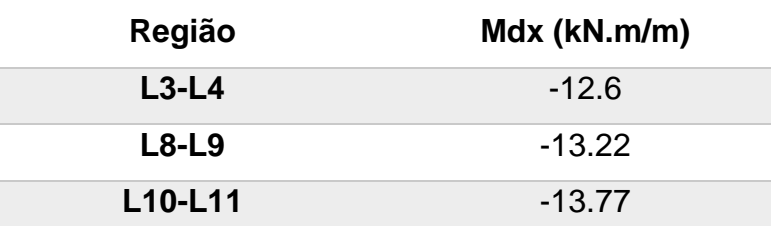

Tabela 6 – Momentos negativos para as lajes no CYPECAD

Fonte: Próprios autores, 2019

Ao analisar os dados da Tabela 6 pode-se perceber que as lajes engastadas compostas por vigotas simples, dupla e tripla apresentam um aumento gradual nos valores de momentos fletores negativos, estes comparados aos resultados do *software* Eberick V8 Gold, geraram uma diferença de 5,44%, -3,43% e 3,38%, para as lajes "L3-L4", "L8-L9" e "L10-L11", respectivamente.

Assim como no *software* Eberick V8 Gold, foi realizada uma análise com redistribuição no *software* CYPECAD, para configurar opção de redistribuição de negativos no CYPECAD, basta acessar o menu "Obra", "Opções gerais" e "Coeficientes de redistribuição de negativos". A Tabela 7 apresenta os resultados com e sem redistribuição obtidos pelo CYPECAD.

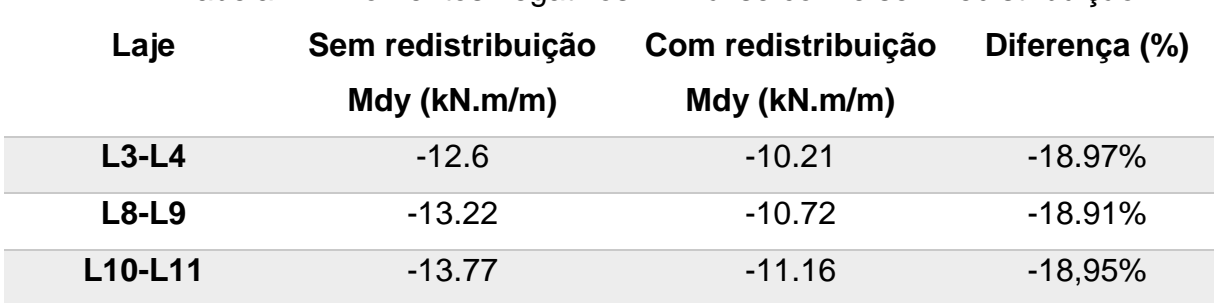

Tabela 7 – Momentos negativos – Análise com e sem redistribuição

Fonte: Próprios autores, 2019

De acordo com os dados da Tabela 7 a redistribuição de 25% adotada resultou em uma redução de aproximadamente 18,94% nos momentos negativos para o *software* CYPECAD. A Tabela 8 apresenta uma comparação entre os momentos positivos obtidos através das análises com e sem redistribuição.

Tabela 8 – Momentos positivos – Análise com e sem redistribuição

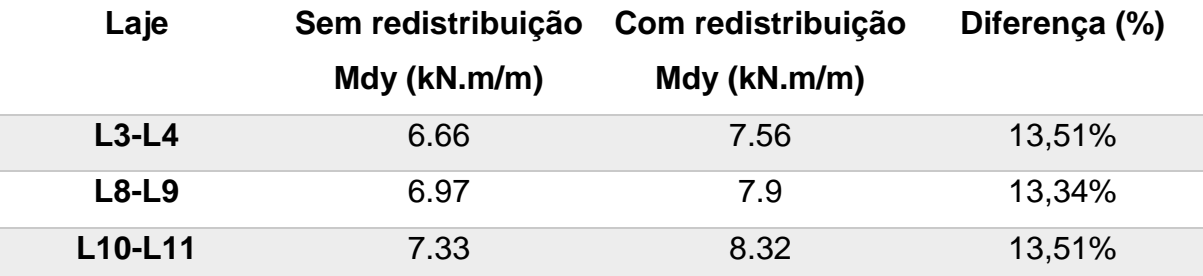

Fonte: Próprios autores, 2019

Na Tabela 8 pode-se observar que os efeitos da redistribuição causaram um aumento nos momentos fletores positivos para os dois lados do apoio, em uma proporção de aproximadamente 13,45% para cada lado do vão, resultando um aumento de momento fletor positivo em média de 26,91% se comparado à redução de aproximadamente 18,94% dos momentos fletores negativos.

### **4.3 Análise comparativa**

Para a comparação entre os dois *softwares* foram geradas as Tabelas a seguir, sendo que todas apresentam as diferenças percentuais do CYPECAD tomando como base o *software* Eberick V8 Gold, a Tabela 9 compara os resultados obtidos para a análise sem redistribuição. A diferença pode chegar a valores de até 11,67% maiores no CYPECAD ou 5,01% menores no CYPECAD em relação ao Eberick V8 Gold.

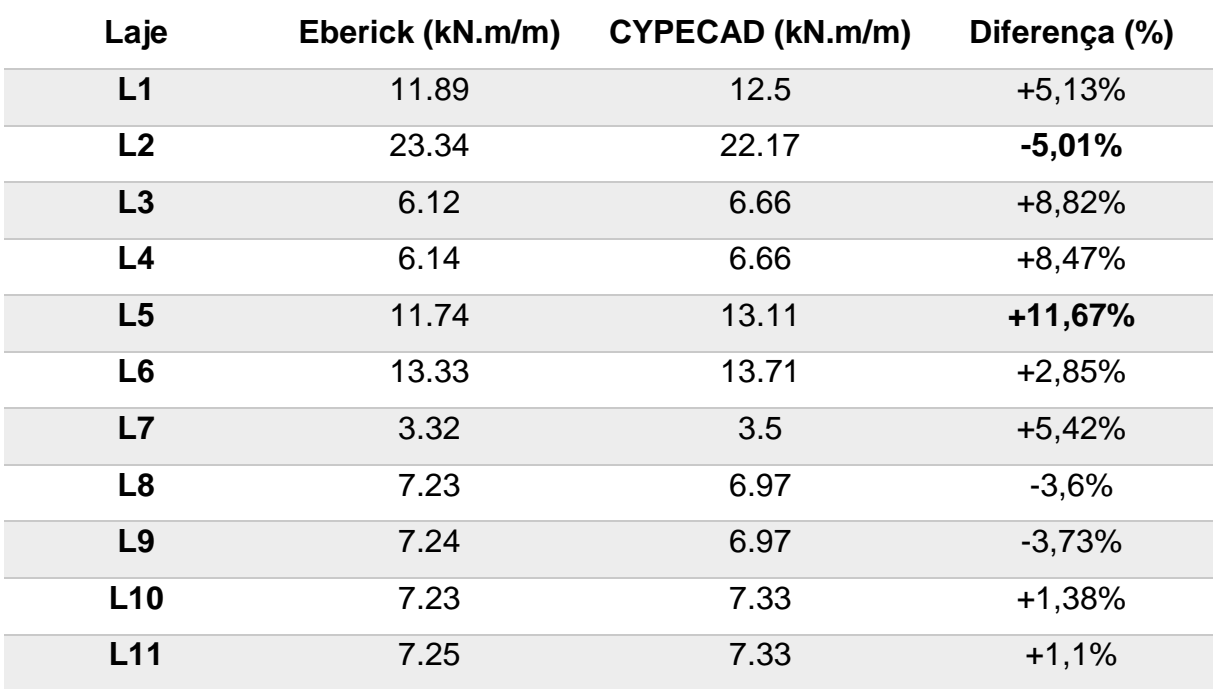

Tabela 9 – Momento fletor positivo – sem redistribuição

Fonte: Próprios autores, 2019

A Tabela 10 traz as diferenças obtidas para os momentos negativos, também apresentando a diferença percentual do CYPECAD em relação ao Eberick V8 Gold, compara os valores obtidos na análise sem redistribuição, a maior diferença observada foi o valor 5,44% maior no CYPECAD e a menor diferença 3,38% maior também no CYPECAD.

| Laje                             | Eberick (kN.m/m) | CYPECAD (kN.m/m) | Diferença (%) |
|----------------------------------|------------------|------------------|---------------|
| $L3-L4$                          | $-11.95$         | $-12.6$          | $+5,44%$      |
| $L8-L9$                          | $-13.69$         | $-13.22$         | $-3,43%$      |
| L <sub>10</sub> -L <sub>11</sub> | $-13.32$         | $-13.77$         | $+3,38%$      |

Tabela 10 – Momento fletor negativo – sem redistribuição

Fonte: Próprios autores, 2019

As diferenças obtidas para o modelo de análise com redistribuição de esforços são apresentadas na Tabela 11, os esforços de momento fletor positivo, a maior diferença ficou por conta da laje "L9" com 10,63% menor no CYPECAD.

Tabela 11 – Momento fletor positivo – com redistribuição

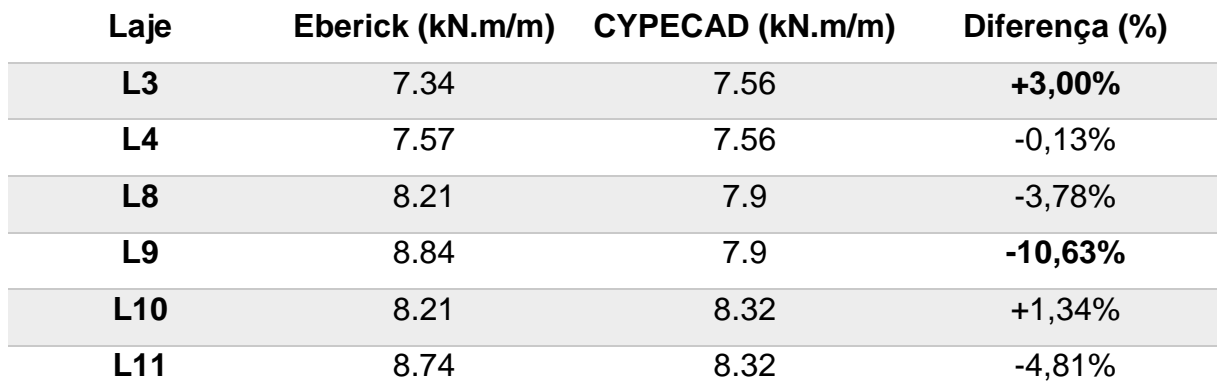

Fonte: Próprios autores, 2019

Por fim a Tabela 12 apresenta as diferenças para os momentos fletores negativos por meio da análise com redistribuição de esforços, onde a maior diferença observada foi na laje "L3" com um momento negativo, apesar da redistribuição, 14,72% maior.

Tabela 12 – Momento fletor negativo – com redistribuição

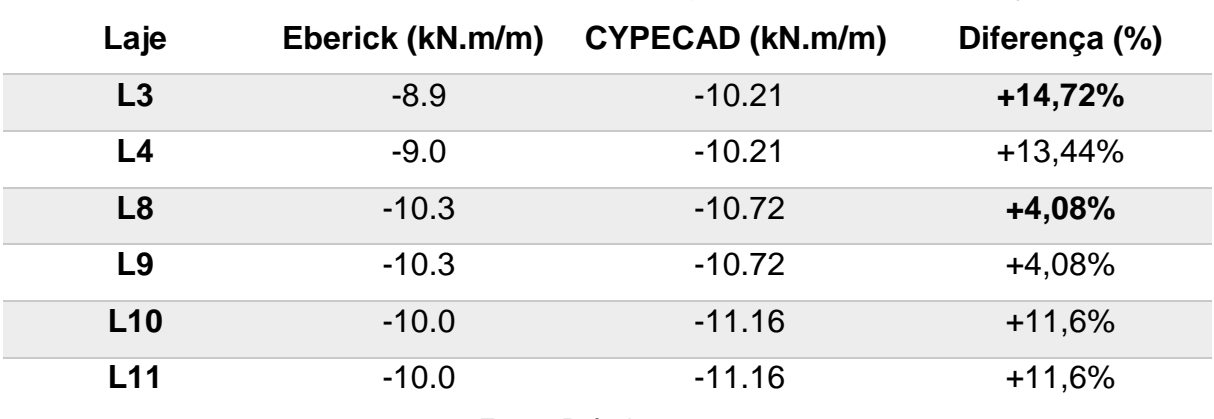

Fonte: Próprios autores, 2019

Para efeito de comparação, os momentos negativos calculados no CYPECAD resultaram em um valor 1,62% maior em relação ao Eberick V8 Gold para a situação de engaste sem redistribuição e, 9,71% superiores no CYPECAD quando a redistribuição é considerada. As armaduras negativas calculada para essas duas simulações podem ser vistas na Tabela 13.

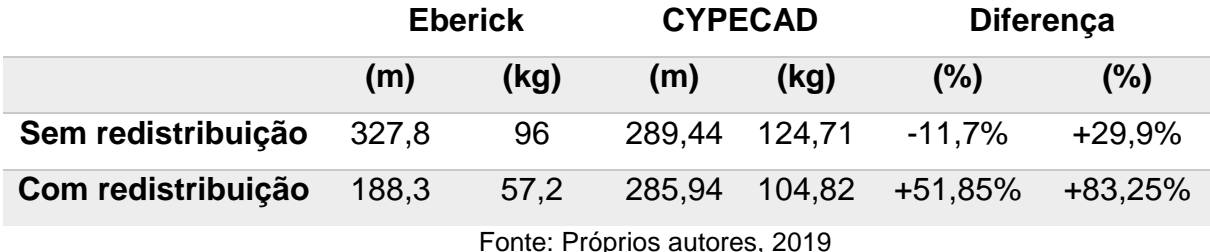

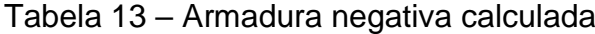

Houve uma grande diferença entre a armadura utilizada pelo CYPECAD, o mesmo calculou barras de diâmetro de até 16 mm para algumas regiões, onde o Eberick utilizou o diâmetro máximo de 8 mm, cabe destacar que estes foram calculados automaticamente, com um eventual detalhamento manual pode resultar em armaduras menores no CYPECAD.

Para finalizar com os dados obtidos para os esforços de momento fletor, considerando todos os resultados de esforços como uma amostra estatística, as diferenças médias convergem para 1,83% maiores no CYPECAD sem a consideração da redistribuição e, 3,33% com o efeito de redistribuição.

Os resultados estão consistentes, devido à diferença de métodos de análise, por ser o Método dos Elementos Finitos um modelo de cálculo mais refinado, através deste é possível simular o comportamento da estrutura mais próximo da realidade, para a comparação sem os efeitos da redistribuição o CYPECAD apresentou como tendência resultados razoavelmente superiores aos obtidos pelo Eberick, quando a redistribuição era considerada, estas tinham efeito menores no CYPECAD e os momentos fletores negativos se mantiveram mais altos e, consequentemente a correção nos momentos positivos foram menores.

# **4.4 Reações de apoio**

Por fim será realizada a comparação entre as reações de apoio das lajes nas vigas do pavimento, no *software* Eberick V8 Gold a visualização das reações de apoio é mais intuitiva, para abrir a planta de reações basta acessa a opção de "Lajes" no botão "Reações" ou pressionando Alt+O, será gerada uma planta como a da Figura 76. Porém as mesmas são encontradas com valores mais precisos nas opções de "Vigas".

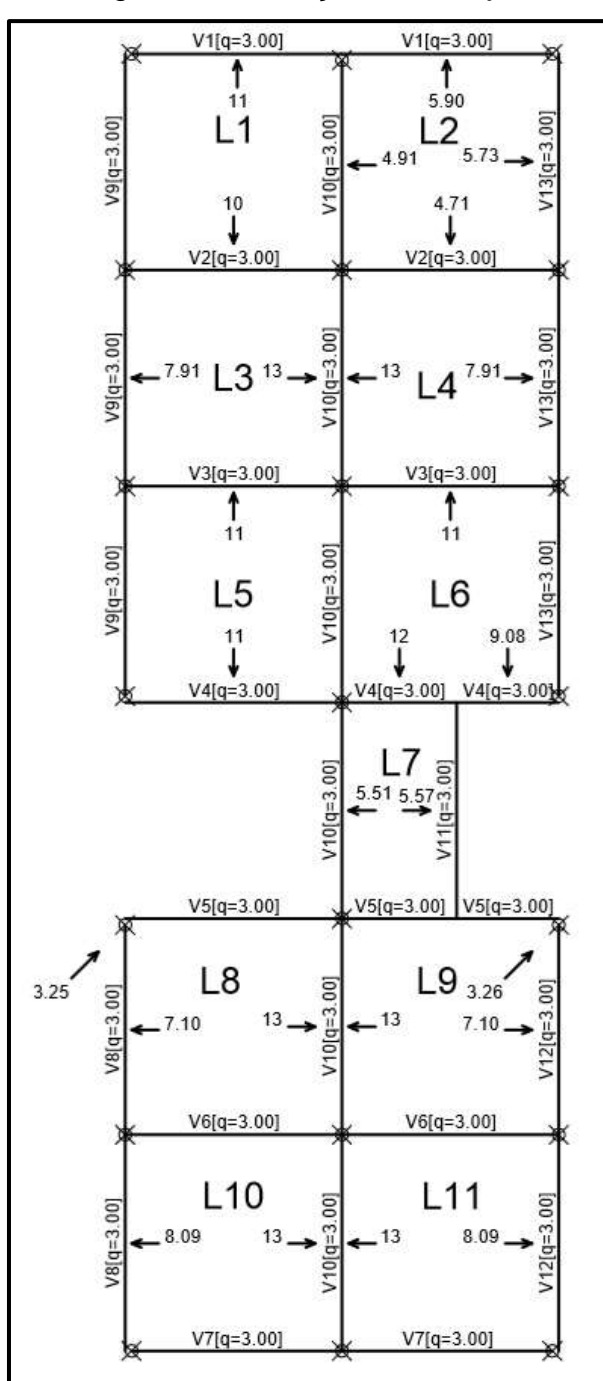

Figura 76 – Reações nas Lajes

Fonte: *Software* Eberick V8 Gold – Adaptado pelos autores, 2019

No *software* CYPECAD as reações de apoio podem ser visualizadas através dos relatórios que o mesmo gera como os das Figuras 74 e 75. Foram então montadas as tabelas a seguir, a Tabela 14 apresenta as reações de apoio para as lajes isoladas que são as lajes "L1", "L5", "L6" e "L7". Para efeito de comparação foram consideradas como "Viga A" sempre as vigas, em planta, superiores ou da esquerda, e "Viga B" as vigas, em planta, inferiores ou da direita.

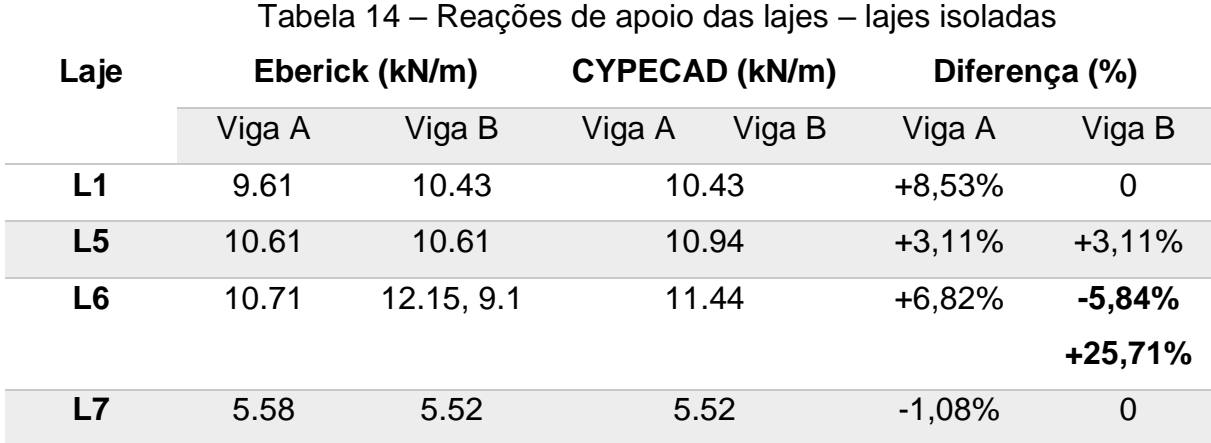

Fonte: Próprios autores, 2019

Pode-se observar que para as lajes isoladas a diferença máxima foi de 8,53% maior no CYPECAD em relação ao Eberick e 5,84% menor em um caso no CYPECAD, com a exceção da Laje "L6" que no Eberick, pelo fato de ser apoiada em uma viga dividida em dois tramos, foram considerados reações diferentes. Destacase o fato de o Eberick não distribuir as cargas simetricamente e, não considerar carga para as vigas paralelas.

A Tabela 15 traz as reações de apoio para as lajes contínuas. Sendo as vigas "Externas" as de borda, e "Centrais" as vigas dos apoios centrais.

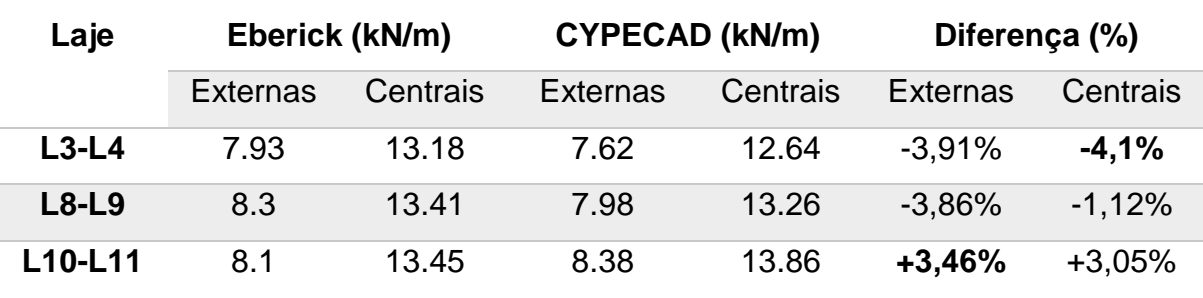

Tabela 15 – Reações de apoio das lajes – lajes contínuas

Fonte: Próprios autores, 2019

Analisando a Tabela 15 nota-se que as lajes contínuas descarregam a maior parcela de carga nas vigas centrais e, para efeito de comparação a maior diferença foi encontrada no engaste "L3-L4" com um valor 4,1% menor no CYPECAD para as vigas externas, enquanto a menor diferença resultou em 1,12% menor no CYPECAD.

Em relação a laje "L2" a mesma não foi analisada pois os resultados no CYPECAD não eram precisos, porém sabe-se que sua reação é em forma de uma carga linear triangular e, seu uso pode resultar em concentração de cargas em um extremo da viga.

### **5 CONCLUSÕES**

O objetivo geral traçado para esse trabalho foi realizar um comparativo na análise de esforços e reações obtidas pelos *softwares* Eberick e CYPECAD e o mesmo foi alcançado pois mostrou que houve uma variação nos resultados dos momentos positivos para as lajes em média de 1,98% superiores no CYPECAD se comparado ao Eberick para a análise sem redistribuição e, uma variação de aproximadamente 0,02% a mais no CYPECAD para a análise com redistribuição, momentos positivos.

Os resultados dos momentos negativos mostram também uma variação para a análise sem redistribuição com valores 1,62% superiores no CYPECAD em relação ao Eberick e, uma variação de 9,71% a mais no CYPECAD se comparado ao Eberick, em relação aos momentos negativos com redistribuição, pois os efeitos de redistribuição foram menores no *software* CYPECAD.

Em relação as reações de apoio, estas foram em média superiores no CYPECAD em relação ao Eberick, excluindo-se as reações da laje "L6" na viga "V4" chegou-se a casos onde houve um acréscimo de 8,53% no CYPECAD para o Eberick, porém chegando a casos 4,1% menores no CYPECAD, destaca-se que o Eberick não considera a distribuição de cargas para as vigas paralelas as nervuras, o que, segundo o estudo de alguns autores pode levar a resultados contra a segurança.

Ao realizar estudos teóricos e práticos, mediante simulações em programas de computador, sendo o estudo dirigido a painéis de lajes unidirecionais pode-se concluir que a utilização do *software* Eberick é mais vantajosa do que o *software* CYPECAD no que diz respeito ao CYPECAD fornecer uma taxa de armadura maior para a estrutura que está sendo processada. Com relação ao dimensionamento no *software* Eberick essa estrutura fica mais econômica.

Ao buscar compreender como são realizadas as análises estruturais nestes programas, percebe-se que ambos os *softwares* estão disponíveis para o aumento de produtividade em projeto de estruturas e destaca-se que ambos os *softwares* atendem a Norma Brasileira, porém é exigido do usuário um bom nível de conhecimento técnico e normativo. Destaca-se que os *softwares* não substituem a função do engenheiro, cabe ainda a este a etapa de tomada de decisões e soluções diante de problemas que possam surgir durante a elaboração de um projeto estrutural.
Como sugestão de trabalho é importante que sejam direcionados estudos a abranger outros fatores como volume de concreto, diferenças entre flechas nas vigas e lajes para que sendo cada vez mais detalhado, possa proporcionar ao engenheiro uma decisão mais segura de qual *software* escolher para determinado projeto.

## **REFERÊNCIAS**

ALVES, G. Z.; NASCIMENTO, A. R. Análise plástica de vigas contínuas em concreto armado. **UNINGÁ Review**, Maringá, v. 28, n. 3, p. 24-32, out./dez. 2016.

ARAÚJO, J. M. **Curso de concreto armado.** 3. ed. Rio Grande: Dunas, 2010. v. 1, 257p.

\_\_\_\_\_\_.\_\_\_\_\_\_. 3. ed. Rio Grande: Dunas, 2010. v. 4, 323p.

ASSOCIAÇÃO BRASILEIRA DE NORMAS TÉCNICAS. **NBR 5738**: Concreto – Procedimento para moldagem e cura de corpos de prova. Rio de Janeiro, 9p, 2015.

\_\_\_\_\_\_. **NBR 5739**: Concreto – Ensaio de compressão de corpos de prova cilíndricos, Rio de Janeiro, 9p, 2018.

\_\_\_\_\_\_. **NBR 6118**: Projeto de estruturas de concreto – Procedimento. Rio de Janeiro, 238p, 2014.

\_\_\_\_\_\_. **NBR 6120**: Ações para o cálculo de estruturas de edificações – Projeto de revisão. Disponível em:

[<http://professor.pucgoias.edu.br/SiteDocente/admin/arquivosUpload/14280/material/](http://professor.pucgoias.edu.br/SiteDocente/admin/arquivosUpload/14280/material/NBR%206120%5b2017%5d%20-%20REVIS%C3%83O.pdf) [NBR%206120\[2017\]%20-%20REVIS%C3%83O.pdf>](http://professor.pucgoias.edu.br/SiteDocente/admin/arquivosUpload/14280/material/NBR%206120%5b2017%5d%20-%20REVIS%C3%83O.pdf). Acesso em: 11 jun. 2019.

\_\_\_\_\_\_. **NBR 7480**: Aço destinado a armaduras para estruturas de concreto armado – Especificação. Rio de Janeiro, 13p, 2007.

\_\_\_\_\_\_. **NBR 8522**: Concreto – Determinação dos módulos estáticos de elasticidade e de deformação à compressão, Rio de Janeiro, 20p, 2017.

\_\_\_\_\_\_. **NBR 8681**: Ações e segurança nas estruturas – Procedimento. Rio de Janeiro, 18p, 2003.

\_\_\_\_\_\_. **NBR 8800**: Projeto de estruturas de aço e de estruturas mistas de aço e concreto de edifícios, 237p, 2008.

\_\_\_\_\_\_. **NBR 9062**: Projeto e execução de estruturas de concreto pré-moldado. Rio de Janeiro, 86p, 2017.

\_\_\_\_\_\_. **NBR 14859-1**: Laje pré-fabricada – Requisitos Parte 1: Lajes unidirecionais. Rio de Janeiro, 15p, 2002.

\_\_\_\_\_\_. **NBR 14859-1**: Lajes pré-fabricadas de concreto Parte 1: Vigotas, minipainéis e painéis – Requisitos. Rio de Janeiro, 8p, 2016.

\_\_\_\_\_\_. **NBR 14859-2**: Lajes pré-fabricadas de concreto Parte 2: Elementos inertes para enchimento e fôrma – Requisitos. Rio de Janeiro, 18p, 2016.

\_\_\_\_\_\_. **NBR 15522**: Laje pré-fabricada – Avaliação do desempenho de vigotas e pré-lajes sob carga de trabalho. Rio de Janeiro, 12p, 2007.

AZEVEDO, Á. F. M. **Método dos elementos finitos**. 1. ed. Porto: Faculdade de Engenharia da Universidade do Porto, 2003. 248p.

BANDEIRA, A. A. **Estruturas de Concreto Armado segundo a NBR 6118/2014**. Notas de aula. Salvador: [s.n.], 2015. 159p.

BASTOS, P. S. S. **Concreto protendido**. Bauru: Departamento de Engenharia Civil, Universidade Estadual Paulista, 2018. 96p. Notas de aula.

\_\_\_\_\_\_. **Estruturas de concreto armado**. Bauru: Departamento de Engenharia Civil, Universidade Estadual Paulista, 2014. 81p. Notas de aula.

\_\_\_\_\_\_. **Lajes de concreto**. Bauru: Departamento de Engenharia Civil, Universidade Estadual Paulista, 2015. 115p. Notas de aula.

\_\_\_\_\_\_. **Vigas de concreto armado**. Bauru: Departamento de Engenharia Civil, Universidade Estadual Paulista, 2017. 56p. Notas de aula.

BRANCO, A. L. L. V. **Análise não-linear de pórticos planos, considerando os efeitos do cisalhamento no cálculo de esforços e deslocamentos**. 2002. 107 f. Dissertação (Mestrado em Engenharia de Estruturas)-Escola de Engenharia de São Carlos, Universidade de São Paulo, São Carlos, 2002.

BRENDOLAN, G. **Análise do comportamento e da resistência de um sistema de lajes com fôrma de aço incorporada**. 2007. 149 f. Dissertação (Mestrado em Engenharia de Estruturas)-Escola de Engenharia, Universidade Federal de Minas Gerais, Belo Horizonte, 2007.

BURGOS, A. **Los Orígenes del hormigón armado em españa**. 2009. 661 f. Tesis doctoral-Departamento de Expresión Gráfica Arquitetónica y em la Ingenieria, Univerdidad de Granada, Granada, 2009.

CABRAL, J. P. M. **Distribuição transversal de cargas em lajes realizadas com painéis nervurados**. 2009. 114 f. Dissertação (Mestrado em Engenharia Civil – Especialização em materiais e processos de construção)-Faculdade de Engenharia, Universidade do Porto, Porto, 2009.

CAMACHO, J. F. **Estudo das lajes**. Ilha Solteira: Departamento de Engenharia Civil, Universidade Estadual Paulista, 2004. 59p. Notas de aula.

CAMARA, J. N. **Estruturas de betão I**. Departmento de Engenharia Civil e Arquitectura, [Universidade de Lisboa], 2014. 282p. Folhas de apoio.

CAMPOS, P. C. **Efeito da continuidade no comportamento e na resistência de lajes mistas com fôrma de aço incorporada**. 2001. 157 f. Dissertação (Mestrado em Engenharia de Estruturas)-Escola de Engenharia, Universidade Federal de Minas Gerais, Belo Horizonte, 2001.

CARNEIRO, R. **Estruturas em concreto II**. Universidade Federal do Pará, 2006. 23p. Notas de aula.

CARVALHO, R. C. **Análise não-linear de pavimentos de edifícios de concreto através da analogia de grelha**. 1994. 218 f. Tese (Doutorado em Engenharia)- Escolha de Engenharia de São Carlos, Universidade de São Paulo, São Carlos, 1994.

\_\_\_\_\_\_. **Estruturas em concreto protendido**: cálculo e detalhamento. 1. ed. Brasil: 2012. v. 1, 431p.

CARVALHO, R. C.; PINHEIRO, L. M. **Cálculo e detalhamento de estruturas usuais de concreto armado.** 1. ed. São Paulo: Pini, 2009. v. 2, 589p.

CARVALHO, R. C.; FIGUEIREDO FILHO, J. R. **Cálculo e detalhamento de estruturas usuais de concreto armado**: segundo a NBR 6118:2014. 4. ed. São Carlos: EdUFSCar, 2014. 415p.

CUNHA, M. O. **Recomendações para projeto de lajes formadas por vigotas com armação treliçada**. 2012. 145 f. Dissertação (Mestrado em Engenharia de Estruturas)-Escola de Engenharia de São Carlos, Universidade de São Paulo, São Carlos, 2012.

FONTES, F. F. **Análise estrutural de elementos lineares segundo a NBR 6118:2003**. 2005. 137 f. Dissertação (Mestrado em Engenharia de Estruturas)- Escola de Engenharia de São Carlos, Universidade de São Paulo, São Carlos, 2005.

HENNRICHS, C. A. **Estudos sobre a modelagem de lajes planas de concreto armado**. 2003. 201 f. Dissertação (Mestrado em Engenharia Civil)-Programa de Pós Graduação em Engenharia Civil, Universidade Federal de Santa Catarina, Florianópolis, 2003.

JÚNIOR, A. D. **Análise estrutural de lajes formadas por elementos prémoldados tipo vigota com armação treliçada**. 1999. 195 f. Dissertação (Mestrado em Engenharia de Estruturas)-Escola de Engenharia de São Carlos, Universidade de São Paulo, São Carlos, 1999.

LEITÃO, V. M. A. et al. **Análise de estruturas I**: Apontamentos sobre análise de lajes. Departamento de Engenharia Civil, Arquitectura e Georrecursos, Instituto Superior Técnico, 2018. 117p.

LEONHARDT, F.; MÖNNIG, E. **Construções de concreto**: Princípios básicos do dimensionamento de estruturas de concreto armado. Tradução: David Fridman. 2. ed. Rio de Janeiro: Interciência, 1977. v. 1, 336p.

LONGO, L. F.; COELHO, J. A. Método dos deslocamentos aplicado a grelhas planas. **QiSuporte**, 2018. Disponível em: [<https://suporte.altoqi.com.br/hc/pt](https://suporte.altoqi.com.br/hc/pt-br/articles/360003160194-M%C3%A9todo-dos-deslocamentos-aplicado-a-grelhas-planas)[br/articles/360003160194-M%C3%A9todo-dos-deslocamentos-aplicado-a-grelhas](https://suporte.altoqi.com.br/hc/pt-br/articles/360003160194-M%C3%A9todo-dos-deslocamentos-aplicado-a-grelhas-planas)[planas>](https://suporte.altoqi.com.br/hc/pt-br/articles/360003160194-M%C3%A9todo-dos-deslocamentos-aplicado-a-grelhas-planas). Acesso em: 11 jun. 2019.

MACHADO, F. N. **Otimização de lajes de concreto com nervuras pré-moldadas com armação treliçada**. 2017. 75 f. Trabalho de Conclusão de Curso (Bacharelado em Engenharia Civil)-Curso de Engenharia Civil, Universidade Federal do Ceará, Fortaleza, 2017.

MACHADO, T. F. **Estudo da continuidade de lajes de nervuras pré-fabricadas**. 2015. 102 f. Trabalho de Conclusão de Curso (Graduação em Engenharia Civil)- Curso de Graduação do Departamento de Engenharia Civil, Universidade Federal de Santa Catarina, Florianópolis, 2015.

MADERS, G. C. **Estudo da influência das ligações viga-pilar na análise estrutural de um edifício pré-moldado**. 2018. 101f. Trabalho de Conclusão de Curso (Graduação em Engenharia Civil)-Comissão de Graduação da Escola de Engenharia, Universidade Federal do Rio Grande do Sul, Porto Alegre, 2018.

MARÇAL, A. R. **Estudo de lajes de concreto armado**: Comparativo de cálculo entre lajes treliçadas e maciças, utilizando método elástico. 2014. 55 f. Trabalho de Conclusão de Curso (Graduação em Engenharia Civil)-Curso de Engenharia Civil, Universidade Federal de Santa Maria, Santa Maria, 2014.

MARCONI, M. A.; LAKATOS, E. M. **Fundamentos da metodologia científica**. 5. ed. São Paulo: Atlas, 2003. 311p.

MENDES, T. M. P. **Análise não-linear física e geométrica de sistemas aporticados com elementos de rigidez variável em concreto armado**. 2017. 80F. Dissertação (Mestrado em Ciências da Engenharia Civil)-Programa de Pós-Graduação Em Engenharia Civil, Escola de Minas, Universidade Federal de Ouro Preto, Ouro Preto, 2017.

MONTEIRO, A. B.; WOLENSKI, A. R. V.; CHRISTOFORO, A. L. Análise comparativa entre o Método dos Elementos Finitos e o Método Analítico na determinação dos deslocamentos em vigas. In: CONGRESSO NACIONAL DE MATEMÁTICA APLICADA E COMPUTACIONAL, 32., 2009, Cuiabá. **Anais do CNMAC**. Cuiabá: UFMT, 2009, p. 423-424.

MONTOYA, P. J.; MESEGUER, Á. G.; CABRÉ, F. M. **Hormigón armado**. 14. ed. Barcelona: Gustavo Gili, 2000, 846p.

NAPPI, S. C. B. **Análise comparativa entre lajes maciças, com vigotes prémoldados e nervuradas**. 1993. 131 f. Dissertação (Mestrado em Engenharia)- Programa de pós-graduação em Engenharia de Produção, Universidade Federal de Santa Catarina, Florianópolis, 1993.

OLIVEIRA, R. S. **Análise de pavimentos de edifícios de concreto armado com a consideração da não-linearidade física**: modelagem e metodologia de aplicação a projetos. 2001. 2016 f. Tese (Doutorado em Engenharia de Estruturas)-Escola de Engenharia de São Carlos, Universidade de São Paulo, São Carlos, 2001.

PINHEIRO, L. M. et al. **Estruturas de concreto**. São Carlos: Departamento Engenharia de Estruturas, Universidade de São Paulo, 2010. cap. 1-2. Disponível em: [<http://www.set.eesc.usp.br/mdidatico/concreto/Textos/>](http://www.set.eesc.usp.br/mdidatico/concreto/Textos/). Acesso em: 11 jun. 2019.

RECALDE, B. R. B. **Análise numérica de flexão em lajes nervuradas com a consideração dos efeitos de fissuração do concreto**. 2014. 124 f. Dissertação (Mestrado em Engenharia)-Programa de Pós-Graduação em Engenharia Civil, Universidade Federal do Rio Grande do Sul, Porto Alegre, 2014.

RÊGO, G. M. **Desempenho dos modelos da NBR-6118 para análise de vigas contínuas em concreto armado**. 2005. 160f. Dissertação (Mestrado em Engenharia Civil)-Programa de Pós-Graduação em Engenharia Civil, Universidade Federal de Pernambuco, Recife, 2005.

SANTOS, J. V. S. **Comparativo entre o dimensionamento de viga segundo três análises da NBR 6118:2014:** Análise linear, análise linear com redistribuição e análise plástica. 2015. 64f. Trabalho de Conclusão de Curso (Bacharelado em Engenharia Civil)-Curso de Engenharia Civil, Universidade Tecnológica Federal do Paraná, Campo Mourão, 2015.

SARTORTI, A. L.; VIZOTTO, I. Soluções de lajes maciças, nervuradas com cuba plástica e nervuradas com vigotas treliçadas pré-moldadas: análise comparativa. **Teoria e Prática na Engenharia Civil**. [S.I.], n. 15, p. 19-28, abr. 2010.

SCHMIDT, D. **Análise elastoplástica com não-linearidade geométrica de estruturas através de elementos hexaédricos tri-lineares com um ponto de integração**. 2006. 83f. Dissertação (Mestrado em Engenharia na modalidade Acadêmico)-Programa de Pós-Graduação em Engenharia Civil, Universidade Federal do Rio Grande do Sul, Porto Alegre, 2006.

SILVA, B. R. **Contribuições à análise estrutural de lajes pré-fabricadas com vigotas treliçadas**. 2012. 150 f. Dissertação (Mestrado em Engenharia Civil)- Programa de Pós-Graduação em Engenharia Civil, Universidade Federal de Santa Maria, Santa Maria, 2012.

SILVA, M. A. F. **Projeto e construção de lajes nervuradas de concreto armado**. 2005. 239 p. Dissertação (Mestrado em Construção Civil)-Programa de Pós-Graduação em Construção Civil, Universidade Federal de São Carlos, São Carlos, 2005.

SILVA, Y. M. O. **Estudo comparativo entre lajes "Bubbledeck" e lajes lisas**. 2011. 62 p. Projeto de Graduação (Graduação em Engenharia Civil)-Curso de Engenharia Civil, Universidade Federal do Rio de Janeiro, Rio de Janeiro, 2011.

SOUZA, M. R.; VARGAS, A. **Análise comparativa entre dois softwares comerciais para dimensionamento de estruturas em concreto armado**. 2014. Artigo submetido como requisito parcial para obtenção do título de Engenheiro Civil, Curso de Engenharia Civil, Universidade do Extremo Sul Catarinense, [S.I.], 2014.

VASCONCELLOS, J. C. **Concreto armado Arquitetura Moderna Escola Carioca**. 2004. 310 p. Programa de Pós-Graduação e pesquisa em arquitetura – Faculdade de Arquitetura, Universidade Federal do Rio Grande do Sul, Porto Alegre, 2004.

VERGUTZ, J. A.; CUSTÓDIO, R. **Análise comparativa de resultados obtidos em softwares de dimensionamento de estruturas em concreto**. 2010. 207 f. Trabalho de Conclusão de Curso (Graduação em Engenharia Civil)-Setor de Tecnologia, Exatas, Universidade Federal do Paraná, Curitiba, 2010.